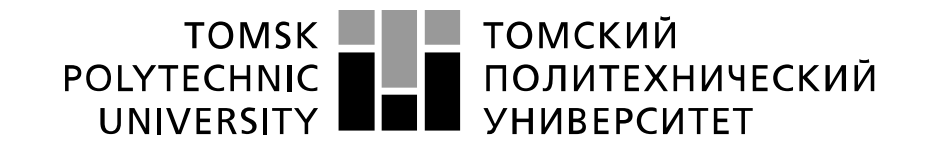

#### Министерство науки и высшего образования Российской Федерации федеральное государственное автономное образовательное учреждение высшего образования «Национальный исследовательский Томский политехнический университет» (ТПУ)

Школа \_Инженерная школа информационных технологий и робототехники\_\_ Направление подготовки \_ 09.04.01 Информационные системы и технологии\_ Отделение школы (НОЦ) \_\_\_\_\_\_\_Отделение информационных технологий\_\_\_\_\_

## **МАГИСТЕРСКАЯ ДИССЕРТАЦИЯ**

**Тема работы**

# **Разработка серверной части универсальной веб-платформы для игровых и**

**прикладных приложений**

УДК 004.383.2:004.774:004.925.84

Студент

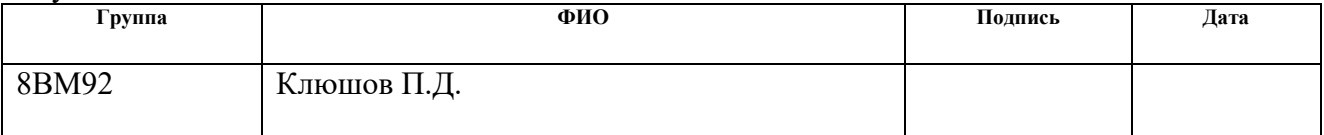

Руководитель ВКР

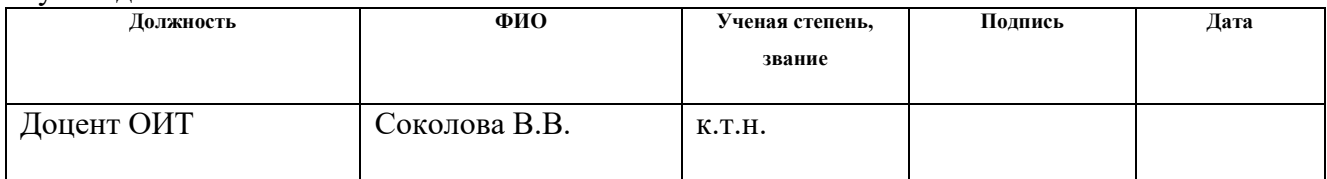

## **КОНСУЛЬТАНТЫ ПО РАЗДЕЛАМ:**

По разделу «Финансовый менеджмент, ресурсоэффективность и ресурсосбережение»

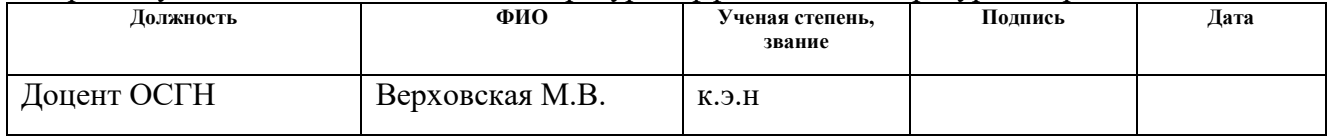

# По разделу «Социальная ответственность»

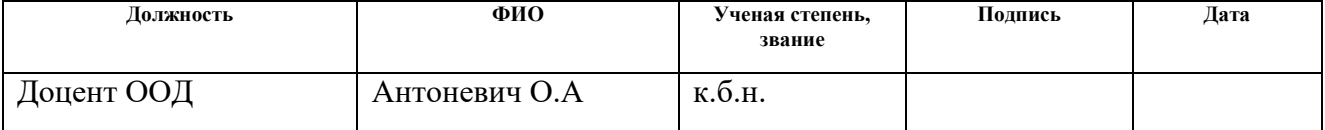

## **ДОПУСТИТЬ К ЗАЩИТЕ:**

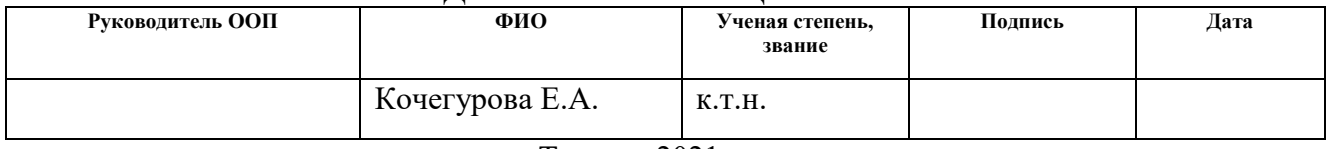

# **ПЛАНИРУЕМЫЕ РЕЗУЛЬТАТЫ ОСВОЕНИЯ ООП**

# по направлению 09.04.01 «Информатика и вычислительная техника»

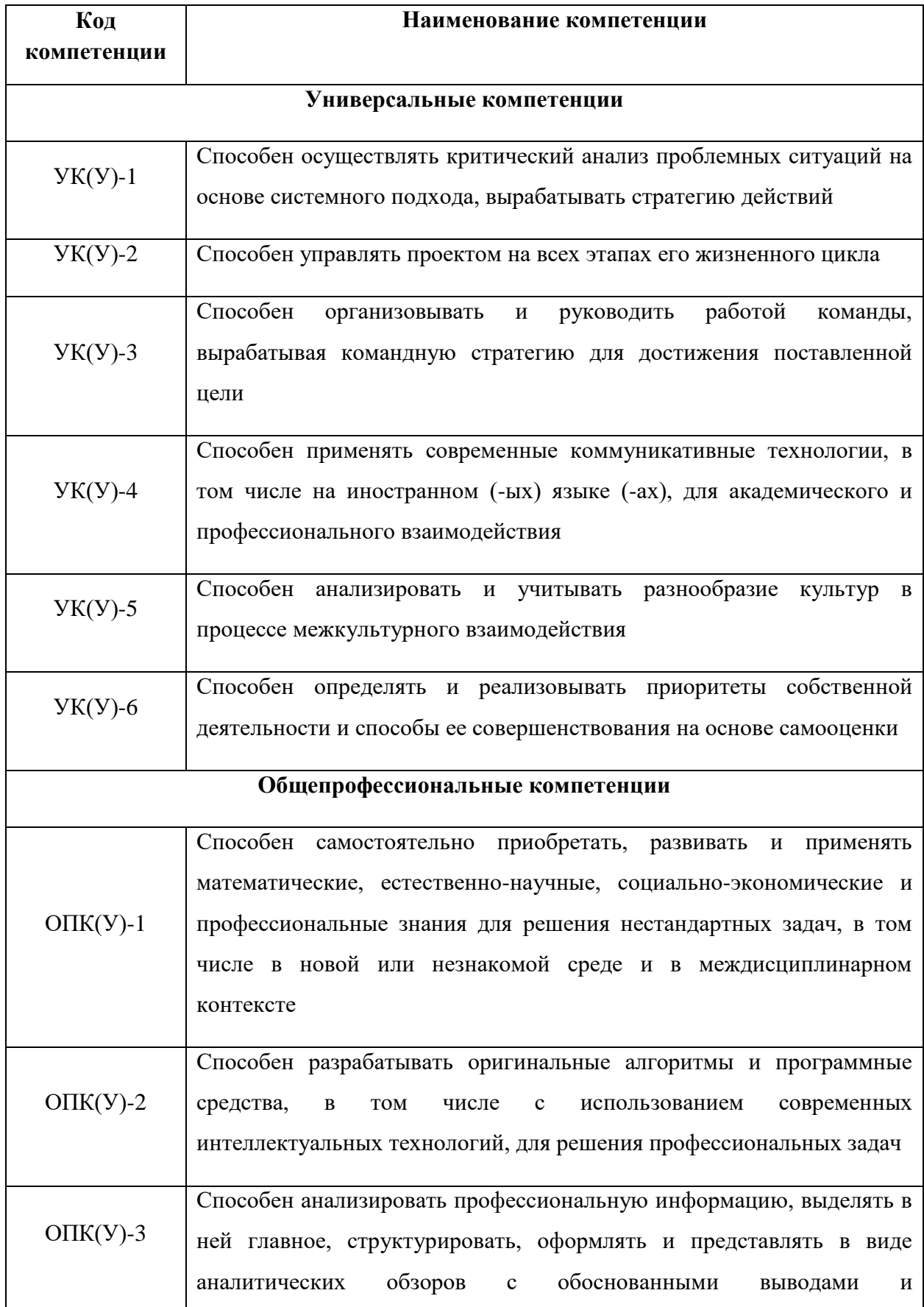

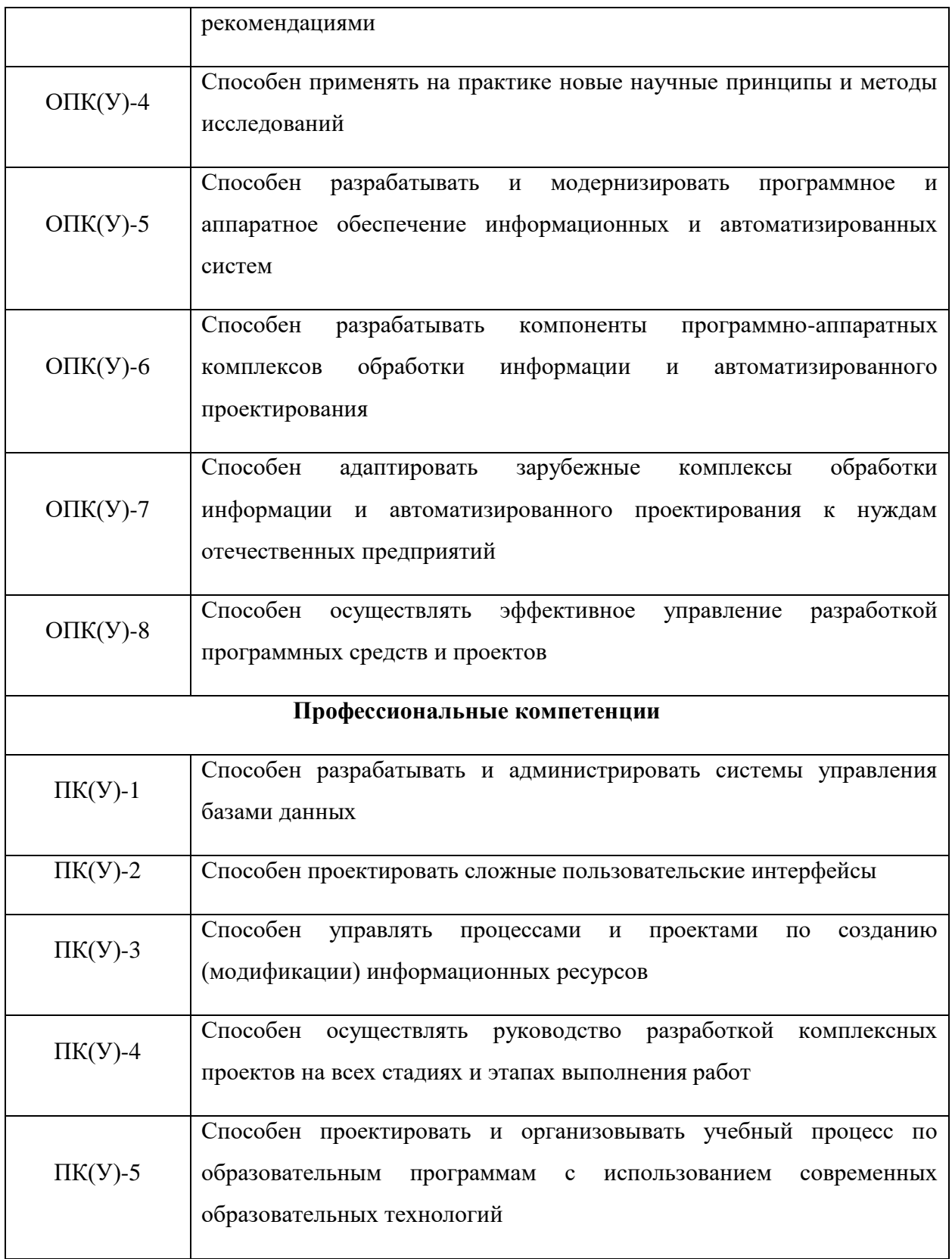

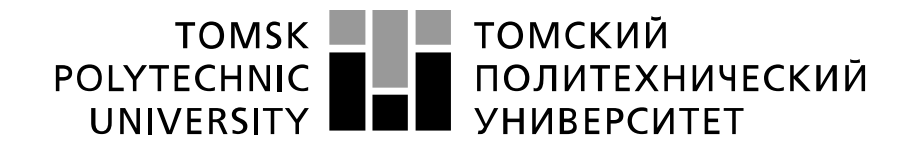

#### Министерство науки и высшего образования Российской Федерации федеральное государственное автономное образовательное учреждение высшего образования «Национальный исследовательский Томский политехнический университет» (ТПУ)

Школа Инженерная школа информационных технологий и робототехники Направление подготовки (специальность) 09.04.01 Информационные системы и технологии Отделение школы (НОЦ) Отделение информационных технологий\_

> УТВЕРЖДАЮ: Руководитель ООП

\_\_\_\_\_ \_\_\_\_\_\_\_ \_\_\_\_\_\_\_\_\_\_\_\_ (Подпись) (Дата)  $(\Phi, M, O)$ 

### **ЗАДАНИЕ**

### **на выполнение выпускной квалификационной работы**

В форме:

Магистерской диссертации

(бакалаврской работы, дипломного проекта/работы, магистерской диссертации)

Студенту:

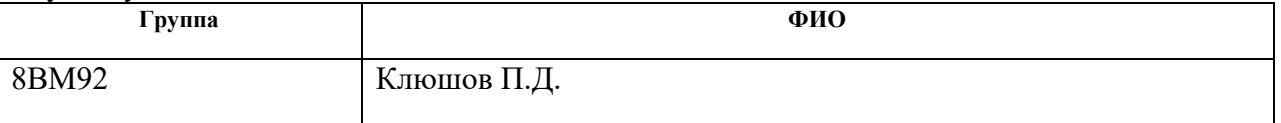

Тема работы:

Разработка серверной части универсальной веб-платформы для игровых и прикладных приложений

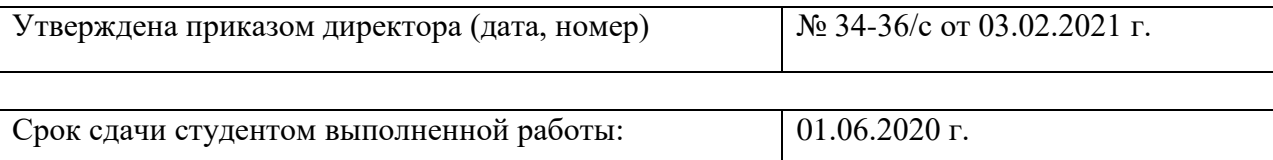

### **ТЕХНИЧЕСКОЕ ЗАДАНИЕ:**

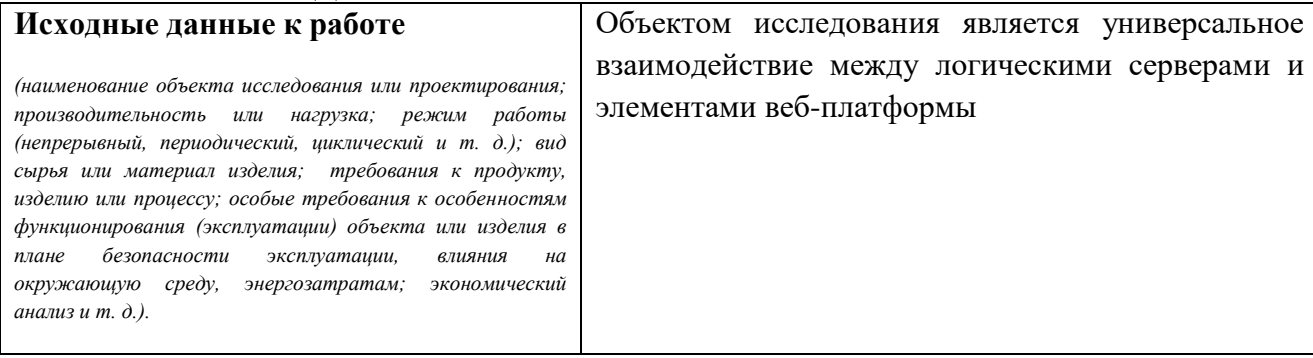

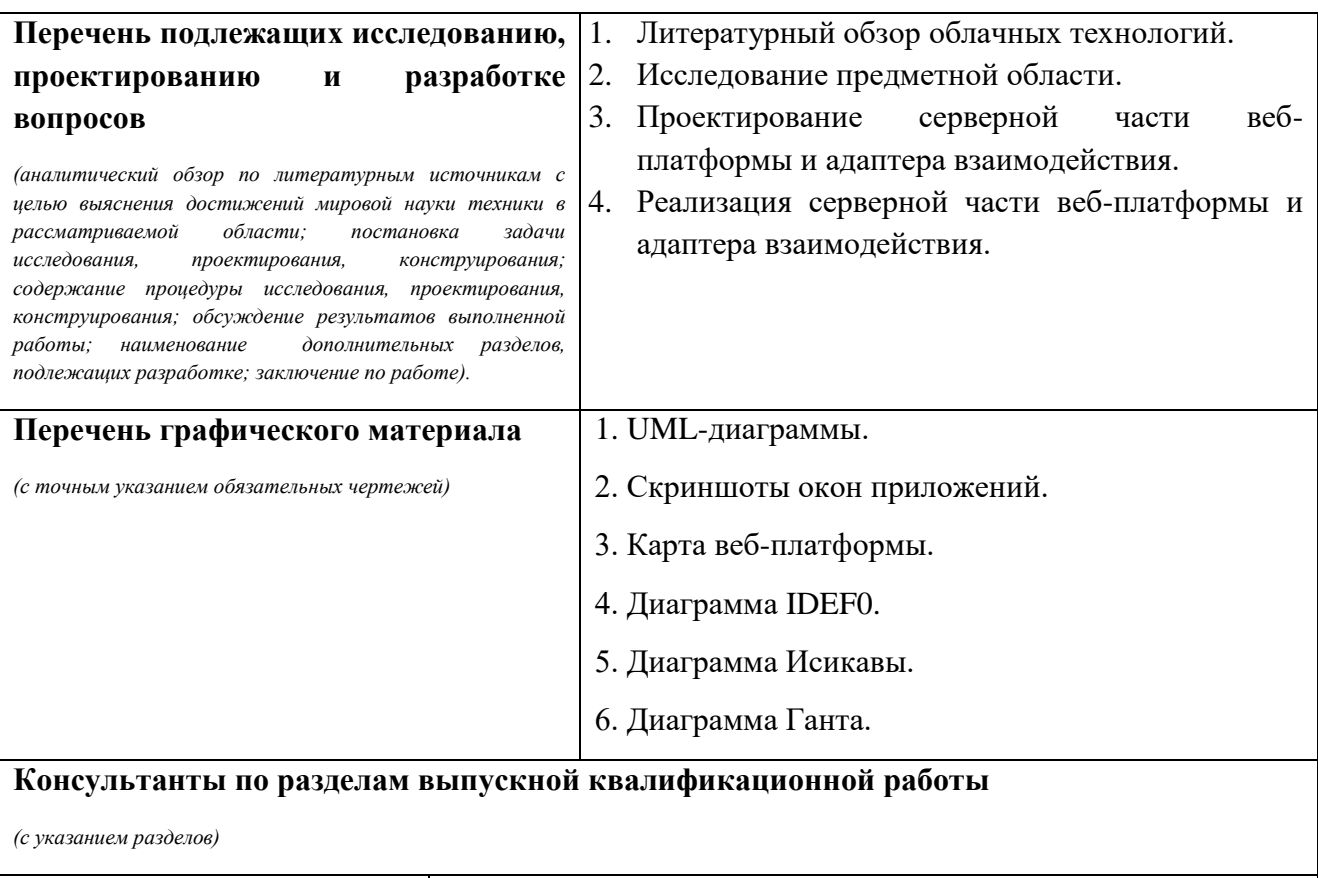

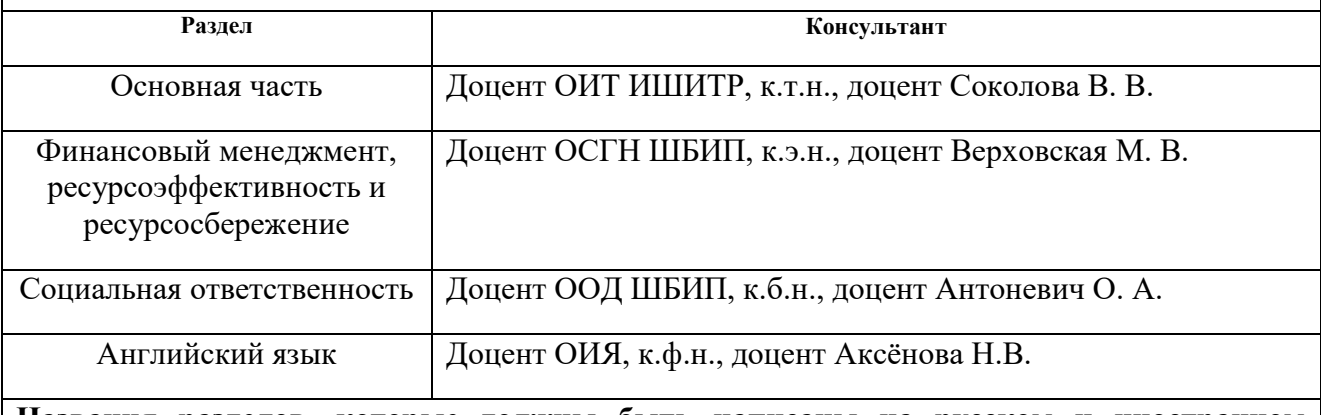

**Названия разделов, которые должны быть написаны на русском и иностранном языках:**

Описание предметной области

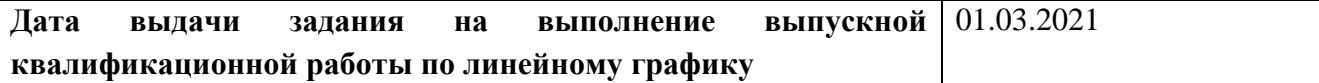

### **Задание выдал руководитель:**

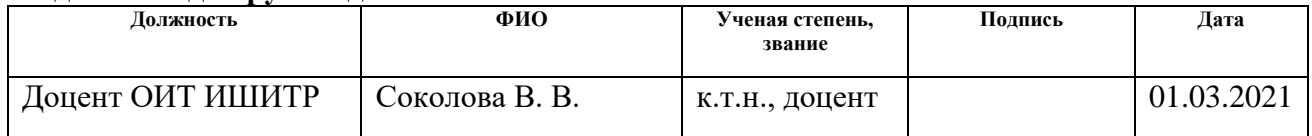

# **Задание принял к исполнению студент:**

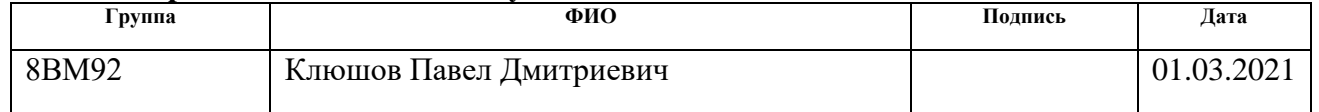

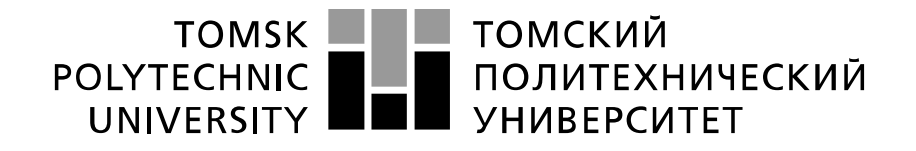

Министерство науки и высшего образования Российской Федерации федеральное государственное автономное образовательное учреждение высшего образования «Национальный исследовательский Томский политехнический университет» (ТПУ)

Инженерная школа информационных технологий и робототехники Направление подготовки (специальность) 09.04.01 Информационные системы и технологии

Уровень образования Магистратура

Отделение школы (НОЦ) Информационных технологий

Период выполнения (осенний / весенний семестр 2020 /2021 учебного года)

Форма представления работы:

Магистерская диссертация

(бакалаврская работа, дипломный проект/работа, магистерская диссертация)

# **КАЛЕНДАРНЫЙ РЕЙТИНГ-ПЛАН**

### **выполнения выпускной квалификационной работы**

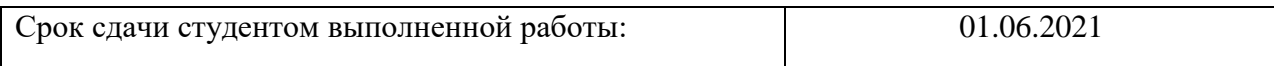

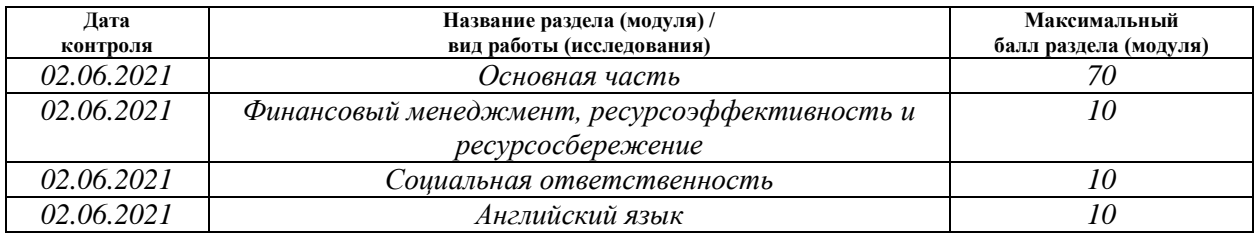

## **СОСТАВИЛ:**

### **Руководитель ВКР**

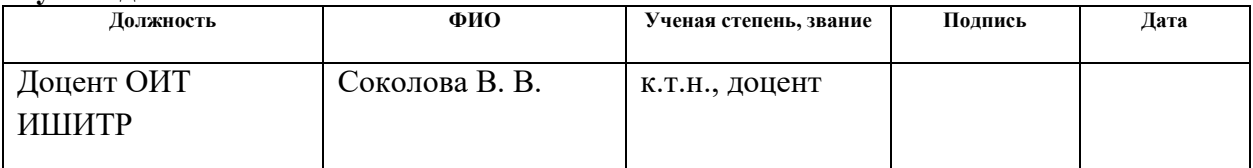

# **СОГЛАСОВАНО:**

### **Руководитель ООП**

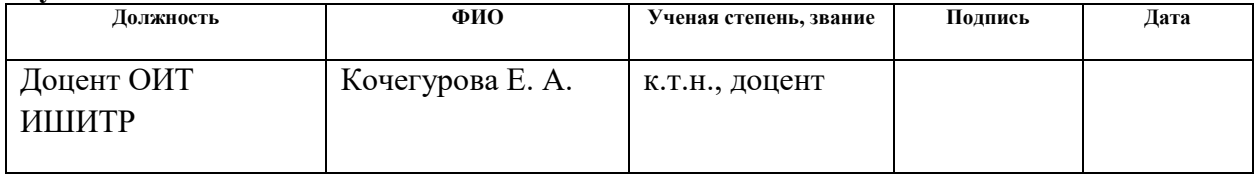

## **ЗАДАНИЕ ДЛЯ РАЗДЕЛА «ФИНАНСОВЫЙ МЕНЕДЖМЕНТ, РЕСУРСОЭФФЕКТИВНОСТЬ И РЕСУРСОСБЕРЕЖЕНИЕ»**

Студенту:

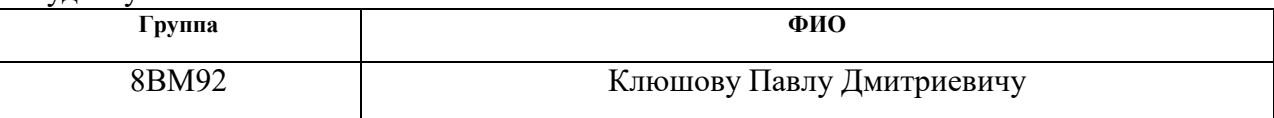

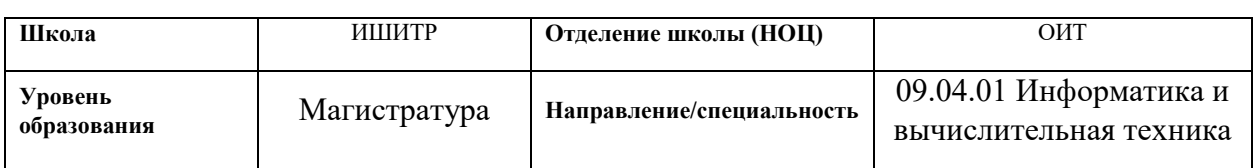

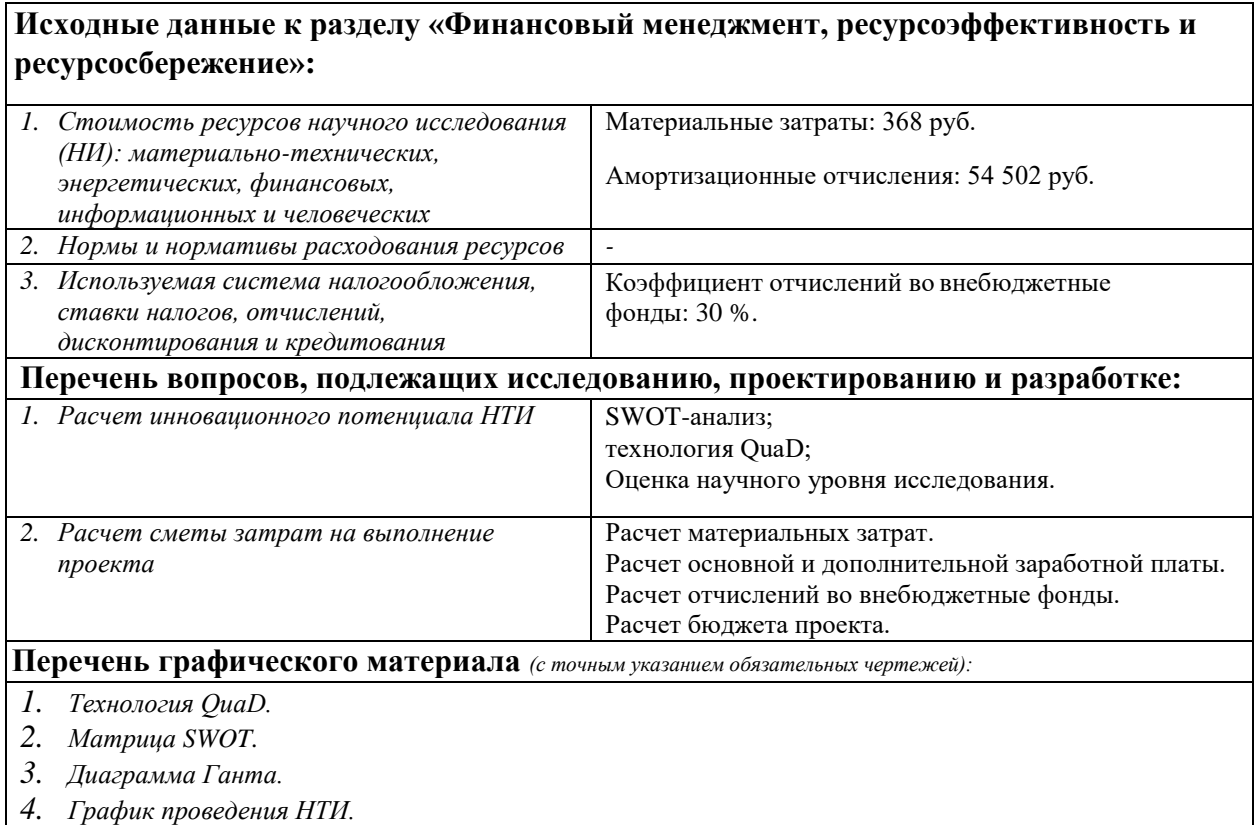

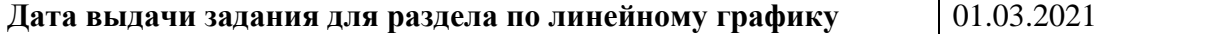

### **Задание выдал консультант:**

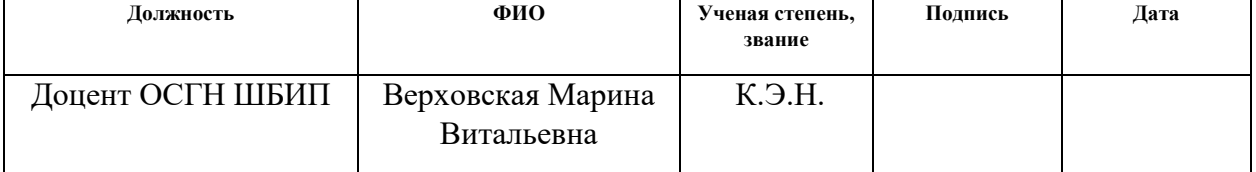

### **Задание принял к исполнению студент:**

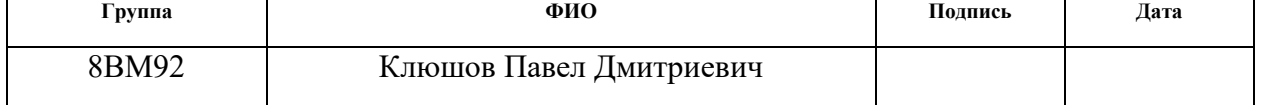

# **ЗАДАНИЕ ДЛЯ РАЗДЕЛА**

# **«СОЦИАЛЬНАЯ ОТВЕТСТВЕННОСТЬ»**

# Студенту:

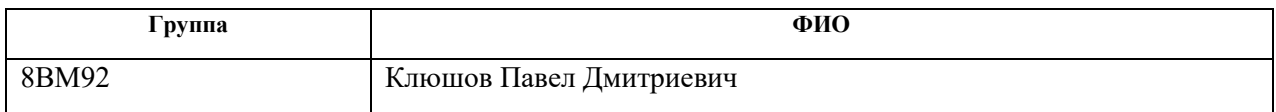

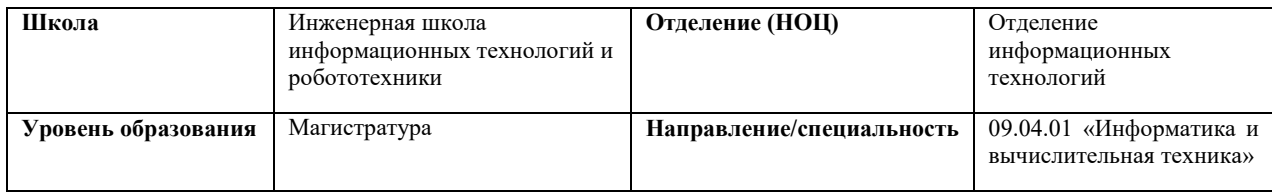

# Тема ВКР:

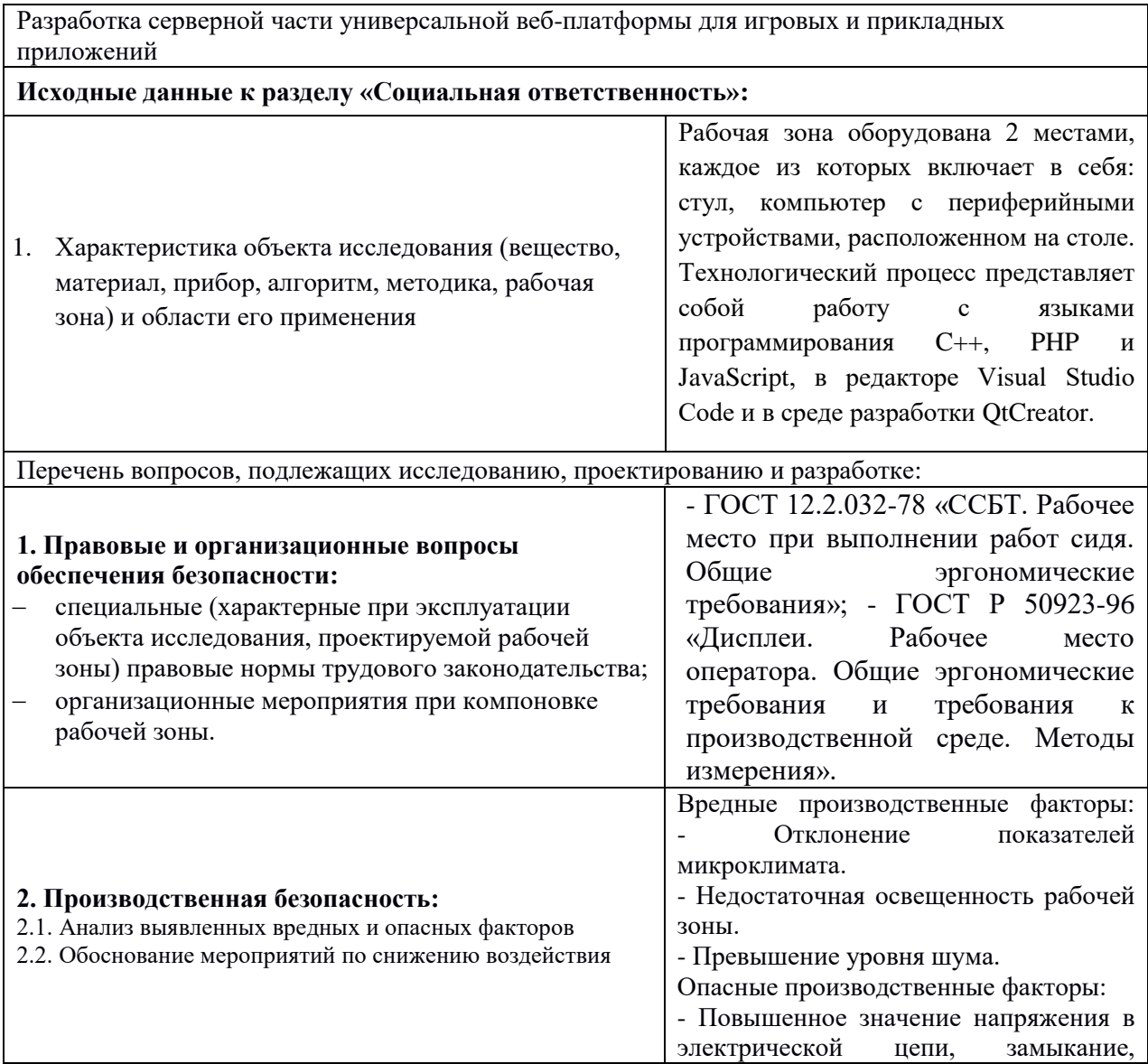

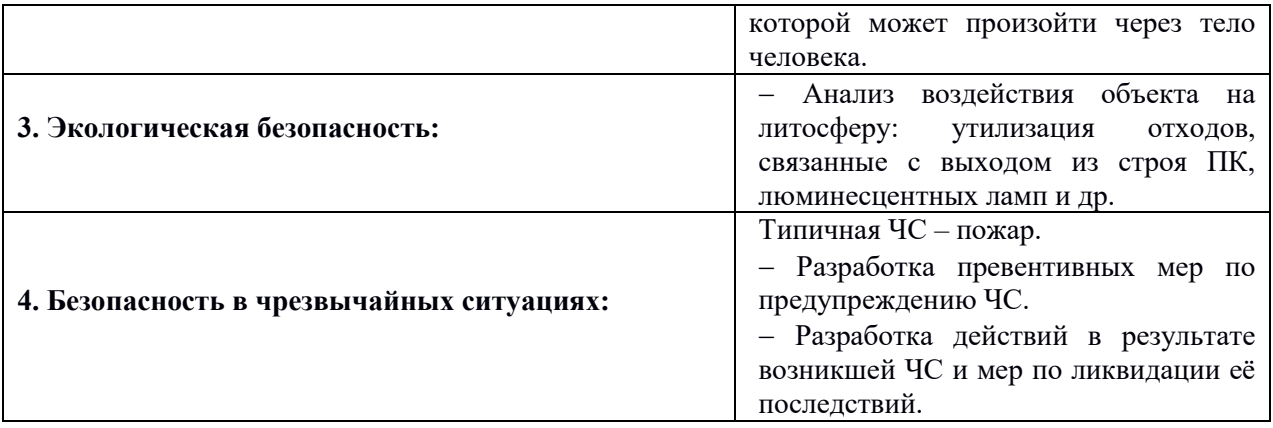

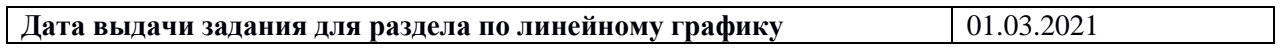

# **Задание выдал консультант:**

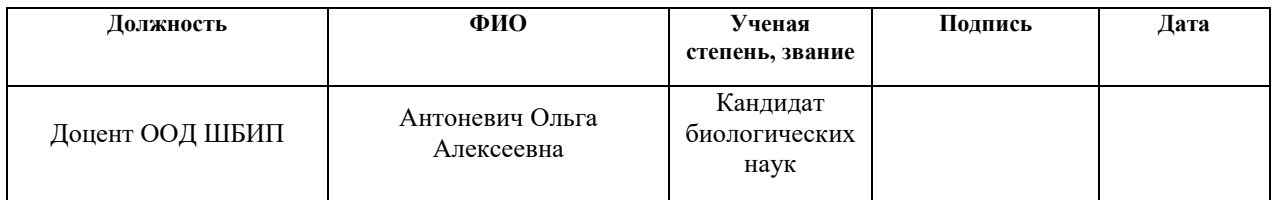

# **Задание принял к исполнению студент:**

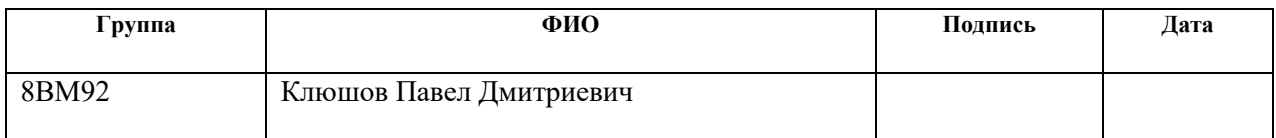

#### **РЕФЕРАТ**

Выпускная квалификационная работа содержит: 126 с., 23 рис., 25 табл., 27 источников, 6 прил.

Ключевые слова: веб-платформа, программирование, PHP, web-platform, адаптер взаимодействия, programming, серверное приложение, веб-приложение, C++, webapplication.

Объектом исследования является универсальное взаимодействие между логическими серверами и элементами веб-платформы.

Цель работы – Разработка серверной части универсальной веб-платформы для игровых и прикладных приложений.

В процессе исследования проводились работы для достижения универсализации взаимодействия компонентов системы, которые используют разные протоколы передачи данных.

В результате исследования был предложен способ универсального взаимодействия между серверными и клиентскими приложениями.

Основные конструктивные, технологические и технико-эксплуатационные характеристики: серверное приложение, написанное на языке программирования PHP; адаптер взаимодействия, написанный на языке программирования C++; используются TCP- и веб-сокеты.

Степень внедрения: Ссылка на сервер: http://213.59.157.100

Область применения: Предоставление услуг развлекательного и коммуникационного характера, услуги для размещения и распространения приложений.

Экономическая эффективность/значимость работы: результаты, разработанные в магистерской диссертации, имеют практическое значение в образовательной и коммерческой сфере, а также в сфере научных исследований трехзвенной архитектуры и архитектуры клиент-серверного взаимодействия.

В будущем планируется приобретение доменного имени, продвижение вебплатформы, оптимизация работы серверного приложения и адаптера взаимодействия, расширение поддерживаемых протоколов передачи данных, расширение функционала привлечения пользователей и разработчиков приложений.

### **Определения, обозначения, сокращения, нормативные ссылки**

<span id="page-10-0"></span>ПО (программное обеспечение) – программа или множество программ, используемых для управления компьютером.

Клиент-серверная архитектура – вычислительная или сетевая архитектура, в которой задания или сетевая нагрузка распределены между поставщиками услуг, называемыми серверами, и заказчиками услуг, называемыми клиентами.

ИС (информационная система) – система, предназначенная для хранения, поиска и обработки информации, и соответствующие организационные ресурсы, которые обеспечивают и распространяют информацию.

Нативное приложение – прикладные программы, которые были разработаны для использования на определённой платформе или на определённом устройстве.

Логический сервер – сервер, содержащий и обрабатывающий основные бизнес-процессы логики приложения.

JS API (JavaScript Application Programming Interface) – набор программных интерфейсов для создания приложений.

JS (JavaScript) – мультипарадигменный язык программирования.

JQuery – библиотека JavaScript.

Vue.js – это JavaScript-фреймворк с открытым исходным кодом для создания пользовательских интерфейсов.

React – JavaScript-библиотека с открытым исходным кодом для разработки пользовательских интерфейсов.

Angular – JavaScript-фреймворк с открытым исходным кодом. Предназначен для разработки одностраничных приложений.

C# – объектно-ориентированный язык программирования.

Node.JS – программная платформа, основанная на движке V8, предназначенная для использования JavaScript в качестве языка общего назначения.

Java – строго типизированный объектно-ориентированный язык программирования общего назначения, разработанный компанией Sun Microsystems.

PHP – скриптовый язык общего назначения, интенсивно применяемый для разработки веб-приложений.

Apache – кроссплатформенное ПО для серверов с открытыми исходными кодами.

Контроллер – программный класс, специализированный на обработке конкретных данных и запросов, поставленных задачей.

Логирование – процесс записи событий и состояния информационной системы, которые необходимы для процесса отладки и мониторинга.

Лог-файл – файл, в который ведется логирование.

БД (База Данных) – совокупность данных, организованная в соответствии с определёнными правилами и поддерживаемая в памяти компьютера.

СУБД (Система Управления Базами Данных) – совокупность программных и лингвистических средств общего или специального назначения, обеспечивающих управление созданием и использованием баз данных.

PostgreSQL – свободная объектно-реляционная система управления базами данных.

Интерфейс – граница между двумя функциональными объектами, требования к которой определяются стандартом.

TCP-сокет – протокол передачи данных, реализованный на программном интерфейсе для обеспечения обмена данными между процессами.

Веб-сокет – независимый протокол, основанный на протоколе TCP.

AJAX (Asynchronous JavaScript) – подход к построению интерактивных пользовательских интерфейсов веб-приложений, заключающийся в «фоновом» обмене данными браузера с веб-сервером.

URL-адрес (Унифицированный указатель ресурса) – система унифицированных адресов электронных ресурсов, или единообразный определитель местонахождения ресурса.

IP-адрес – уникальный числовой идентификатор устройства в компьютерной сети, работающий по протоколу TCP/IP.

IDEF0 (I-CAM DEFinition или Integrated DEFinition) – методология функционального моделирования и графическая нотация, предназначенная для формализации и описания бизнес-процессов.

iFrame – тег языка HTML для отображения отдельного, законченного HTML-документа.

Linux – семейство Unix-подобных операционных систем на базе ядра Linux, включающих тот или иной набор утилит и программ проекта GNU, и, возможно, другие компоненты.

Windows – это группа семейств коммерческих операционных систем корпорации Microsoft, ориентированных на управление с помощью графического интерфейса.

iOS – мобильная операционная система для смартфонов, электронных планшетов, носимых проигрывателей и некоторых других устройств, разрабатываемая и выпускаемая американской компанией Apple.

Android – операционная система для смартфонов, планшетов, электронных книг, цифровых проигрывателей, наручных часов и других мобильных девайсов.

MacOS – проприетарная операционная система производства Apple.

GPU (Графический процессор) – отдельное устройство персонального компьютера или игровой приставки, выполняющее графический рендеринг.

CPU (Центральный процессор) – электронный блок либо интегральная схема, исполняющая машинные инструкции, главная часть аппаратного обеспечения компьютера или программируемого логического контроллера.

Стратегия FishBone – модель постановки и решения проблемы, которая позволяет подробно описать и попытаться решить целый круг проблем.

Фреймворк – программная платформа, определяющая структуру программной системы.

MVC (Model-View-Controller) – схема разделения данных приложения, пользовательского интерфейса и управляющей логики на три отдельных компонента: модель, представление и контроллер.

Валидность – обоснованность и пригодность применения методик и результатов исследования в конкретных условиях.

VPN-соединение (Virtual Private Network) – безопасное, зашифрованное подключение между двумя сетями или между отдельным пользователем и сетью.

OpenGL – спецификация, определяющая платформонезависимый программный интерфейс для написания приложений, использующих двумерную и трёхмерную компьютерную графику.

# **Оглавление**

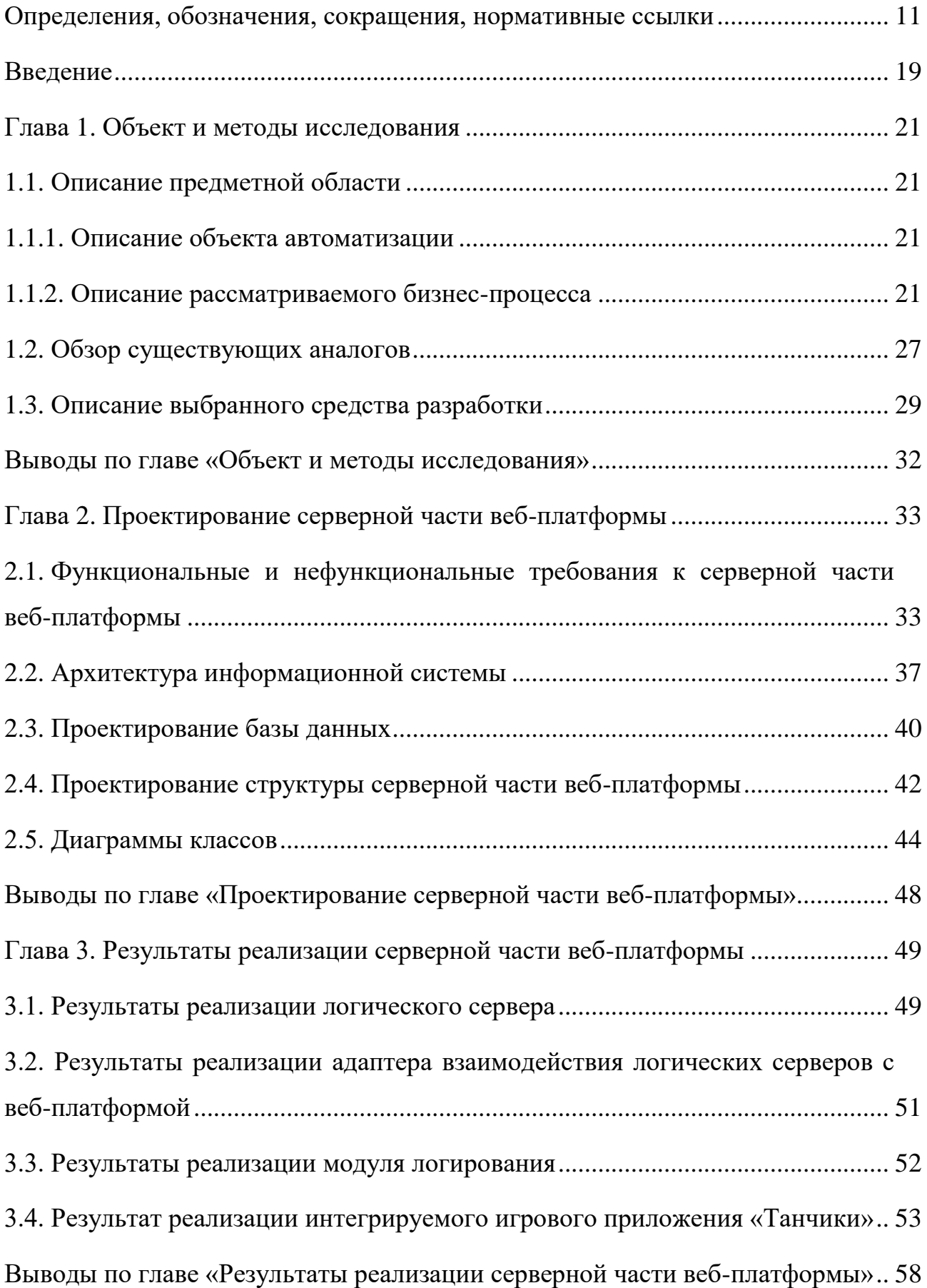

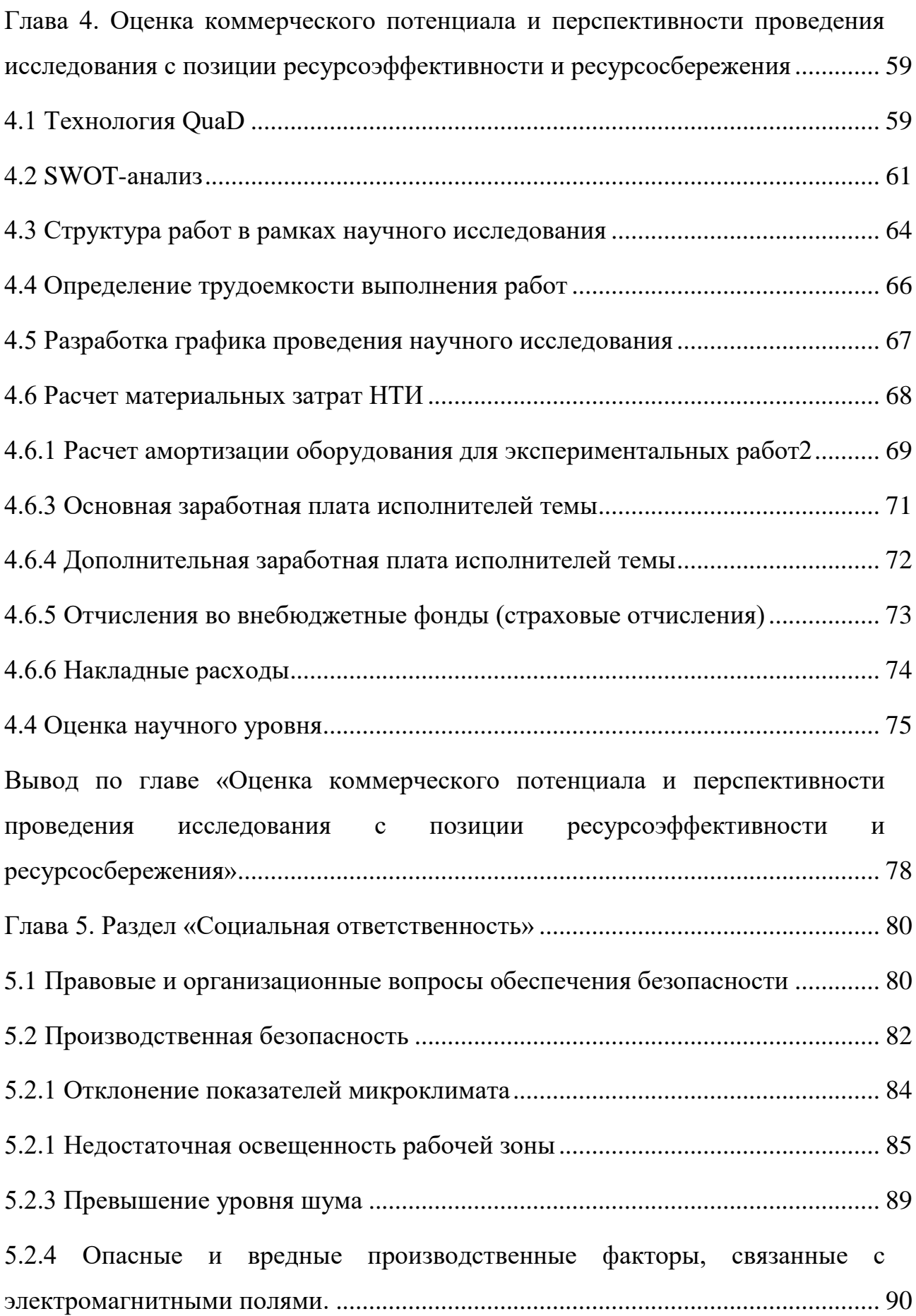

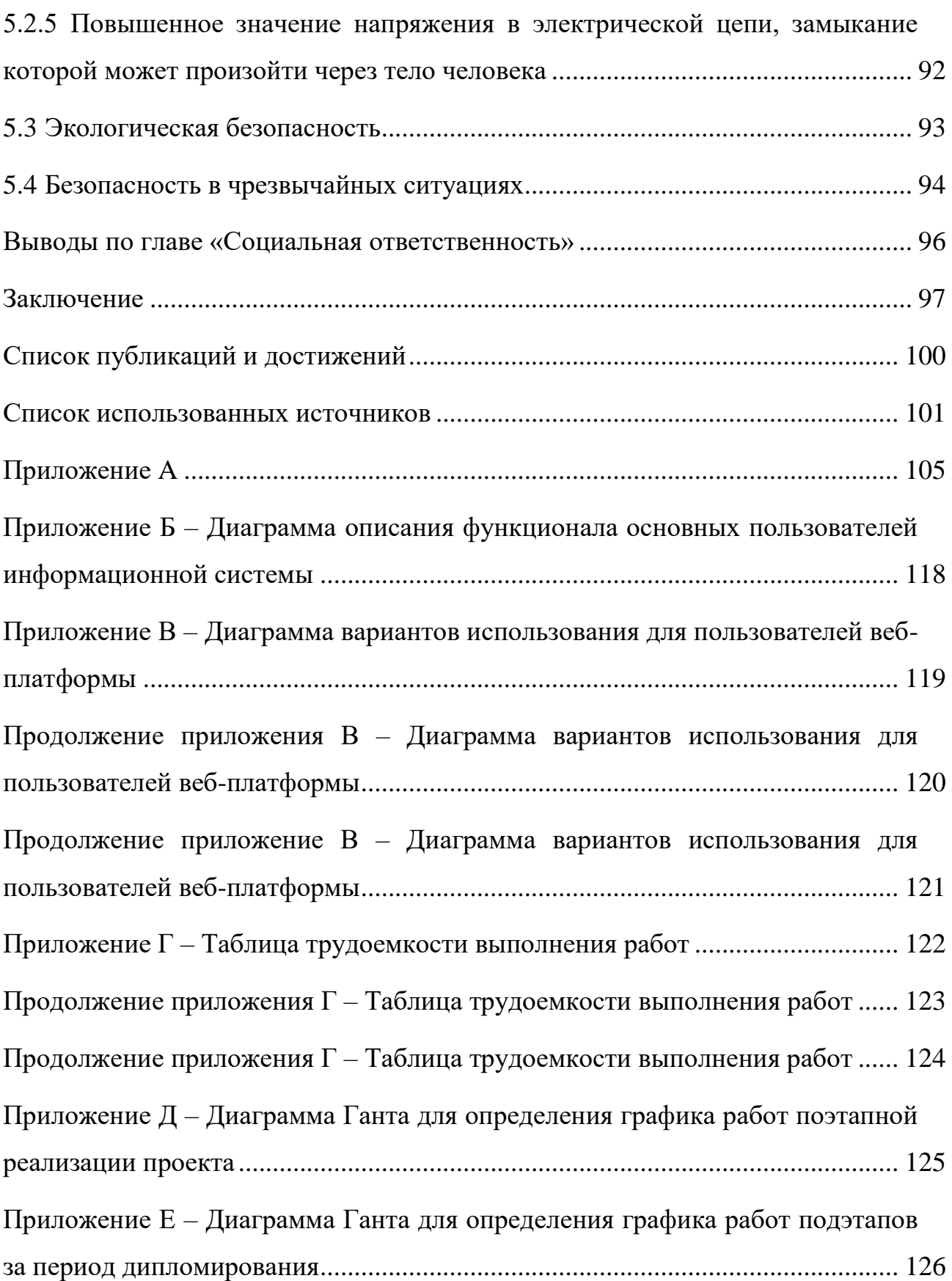

### **Введение**

<span id="page-18-0"></span>В настоящее время существует множество прикладных и игровых приложений, большинство из которых имеет архитектуру, при которой необходимо загрузить и установить приложение на локальную машину. Примером являются приложения онлайн-сервиса «Steam» [1] и клиентсерверное приложение «World of tanks» [2]. Разрабатываемая веб-платформа предоставляет возможность использования подобных приложений без их установки на локальную машину. В то же время данная информационная система не является облачной. Примером облачной системы является «Vortex» [3]. Данное приложение запускает приложение на виртуальной машине, отправляет поток изображений, визуализирующийся на стороне клиентского приложения и принимает от него пользовательские. Наиболее близким аналогом к разрабатываемой веб-платформе являются игры социальных сетей и платформ. Одним из таких аналогов является функционал игр социальной платформы «Mail.ru» [4]. Взаимодействие платформы и игрового веб-приложения реализуется с помощью JS API. Точкой входа в процесс использования приложения является URL-адрес приложения разработчика, используемый в элементе веб-страницы iFrame на стороне браузера. Разрабатываемая веб-платформа предполагает взаимодействие с серверами веб-приложений разработчиков.

Таким образом, приложения, которые интегрируются в веб-платформу имеют клиент-серверную архитектуру или являются серверным приложением без клиентской части. Характерным отличием разрабатываемого приложения от аналогов является перенос нагрузки визуализации объектов сцены в браузер пользователя и универсализация способа взаимодействия вебплатформы с логическими серверами.

В ходе выполнения выпускной квалифицированной работы была поставлена следующая цель работы: проектирование и реализация серверной части веб-платформы для игровых и прикладных приложений.

Для выполнения цели работы были выделены следующие этапы постепенной реализации веб-платформы:

- 1. Разработка нативного игрового приложения, которое будет являться первым примером используемого приложения (приложение «Танчики»).
- 2. Перенос функционала игрового приложения в клиент-серверное приложение.
- 3. Реализация системы ботов, которая выступает как отдельное серверное приложение.
- 4. Реализация редактора карт игрового приложения «Танчики».
- 5. Проектирование и реализация пользовательской части веб-платформы без страницы управления используемыми приложениями.
- 6. Проектирование и реализация административной части будущей вебплатформы.
- 7. Интеграция внешней системы мессенджера в веб-платформу.
- 8. Реализация универсального адаптера для взаимодействия логических серверов с веб-платформой.
- 9. Реализация страницы управления используемыми приложениями.
- 10. Интеграция приложений в веб-платформу.

### **Глава 1. Объект и методы исследования**

## **1.1. Описание предметной области**

### **1.1.1. Описание объекта автоматизации**

<span id="page-20-2"></span><span id="page-20-1"></span><span id="page-20-0"></span>Конечными пользователями разрабатываемой веб-платформы являются разработчики приложений, которым предоставляется возможность интеграции своих логических серверов в веб-платформу, и пользователи, использующие функционал интегрируемых приложений.

Объектами автоматизации являются процессы универсального взаимодействия между логическими серверами и элементами вебплатформы. Данная система предполагает наличие следующих основных участников бизнес-процессов информационной системы:

- Разработчик приложения.
- Потребитель, использующий функционал интегрируемого в вебплатформу приложения.

Основные возможности пользователей веб-платформы продемонстрированы на рисунке приложения Б.

Опираясь на базовые потребности пользователей, веб-платформа должна предоставлять функционал универсальной интеграции приложений и возможность их онлайн-использования. При этом, важным аспектом интеграции является отсутствие ограничения внутренней логики приложения для интеграции в веб-платформу. Данное условие достигается путем выделения независимого от логики приложения интерфейса взаимодействия, которое не влияет на внутреннюю логику приложения.

### **1.1.2. Описание рассматриваемого бизнес-процесса**

<span id="page-20-3"></span>В данной работе главными рассматриваемыми бизнес-процессами являются взаимодействие веб-платформы с логическими серверами и

перехват пользовательских действий. В текущей главе в качестве примера будет рассмотрено взаимодействие веб-платформы с игровым приложением.

Для взаимодействия серверной части веб-платформы с логическим сервером используется TCP-сокет. Клиентская часть веб-платформы (т.е. браузер) взаимодействует с логическим сервером с помощью веб-сокета. Для реализации гибкого взаимодействия разработчикам интегрируемых приложений предоставляется адаптер универсального взаимодействия. В самой веб-платформе функционал передачи данных и перехвата пользовательских действий реализован на странице использования приложений. Необходимые ресурсы такие, как текстуры игровых объектов, содержатся на сервере веб-платформы. Ресурсы запрашиваются вебплатформой у логического сервера во время интеграции приложения. На вход странице использования приложений передается информация об игре (URL- или IP-адрес), на основе которой браузер получает данные от серверной части веб-платформы, необходимые для подключения к логическому серверу приложения. После подключения к логическому серверу клиентская часть веб-платформы начинает процесс обработки и отправки пользовательских действий (коды клавиш). Параллельно процессу обработки пользовательских действий запускается процесс получения изменений игровой сцены от логического сервера. Взаимодействие логического сервера с веб-платформой происходит согласно установленному API, основой которого являются коды команд взаимодействия. Взаимодействие клиентской и серверной части веб-платформы происходит в соответствии с внутренней документацией команд контроллеров. После получения начального состояния игровой карты сцены и дальнейшего получения и интерпретации изменений игровых объектов сцены происходит визуализация кадров согласно документации графического визуализатора, который используется на странице использования приложений. На выходе бизнес-процесса пользователю предоставляется графическое представление игровой сцены (кадр) и результат обработки пользовательских действий.

Входные, выходные данные и механизмы процесса использования

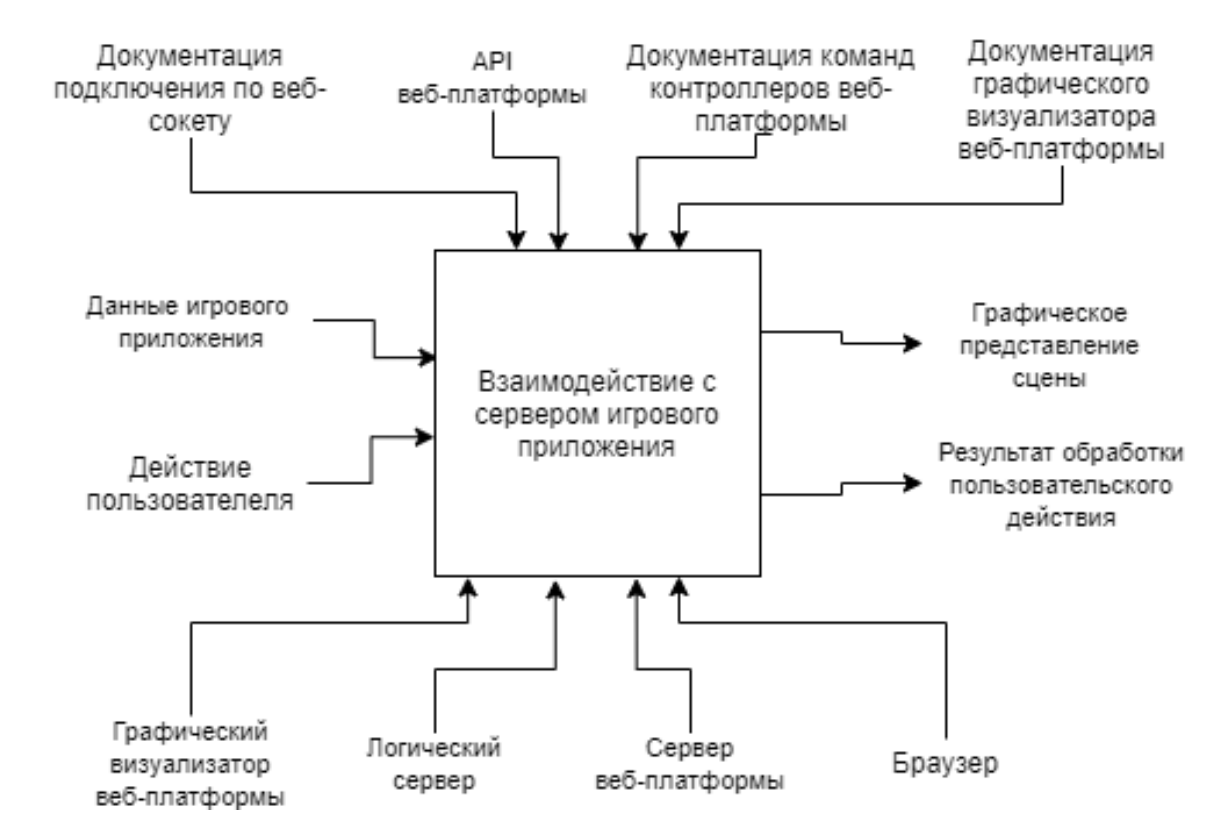

приложения проиллюстрированы на рисунке 1.1.

Рисунок 1.1 – Диаграмма первого уровня в нотации IDEF0 («черный ящик») для бизнес-процесса «Взаимодействие веб-платформы с сервером игрового приложения»

Процесс использования приложения декомпозируется на три процесса

(рисунок 1.2):

- Подготовка к использованию приложения.
- Перехват пользовательского действия.
- Визуализация кадра.

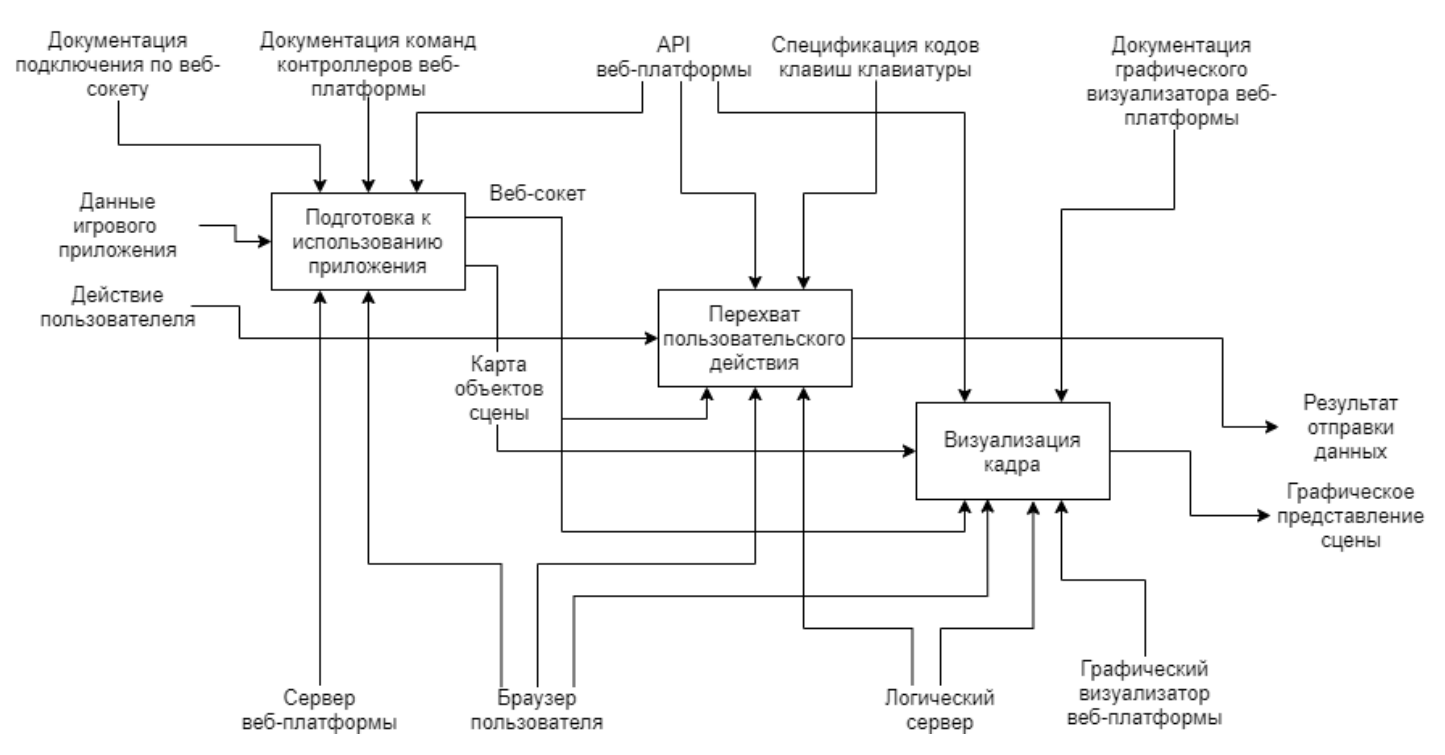

Рисунок 1.2 – Диаграмма второго уровня в нотации IDEF0 исследуемого бизнес-процесса

Процессы перехвата пользовательского действия и процесс визуализации кадра выполняются параллельно и не зависят друг от друга на протяжении всего процесса использования приложения. Процесс подготовки выполняется единожды во время успешной интеграции приложения в вебплатформу.

На рисунках 1.3-1.5 представлены диаграммы третьего уровня, декомпозирующие каждый из процессов, изображенных на рисунке 1.2.

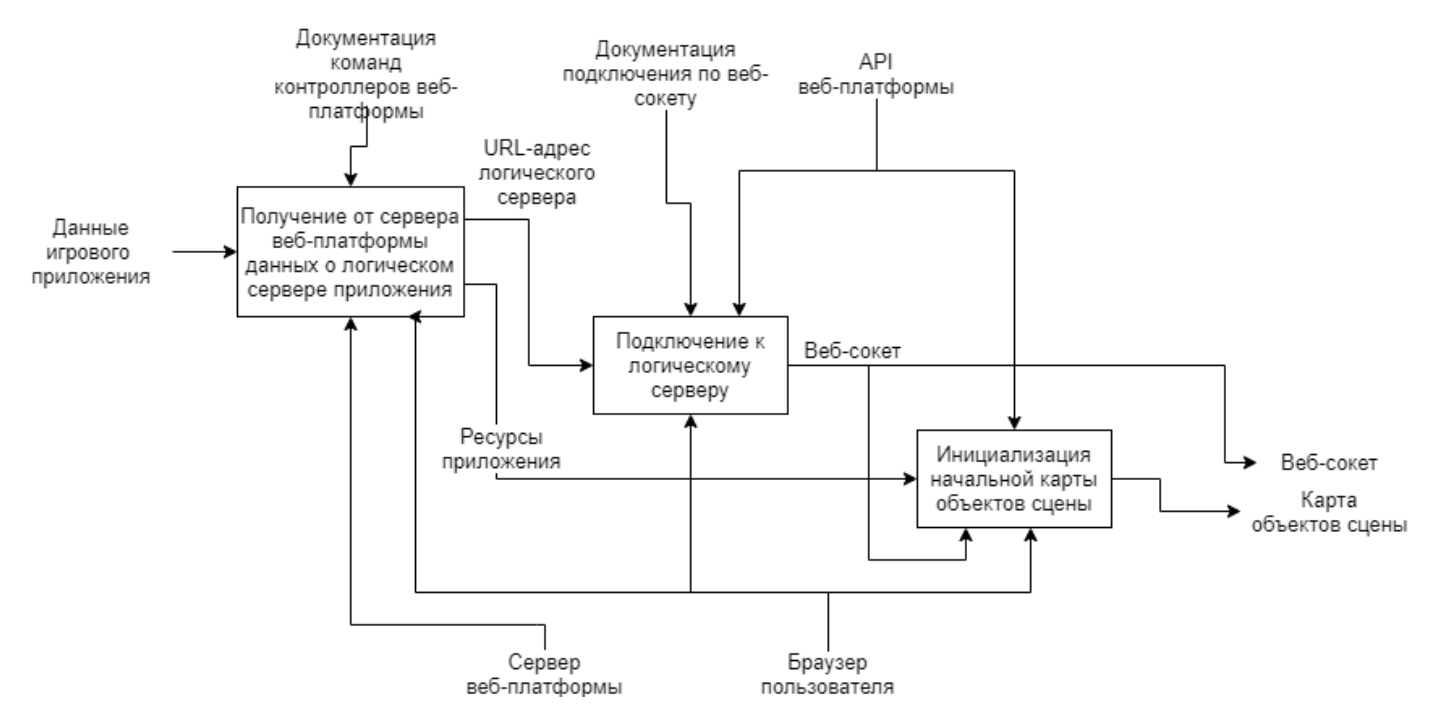

Рисунок 1.3 – Диаграмма третьего уровня в нотации IDEF0 для этапа «Подготовка к использованию игровых приложения» исследуемого бизнес-процесса

Визуализации сцены и дальнейшее ее изменение начинается с получения ее начального состояния. После авторизации пользователя на стороне используемого приложения, которое выполняется во время процесса подключения к логическому серверу, браузер получает от игрового сервера карту игровой сцены. На выходе из процесса подготовки передается инициализированный веб-сокет, используемый в дальнейших процессах в качестве механизма и начальная карта объектов сцены, используемая в процессе визуализации кадра в качестве входных данных.

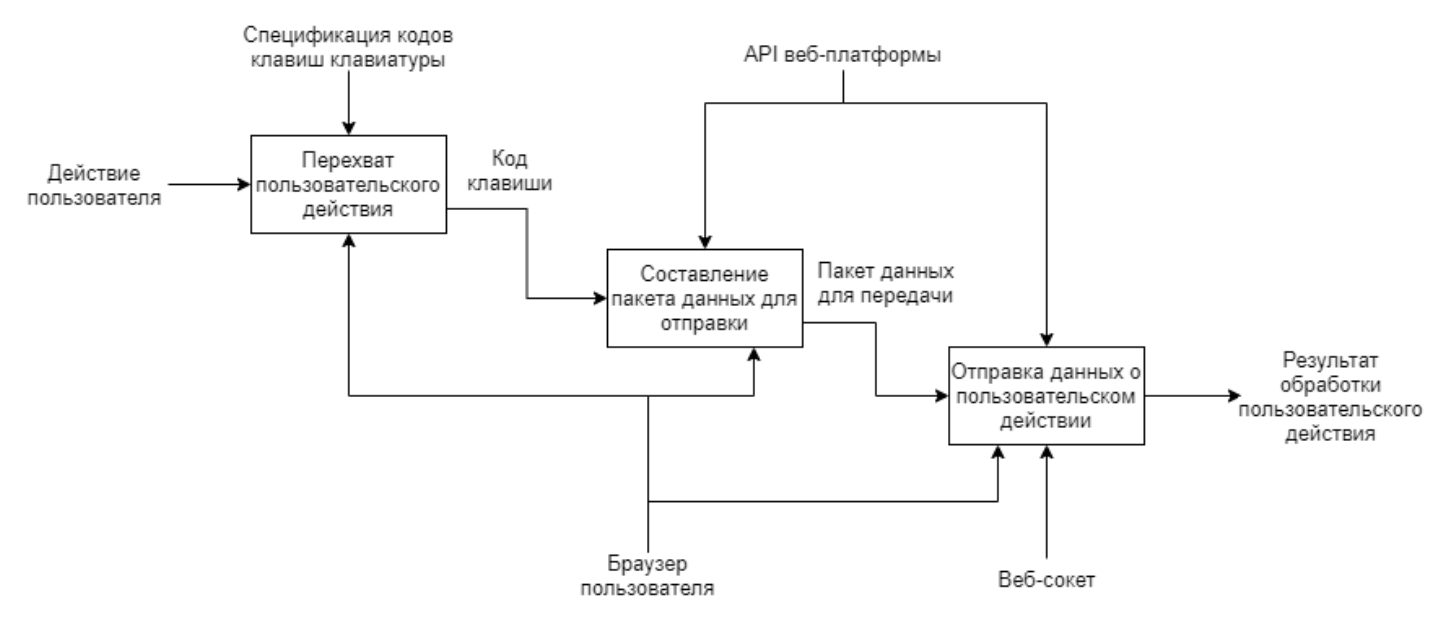

Рисунок 1.4 – Диаграмма третьего уровня в нотации IDEF0 для этапа «Перехват пользовательских действий» исследуемого бизнес-процесса

После того, как начальная карта игровой сцены была построена, на протяжении всего использования приложения происходит перехват пользовательских действий. После перехвата действия веб-платформа формирует пакет данных в соответствии с API веб-платформы и передает их серверу приложения. Данный процесс повторяется каждый раз, когда пользователь взаимодействует с браузером при помощи периферийных устройств. При этом веб-платформа блокирует повторный вызов команды нажатия клавиш, который происходит в браузерах до их отпускания. Это реализовано для экономии трафика пользователя и исключения загруженности канала передачи данных.

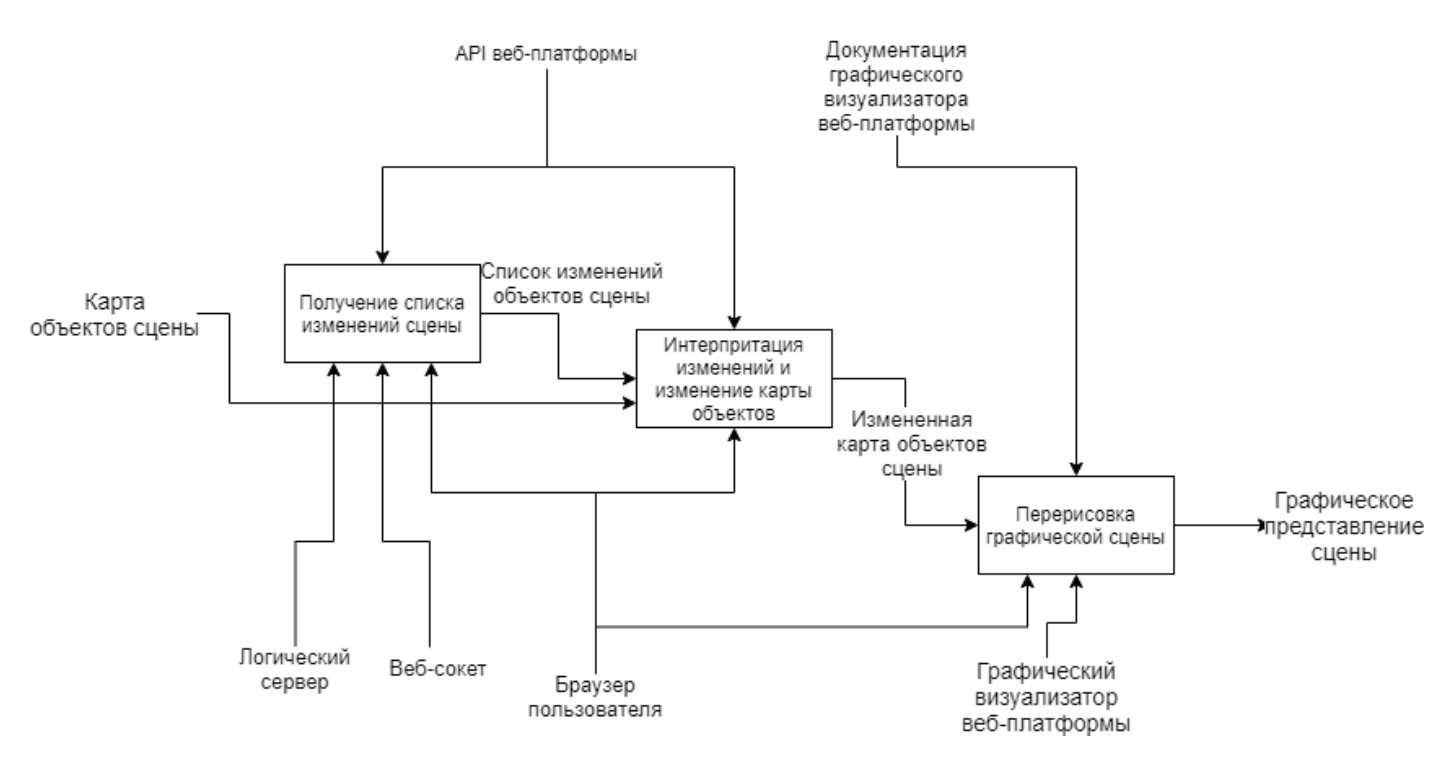

Рисунок 1.5 – Диаграмма третьего уровня в нотации IDEF0 для этапа «Перерисовки графической сцены» исследуемого бизнес-процесса

Как ранее упоминалось, процесс перерисовки сцены происходит параллельно процессу перехвата пользовательских действий. Данный процесс запускается каждый раз, когда клиентская часть веб-платформы получает данные об изменении сцены от сервера приложения. Изменения представляют собой ключевые параметры, характеризующие конкретный объект сцены и информацию о том, как и в какой степени изменился игровой объект сцены. Полученные первичные данные интерпретируются в анимации, которые выполняют манипуляции над объектами сцены.

### **1.2. Обзор существующих аналогов**

<span id="page-26-0"></span>Сегодня существует множество решений для использования игровых приложений. Рассматривая удаленное использование наиболее распространенными типами возможных решений являются:

 Облачное использование приложения. Примером данного решения является веб-платформа «Vertex».

- Установка нативного клиента и удаленное использование логики приложения, реализованной на серверной части. Примером данного решения является клиент-серверное приложение «World Of Tanks».
- Использование веб-приложения в браузере с использованием элемента веб-страницы iFrame. Примером данного решения являются игры, интегрированные в игровой портал «Игры Mail.ru».

Несмотря на их распространенность, у перечисленных решений присутствуют существенные недостатки, влияющие на их гибкость, производительность и в последствии на конкурентоспособность.

Более подробное сравнение конкурентоспособности аналогов проведено в главе «Финансовый менеджмент» (таблица 4.4).

Использование готового решения для веб-платформы по использованию прикладных и игровых приложений имеет ряд недостатков:

- Низкая скорость передачи данных.
- Нагрузка сервера приложения при визуализации. Анимация и визуализация игровой сцены требуют значительных вычислительных ресурсов, что сказывается на загруженности сервера.

Более подробное объяснение причин низкой частоты кадров при использовании удаленного приложения продемонстрировано на рисунке 1.7.

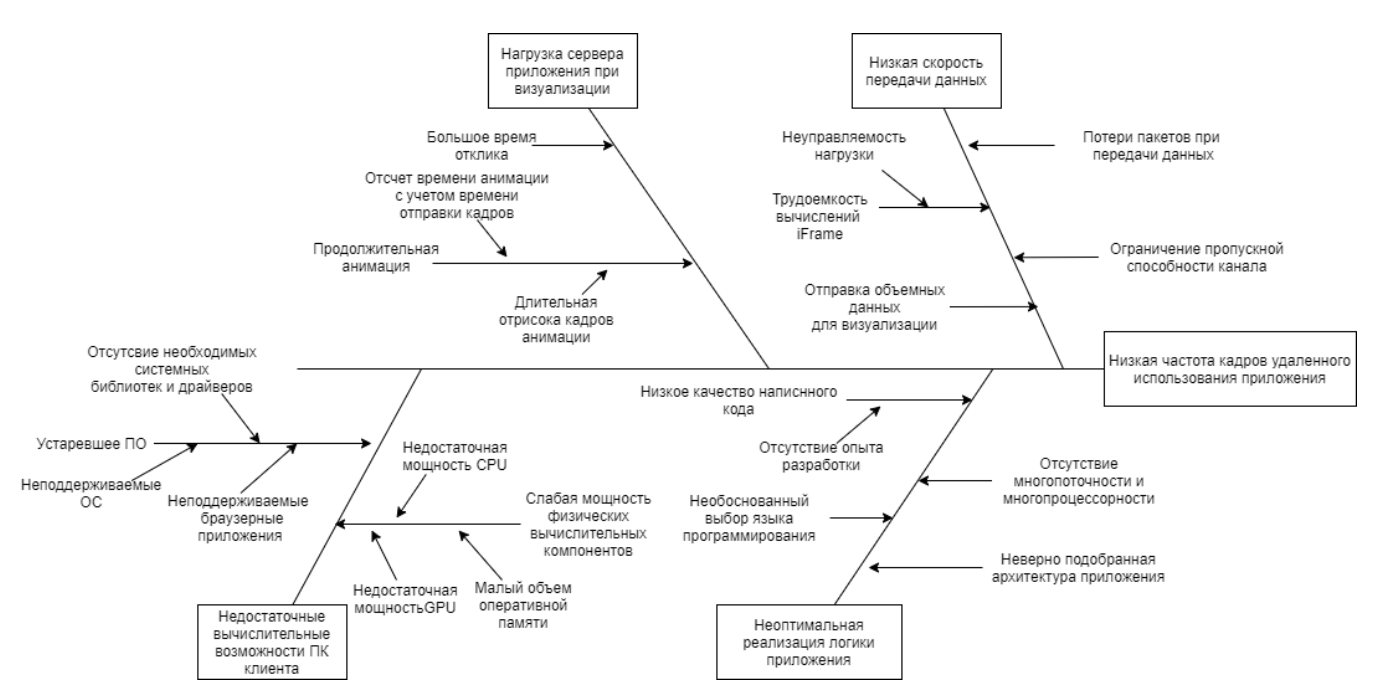

Рисунок 1.6 – Диаграмма причинно-следственных связей в нотации «FishBone»

Перечисленные отрицательные стороны готовых решений являются главной причиной для реализации универсальной веб-платформы по использованию прикладных и игровых приложений.

# **1.3. Описание выбранного средства разработки**

<span id="page-28-0"></span>Для разработки клиентской части веб-приложения была выбрана библиотека JQuery совместно с дополняющими её плагинами, такие как LightSlider, Selectric и библиотека Jquery-UI, являющаяся надстройкой над библиотекой JQuery, предназначенная для создания насыщенного пользовательского интерфейса в веб-приложениях.

В таблице 1.1 представлено обоснование выбора фреймворка для разработки клиентской части веб-приложения.

Таблица 1.1 – Сравнение инструментов разработки клиентской части веб-платформы

| Метрика                                              | <b>Bec</b>   | JS,            | JS,            | JS,            | JS,              |
|------------------------------------------------------|--------------|----------------|----------------|----------------|------------------|
|                                                      | метрики      | <b>JQuery</b>  | Vue.js         | <b>React</b>   | <b>AngularJS</b> |
| Наличие опыта работы с<br>программной<br>библиотекой | 0.4          | 10             | $\overline{4}$ | $\overline{2}$ | 7                |
| Производительность<br>программной библиотеки         | 0.3          | 10             | 9              | 5              | 8                |
| Расширяемость<br>программной библиотеки<br>плагинами | 0.15         | $\overline{7}$ | $\overline{4}$ | 5              | 3                |
| Наличие анимации в<br>программной библиотеке         | 0.1          | 10             | 7              | 8              | 9                |
| Размер программной<br>библиотеки                     | 0.05         | 8              | 10             | 5              | 3                |
| Сумма                                                | $\mathbf{1}$ | 9.45           | 5.65           | 4.1            | 6,7              |
| Результат, %                                         |              | 94.5%          | 56.5%          | 41%            | 67%              |

Шкала оценок:

- $\langle 10-9 \rangle$  отлично;
- $\bullet \quad \langle \langle 8\text{-}6 \rangle \rangle \text{Xopouto};$
- $\langle 5-3 \rangle$  удовлетворительно;
- $\langle 2-0 \rangle$  неудовлетворительно;

Для расчета суммарной оценки технологии с учетом веса, была использована следующая формула:

Сумма = 
$$
\sum_{i=1}^{n}
$$
 (вес метрики \* оценка технологии),  
*n* – кончество технопогий

где *n* – количество технологий.

По результатам морфологического анализа, представленного в таблице 1.1, была выбрана программная библиотека JQuery. Её основными преимуществами являются – наличие опыта работы с технологией и скорость разработки.

В таблице 1.1 представлено обоснование выбора языка программирования для разработки серверной части веб-приложения.

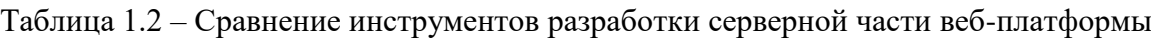

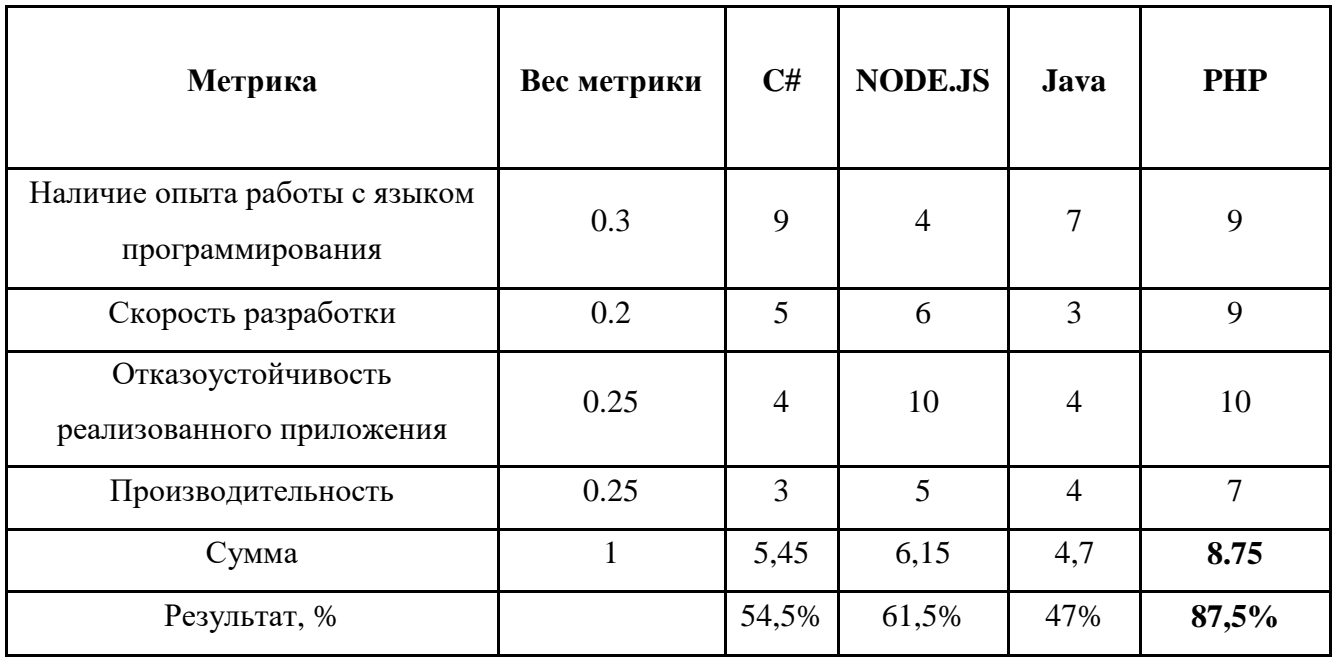

## Шкала оценок:

- $\langle 10-9 \rangle$  отлично;
- $\langle 8-6 \rangle$  хорошо;
- «5-3» удовлетворительно;
- «2-0» неудовлетворительно;

Для расчета суммарной оценки технологии с учетом веса, была использована следующая формула:

Сумма = 
$$
\sum_{i=1}^{n}
$$
 (вес метрики \* оценка технологии),  
где *n* – количество технологий.

По результатам морфологического анализа, представленного в таблице 1.2, в качестве серверного языка был выбран PHP.

В качестве СУБД для веб-платформы был выбран PostgreSQL.

Для написания логических серверов, используемых для примера демонстрации работы веб-платформы, использовались языки программирования: C++, PHP. В первых этапах реализации нативного и клиент-серверного игрового приложения использовалась собственная библиотека рендеринга [6].

# **Выводы по главе «Объект и методы исследования»**

<span id="page-31-0"></span>В результате анализа объектов и методов исследования были выполнены:

- 1. Описание бизнес-процесса «Взаимодействие веб-платформы с сервером игрового приложения».
- 2. Рассмотрены и проанализированы существующие аналогичные решения взаимодействия клиентских и серверных приложений.
- 3. Описан и обусловлен выбор средств разработки веб-платформы.

# **Глава 2. Проектирование серверной части веб-платформы**

# <span id="page-32-1"></span><span id="page-32-0"></span>**2.1. Функциональные и нефункциональные требования к серверной части веб-платформы**

Разрабатываемое веб-приложение является платформой для покупки и использования приложений пользователями, общения с другими пользователями, а также для распространения и продажи приложений разработчиками.

Веб-платформа имеет структуру, которая изображена на карте вебприложения (рисунок 2.1-2.2).

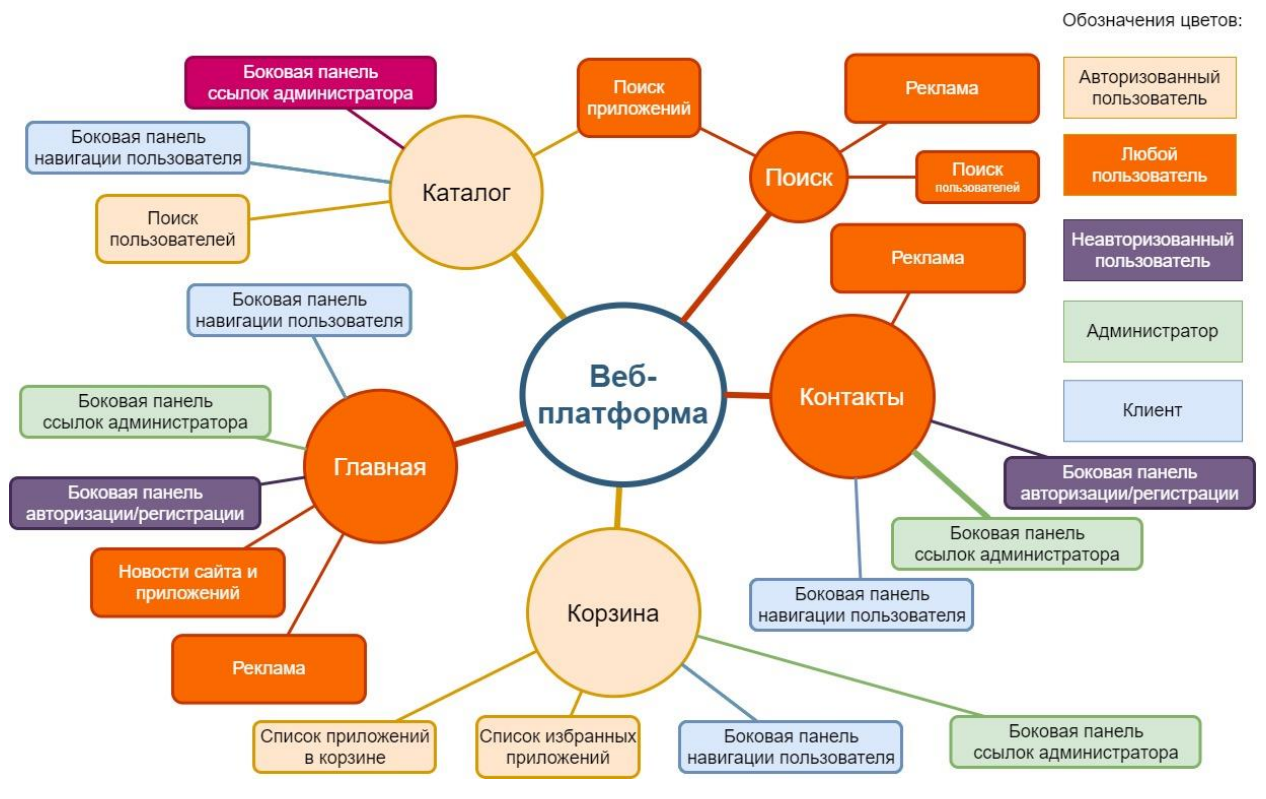

Рисунок 2.1 – Карта веб-приложения

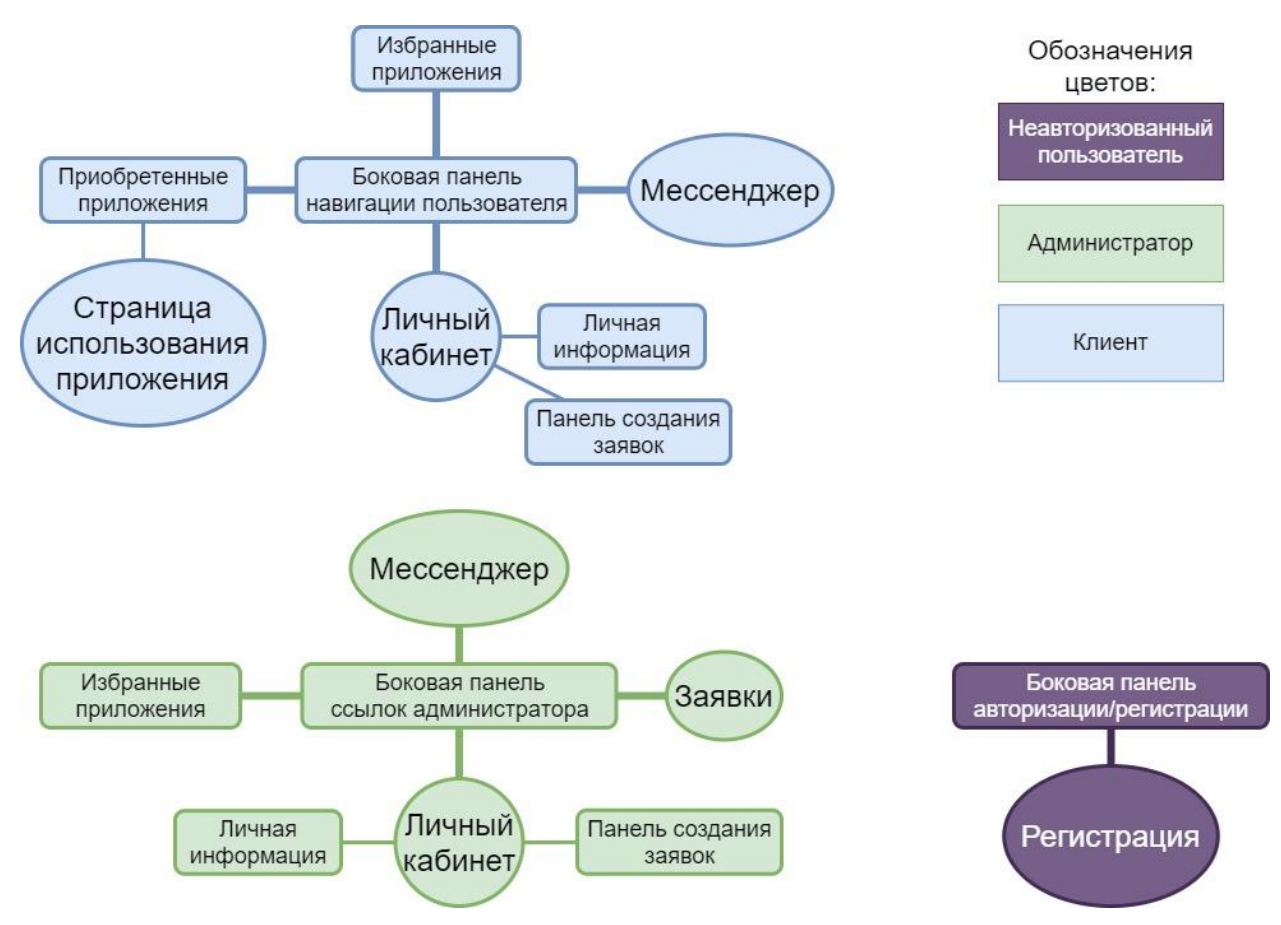

Рисунок 2.2 – Карта веб-приложения (продолжение)

Все пользователи веб-приложения делятся на следующие основные роли:

- Администратор.
- Модератор.
- Разработчик приложений.
- Авторизованный пользователь.
- Неавторизованный пользователь.

Карта веб-платформы и диаграммы вариантов использования, изображенные в приложении В, использовались для дальнейшего планирования архитектуры серверной части веб-платформы. Помимо диаграмм для реализации серверной части были выделены функциональные и нефункциональные требования:

Нефункциональные требования серверной части:

- 1. Серверная часть веб-платформы должна быть работоспособной на ОС Windows.
- 2. В качестве сервера PHP должен использоваться сервер Apache.
- 3. Сервер БД должен располагаться локально с веб-сервером.
- 4. Взаимодействие серверной с клиентской частью, а также серверной части с внешним мессенджером должно быть реализовано с помощью AJAX-запросов.
- 5. Взаимодействие между серверной частью веб-платформы и логическими серверами должно быть реализовано с помощью протокола передачи данных TCP.

Функциональные требования серверной части веб-платформы:

- 1. Необходимо реализовать модуль логирования событий, происходящих на стороне сервера, а также отслеживание маршрутизации пользовательского запроса тому или иному контроллеру.
- 2. Необходимо реализовать разграничение пользовательских ролей.
- 3. Реализовать мониторинг соответствия пользователя ролям при использовании не общедоступного функционала.
- 4. Серверная часть веб-платформы должна возвращать данные клиентской части в едином формате, содержащем результат успешной обработки (логическое значение), описание ошибки (при неуспешной обработке), ответ на запрос (при успешной обработке).
- 5. Пользователь любой роли должен иметь удалить свой аккаунт только с помощью формирования заявки на удаление.
- 6. Серверная часть должна выполнять начальную проверку соединения с логическим сервером при добавлении приложения.
- 7. При добавлении приложения сервер веб-платформы должен запросить и загрузить все необходимые ресурсы интегрируемого приложения для дальнейшей визуализации на стороне клиентской части веб-платформы.

Нефункциональные требования к адаптеру взаимодействия:

- 1. Адаптер располагается локально с логическим сервером приложения.
- 2. Адаптер должен иметь возможность работы с TCP- и веб-сокетами.
- 3. Необходимо обеспечить кроссплатформенность адаптера взаимодействия.

Функциональные требования к адаптеру взаимодействия:

- 1. Адаптер должен работать с входящими соединениями по TCP- и вебсокетам и исходящим соединением по TCP-сокету.
- 2. Необходимо предоставить возможность выставления интервала входящих портов для соединения по TCP- и веб-сокетам.
- 3. Необходимо предоставить возможность указания порта, прослушиваемого логическим сервером.
- 4. Адаптер должен визуализировать транслируемые данные в пользовательском интерфейсе.
- 5. Необходимо реализовать взаимодействие с операционной системой для визуализации уведомлений о подключении соединений и разрывов связи для каждого из протоколов передачи данных.
## **2.2. Архитектура информационной системы**

Веб-платформа, логические сервера и клиентские приложения составляют общую информационную систему.

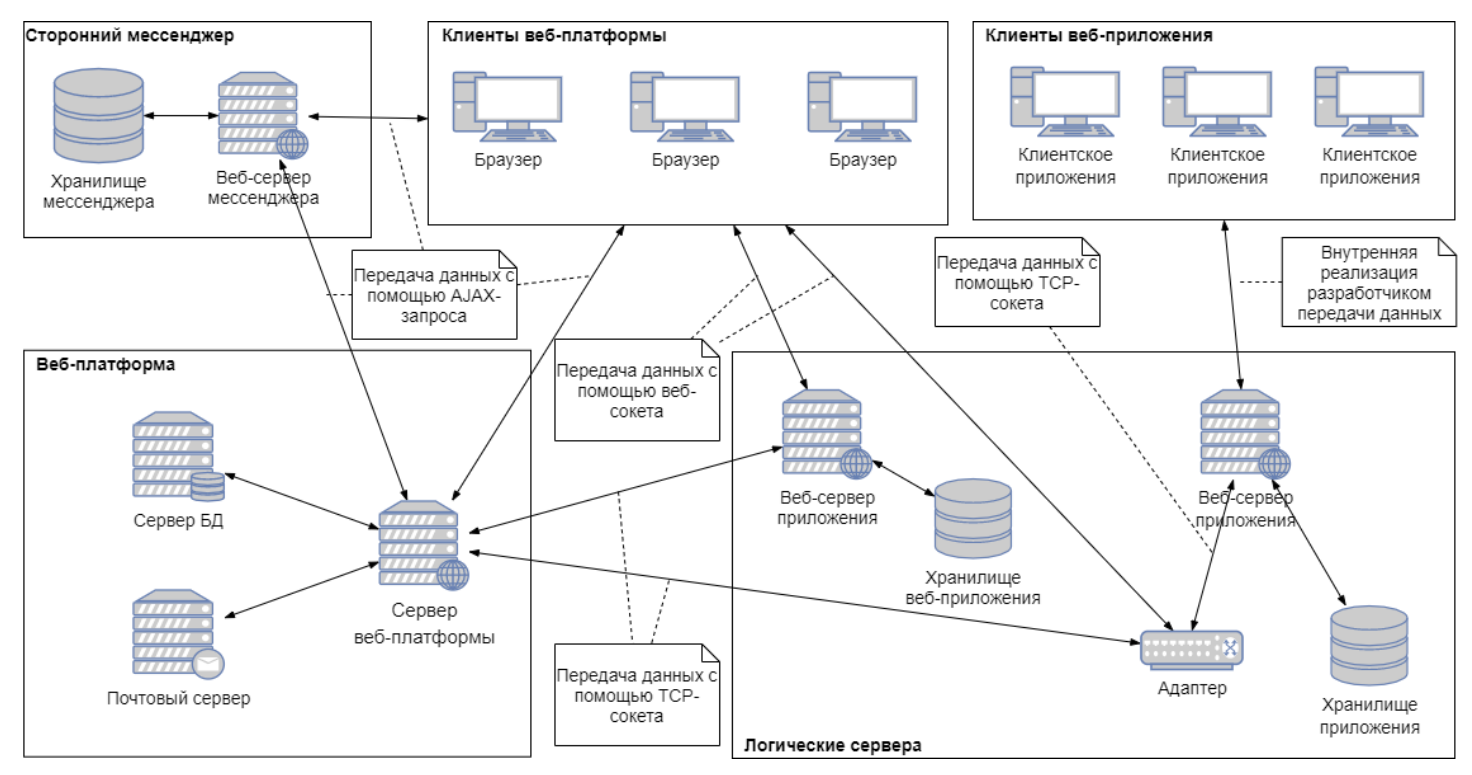

Рисунок 2.3 – Архитектура информационной системы

Составные элементы архитектуры информационной системы и связи между ними изображены на рисунке 2.3.

В нее входят:

- 1. Веб-платформа:
	- 1.1. Сервер веб-платформы. Данный сервер является связующей частью между клиентом веб-платформы (браузером) и логическими серверами. Сервер так же служит для взаимодействия с вебсервером мессенджера, почтовым сервером и сервером БД.
	- 1.2. Сервер БД (PostgreSQL). Данный сервер обрабатывает все запросы к БД и предоставляет серверу веб-платформы все необходимые хранящиеся данные.
	- 1.3. Почтовый сервер. Служит для отправки сообщений на электронную почту пользователя. Используется при регистрации для

подтверждения почты и для отправки чека о покупки приложений пользователем.

- 2. Сторонний мессенджер. Сервер мессенджера выполняет операции для передачи пользовательских сообщений. Переданные и принятые сообщения хранятся в собственном хранилище мессенджера. Для пользовательского интерфейса мессенджера используется URL-адрес с передаваемыми специальными данными, которые идентифицируют систему использующую мессенджер (в данном случае веб-платформу).
- 3. Клиенты веб-платформы. Браузер отображает страницы веб-платформы, а также взаимодействует с логическими серверами напрямую или через адаптер.
- 4. Логические сервера:
	- 4.1. Веб-сервер приложения. Сервер содержит внутреннюю логику обработки данных, что и делает его в данной системе логическим сервером. Разработчик приложения имеет возможность предоставлять собственные клиентские приложения. При интеграции в веб-платформу логический сервер может взаимодействовать с сервером веб-платформы и клиентами вебплатформы напрямую с помощью TCP-сокетов и веб-сокетов. Для универсального взаимодействия с веб-платформой только по TCPсокету разработчикам предоставляется адаптер. Интегрируемые в веб-платформу приложения способны иметь собственное хранилище данных. В этом случае в соответствии с API вебплатформы необходим функционал авторизации внешнего пользователя, который использует приложение через вебплатформу.
	- 4.2. Адаптер. Данный элемент инфраструктуры необходим для предоставления универсального способа взаимодействия с вебплатформой. Для его использования администратору сервера с веб-

приложением необходимо запустить адаптер, указать порт, который использует веб-приложение для взаимодействия и указать порты, которые должен прослушивать адаптер. В дальнейшем эти же порты и IP-адрес или URL-адрес указываются в описании приложения при его добавлении и интеграции в веб-платформу. Адаптер транслирует принятые данные от сервера и клиентов вебплатформы логическому серверу, при том отправляя дополнительные данные такие, как IP-адрес клиента. Помимо этого, для удобства разработчики могут использовать данный адаптер в качестве устройства для мониторинга и отладки передаваемых и получаемых данных.

5. Клиенты веб-приложения. Разработчики веб-приложений помимо предоставляемого логического сервера имеют возможность предоставить своим пользователям нативное клиентское приложение. В таком случае разработчики получают возможность как самостоятельно расширять аудиторию пользователей, так и расширять ее с помощью веб-платформы.

## **2.3. Проектирование базы данных**

Для хранения данных веб-платформы в качестве СУБД был выбран PostgreSQL. Сервер БД расположен на машине, где расположен сервер вебплатформы.

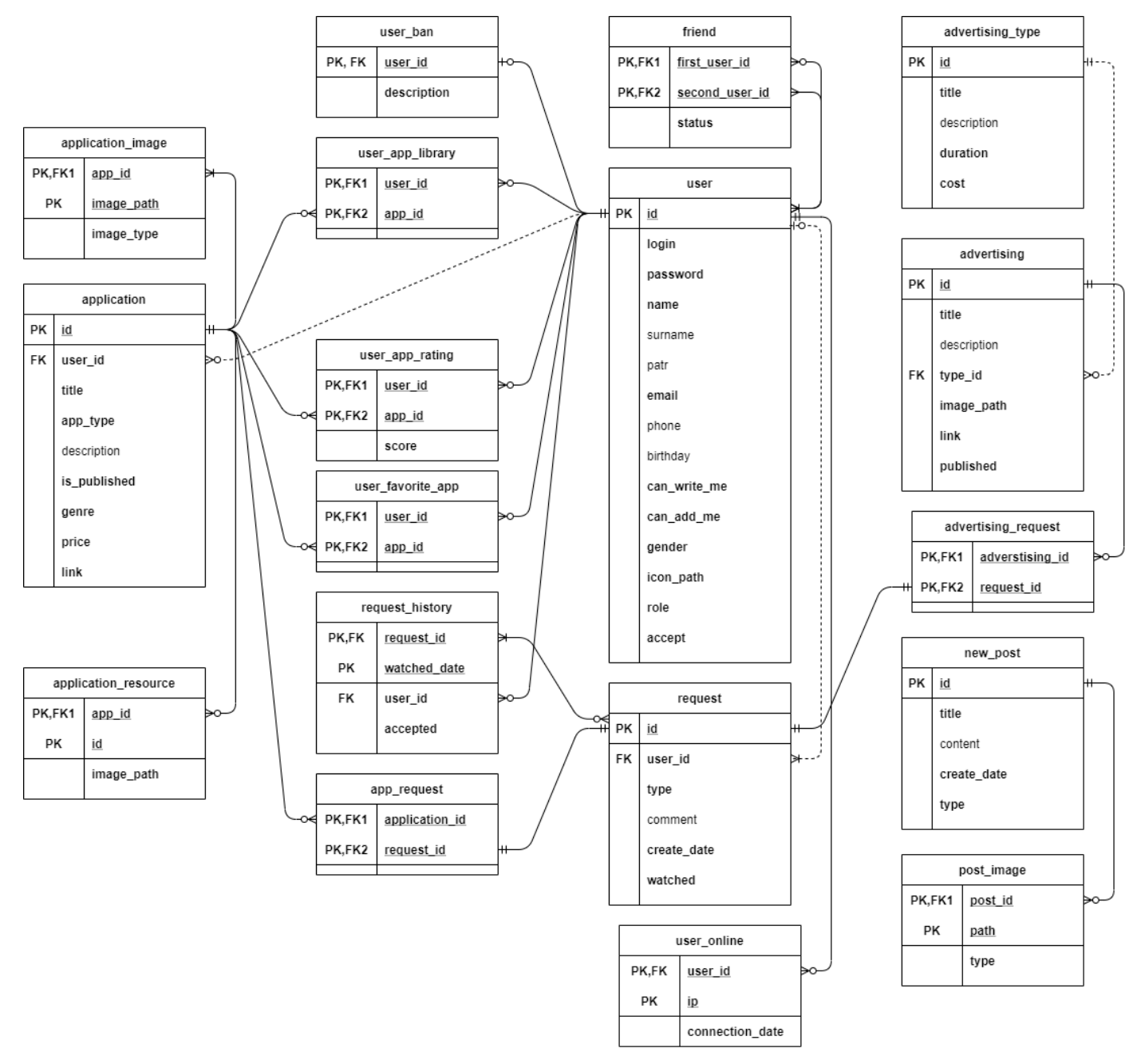

Рисунок 2.4 – Логическая модель БД

На рисунке 2.4 изображена логическая модель БД. БД содержит следующие таблицы данных:

Users. Содержит информацию о пользователе.

- User\_online. Содержит информацию об IP-адресах, с которых был выполнен вход в аккаунт пользователя.
- User\_ban. Содержит информацию о заблокированных пользователях. В данную таблицу записываются пользователи с подозрительной активностью и пользователи, которые отправили заявку на удаление. При отклонении заявки, пользователь удаляется из данной таблицы.
- Friends. Содержит информацию о друзьях пользователей. Данный функционал позволяет выбрать пользователей, которым предоставлена возможность отправки сообщений. Таким образом, при включения данного функционала в личном кабинете (за данный функционал отвечает поле «can\_write\_me» в таблице «users»), перед каждой отправкой сообщения будет проверятся наличия обоих пользователей в таблице friends со статусом «добавлен».
- Application. Содержит информацию о приложении, в том числе ссылку на логический сервер.
- Application\_image. Содержит информацию об изображениях приложения.
- Application resources. Содержит информацию о ресурсах приложения, необходимых для функционала страницы использования приложения.
- User\_app\_library. Является таблицей-связкой между таблицами приложений и пользователей. Данная таблица характеризует купленные приложения пользователем.
- User\_favorite\_app. Является таблицей-связкой между таблицами приложений и пользователей. Данная таблица характеризует приложения, добавленные в избранное.
- Advertising\_type. Является таблицей-справочником, содержащим информацию о типах рекламы, их длительности и стоимости.
- Advertising. Содержит информацию о рекламе, добавленной пользователем.

41

- Request. Содержит информацию о пользовательских заявках. После рассмотрения администратором или модератором флаг «watched» (просмотрено) изменяется на *true* и запись добавляется в таблицу истории заявок. При заявке типа «удаление пользователя» не требуется таблица-связка по той причине, что автор заявки является объектом удаления.
- App\_request. Является таблицей-связкой между таблицами заявок и приложений. Необходима для заявок типа «добавление приложения» и «удаление приложения».
- Advertising\_request. Является таблицей-связкой между таблицами заявок и рекламы. Необходима для заявок типа «добавление рекламы».
- Request history. Является таблицей истории принятия и отклонения заявок модераторами и администраторами. Данная таблица хранит автора рассмотрения заявки и номер заявки (ID).
- New\_post. Содержит информацию о новостном посте.
- Post image. Содержит информацию об изображениях новостного поста.

#### **2.4. Проектирование структуры серверной части веб-платформы**

Для реализации контроллеров серверной части веб-платформы использовались паттерны программирования MVC и «Стратегия». MVC был реализован в качестве выделения классов-моделей, контроллеров и соответственно части отображения на клиентской части веб-платформы. Паттерн «Стратегия» был реализован в качестве маршрутизации команд. Данный паттерн предоставляет клиентской части веб-платформы единую точку входа и возможность гибкой масштабируемости контроллеров и функционала сервера. Структура контроллеров изображена на рисунке 2.5.

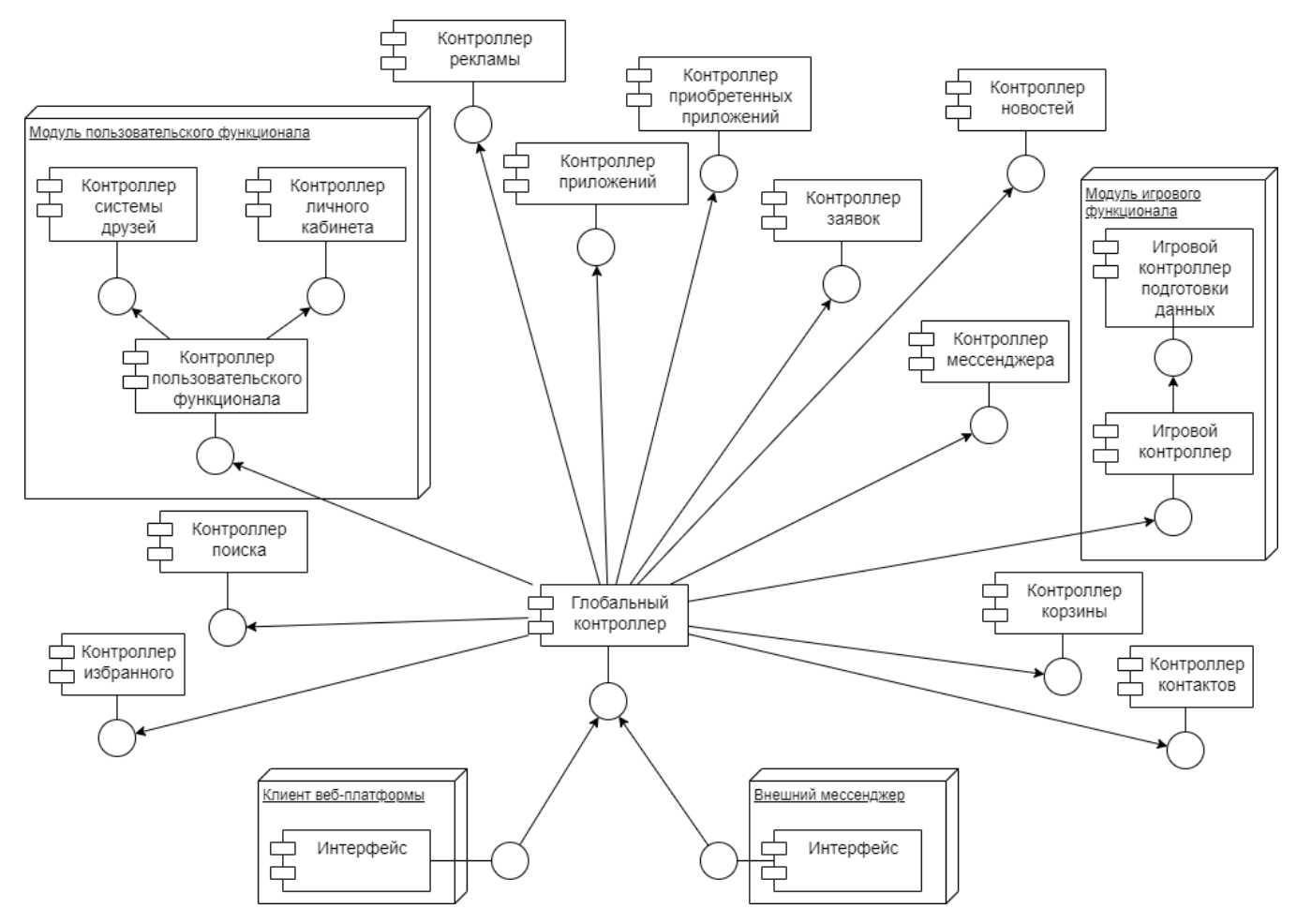

Рисунок 2.5 – Структура контроллеров серверной части веб-платформы

Единой точной входа для клиентской части веб-платформы и внешнего мессенджера является глобальный контроллер «GlobalController», в который браузер отправляет любые AJAX-запросы. Далее в соответствии с маршрутом, который определяют поля запроса «glCommand» (глобальная команда), «command» (команда) и «subCommand» (дополнительная команда, является необязательной), данные передаются в соответствующий контроллер, контроллер второго порядка и в соответствующую функцию для ответа на входящий запрос. При этом в ходе маршрутизации запроса происходит логирование действий и при необходимости проверка на валидность и наличие прав пользователя на то или иное действие. При отсутствии прав пользователь сначала заносится в список подозрительных клиентов, а затем при повторном неправильном запросе в список заблокированных пользователей. Паттерн программирования «Стратегия»

предоставляет возможность гибкой вертикальной и горизонтальной масштабируемость проекта.

## **2.5. Диаграммы классов**

Для реализации серверной части веб-платформы были реализованы классы, изображенные на рисунках 2.6-2.7.

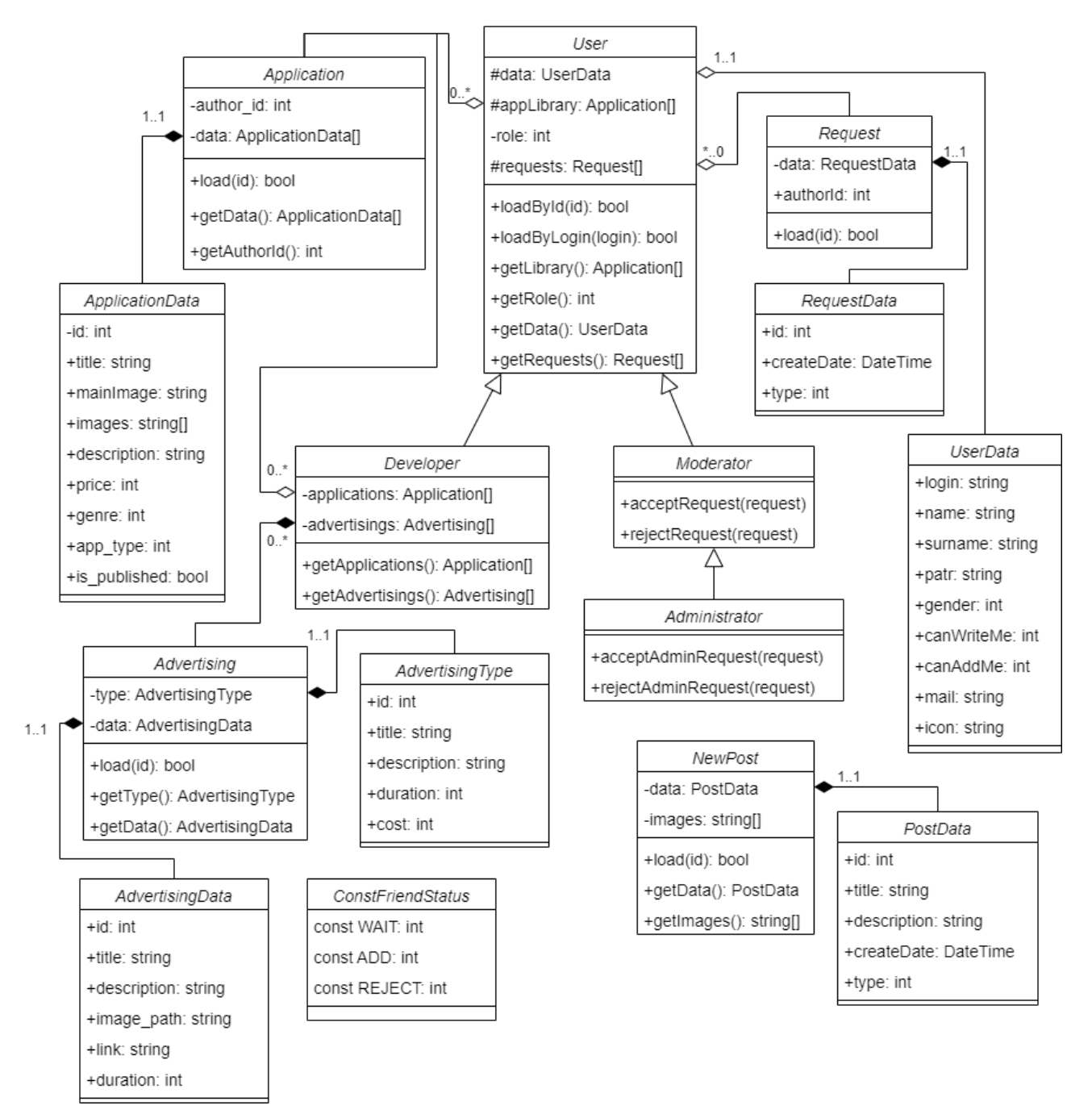

Рисунок 2.6 – Структура серверной части веб-платформы

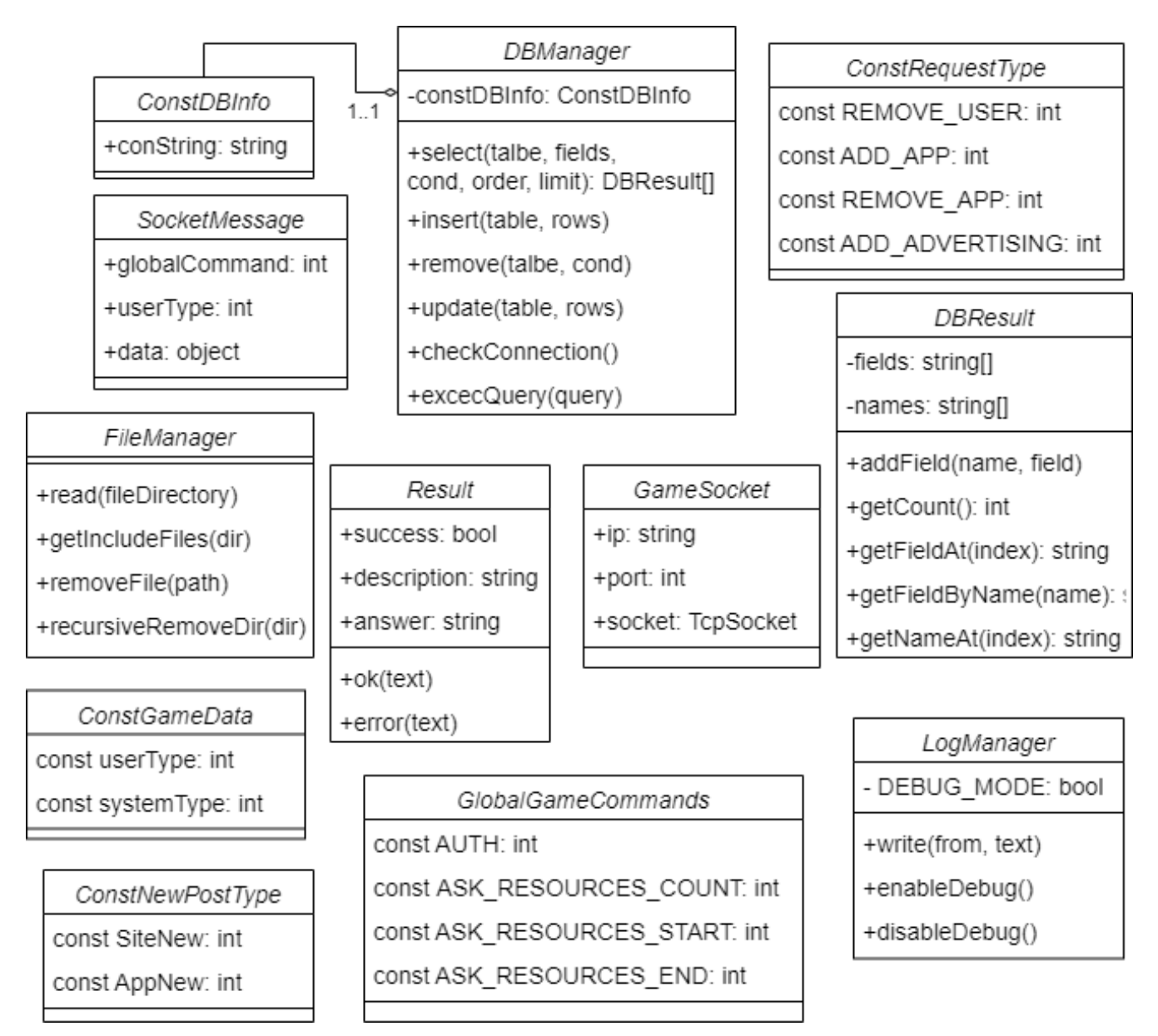

Рисунок 2.7 – Структура серверной части веб-платформы (продолжение)

Для моделирования объектов бизнес-процессов проекта, взаимодействия между ними, моделирования константных данных были реализованы следующие классы:

- UserData класс-модель для моделирования информации данных пользователя. Используется для передачи информации о пользователе клиентской части веб-платформы.
- User класс для описания взаимодействия объекта «Пользователь».
- Developer класс для моделирования взаимодействия объекта «Разработчик». Родительский класс – «User».
- Moderator класс для моделирования взаимодействия объекта «Модератор». Расширяет родительский класс «User» функционалом одобрения/отклонения пользовательских заявок.
- Administrator класс для моделирования взаимодействия объекта «Администратор». Расширяет родительский класс «Moderator» функционалом одобрения/отклонения пользовательских заявок, для которых требуются права администратора.
- ApplicationData класс-модель для моделирования информации приложения. Используется для передачи информации приложения клиентской части веб-платформы.
- Application класс для моделирования взаимодействия объекта «Приложение».
- RequestData класс-модель для моделирования информации пользовательских заявок. Используется для передачи информации заявки клиентской части веб-платформы.
- Request класс для моделирования взаимодействия объекта «Пользовательская заявка».
- $\bullet$  AdvertisingType класс для моделирования записей таблицы «Типы рекламы», хранящейся в БД.
- AdvertisingData класс-модель для моделирования информации объекта «Реклама». Используется для передачи информации рекламы клиентской части веб-приложения.
- Advertising класс для моделирования взаимодействия объекта «Реклама».
- ConstFriendStatus класс константных данных для централизованного определения возможных статусов функционала дружбы между пользователями (принято/отклонено/ожидание). Поле «Статус» имеет целочисленный тип данных.
- PostData класс-модель для моделирования информации новостного поста. Используется для передачи информации новостей клиентской части веб-платформы.
- NewPost класс для моделирования взаимодействия объекта «Новость».
- ConstDBInfo класс, хранящий константные данные для подключения к БД. Строка подключения выделена в отдельный класс для изоляции процесса локальной отладки разработчиками.
- DBManager класс для упрощенного использования БД и упрощения синтаксиса запросов. Выполняет все базовые запросы: select, insert, update.
- DBResult класс для упрощения работы с запросами БД. Используется как результат выполнения метода «select» экземпляра класса «DBManager» и в качестве входных данных для методов «insert» и «update».
- ConstRequestType класс константных данных для типов пользовательских заявок (заявка на удаление пользователя, приложения, добавления приложения, рекламы).
- ConstNewPostType класс константных данных для новостных постов (новость приложения/сайта).
- SocketMessage класс для определения пакета данных, передаваемых логическому серверу.
- ConstGameData класс константных данных для централизованного определения данных, необходимых логическим серверам. В данный момент содержит поля типов пользователей логических серверов.
- GameSocket класс для управления процессом взаимодействия сервера веб-платформы с логическими серверами.
- GlobalGameCommands класс для централизованного хранения глобальных команд взаимодействия с логическими серверами (команды авторизации, запроса ресурсов и др.).
- FileManager класс для упрощения управления директориями и файлами, расположенными на серверной части веб-платформы.
- Result класс для формирования единообразного формата ответа клиентской части веб-платформы. Экземпляры класса содержат поля:
	- o флаг успешного выполнения запроса клиента;
	- o описание ошибки, заполняемое сервером веб-платформы;
	- o ответ сервера.
- LogManager класс для логирования событий серверной части. Используется в процессе отладки и мониторинге пользовательской активности.

#### **Выводы по главе «Проектирование серверной части веб-платформы»**

В результате выполнения проектирования веб-платформы, были сформулированы функциональные и нефункциональные требования к серверу веб-платформы и к адаптеру универсального взаимодействия на основе карты веб-приложения и диаграмм вариантов использования. Для описания взаимодействия компонентов информационной системы была спроектирована структура ИС. Для реализации серверной части вебплатформы были спроектированы диаграммы БД и структуры серверной части веб-платформы.

#### **Глава 3. Результаты реализации серверной части веб-платформы**

В результате выполнения выпускной квалификационной работы были выполнены следующие программные компоненты информационной системы:

- Сервер веб-приложения.
- Логический сервер и его интеграция в веб-платформу.
- Модификация системы логирования.
- Адаптер универсального взаимодействия логического сервера с вебплатформой.

Для возможности внешнего взаимодействия сервера веб-платформы с клиентами и логическими серверами был настроен сервер на локальной машине с использованием выделенного статического IP-адреса, настроены порты сервера.

#### **3.1. Результаты реализации логического сервера**

Логический сервер содержит внутреннюю логику по управлению подключениями, создания игровых сессий и взаимодействию объектов сцены. На рисунке 3.1 изображено окно сервера, демонстрирующее его работу. Серверное приложение «прослушивает» порт, указанный администратором. Для возможности интеграции с веб-платформой был использован адаптер взаимодействия. Исходя из того, что адаптер находится локально с логическим сервером, внешний порт настраивался только для адаптера.

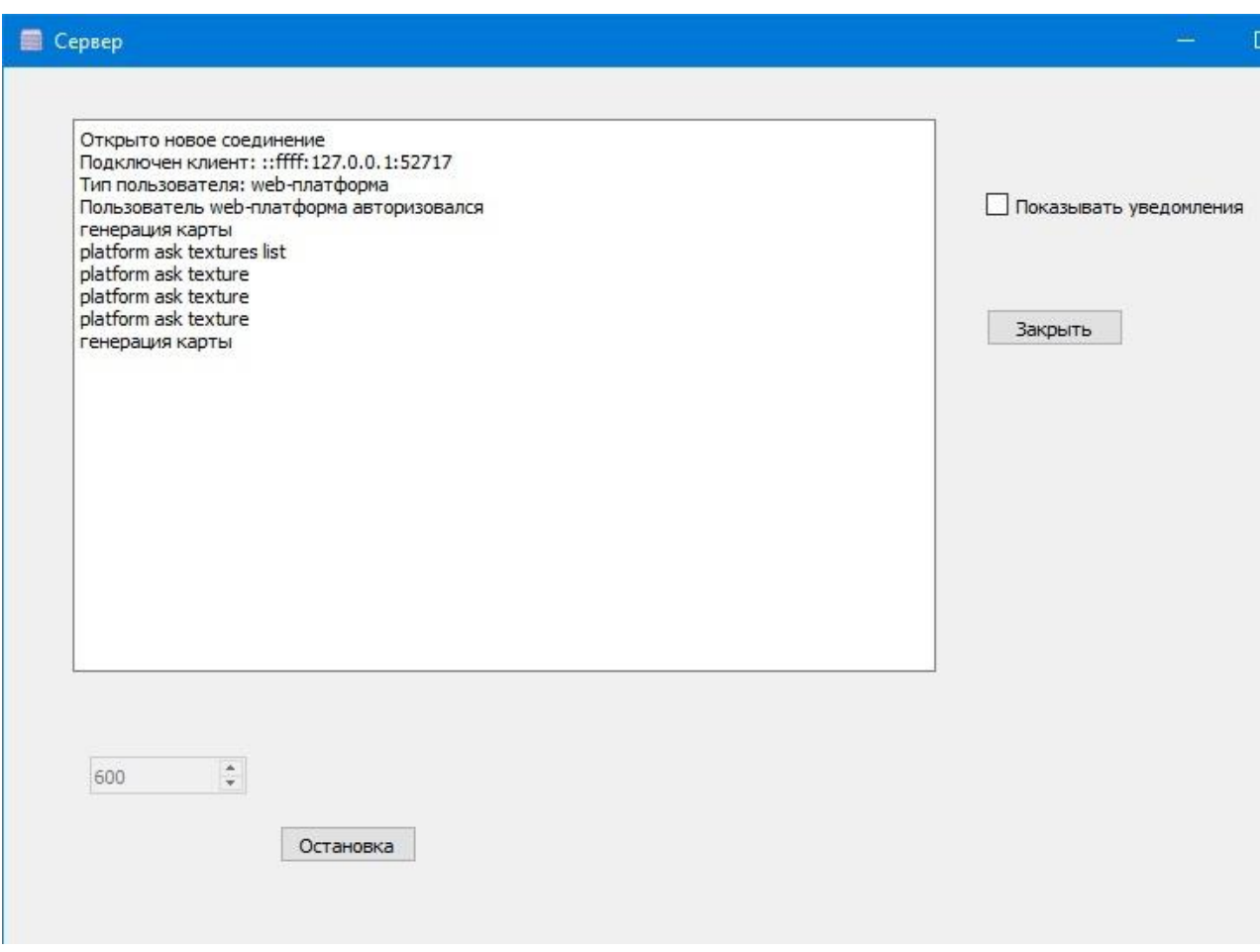

Рисунок 3.1 – Демонстрация работы логического сервера

На рисунке 3.1 изображена настройка прослушиваемого порта логическим сервером. При использовании адаптера достаточно прослушивания единственного порта, так как в данном случае между адаптером и логическим сервером поддерживается единственное соединение, которое транслирует данные со всех клиентов приложения.

В ходе выполнения последнего этапа реализации веб-платформы был модифицирован перечень входящих команд, которые принимает логический сервер, а также реализован функционал отправки текстур и других ресурсов для отрисовки игровой сцены.

# **3.2. Результаты реализации адаптера взаимодействия логических серверов с веб-платформой**

Для функционирования адаптера взаимодействия необходимо настроить внешние порты сервера. Технология передачи данных с помощью сокетов имеет свои ограничения по количеству соединений. Из-за этого необходимо указать диапазон портов для прослушивания. Изначально клиенты соединяются с адаптером по порту, указанному по умолчанию на веб-платформе. Адаптер, учитывая ограничения сокета либо устанавливает соединение с пользователем, либо отвечает ошибкой с указанием порта, к которому нужно присоединиться. Диапазон портов для прослушивания адаптером указывается администратором перед запуском прослушивания. Внутренний алгоритм адаптера позволяет оптимально использовать порты соединения, используя максимально доступное количество соединений. После установки соединения адаптер транслирует данные от клиента и добавляет к пакету данных основную информацию об отправителе (IP-адрес источника и др.). На рисунке 3.2 продемонстрирован результат работы адаптера взаимодействия.

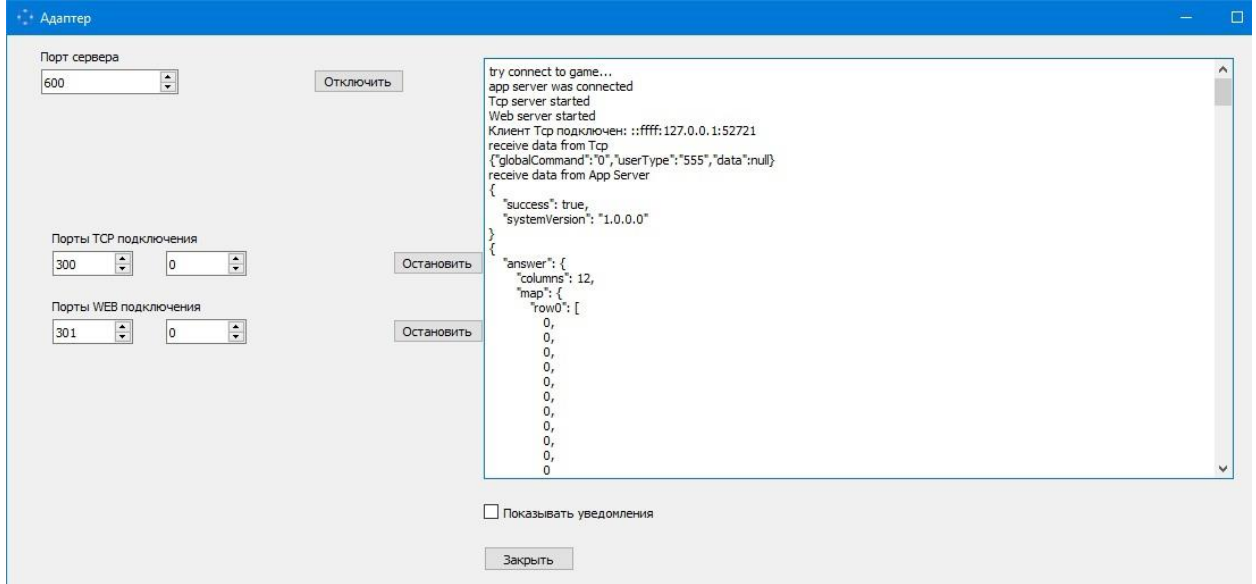

Рисунок 3.2 – Демонстрация работы адаптера взаимодействия логического сервера и вебплатформой

Помимо транслирования информации адаптер предоставляет возможность отображать транслируемые данные, что упрощает процесс отладки взаимодействия и позволяет использовать адаптер для мониторинга передачи данных.

#### **3.3. Результаты реализации модуля логирования**

Серверная часть веб-платформы содержит модуль логирования и анализа подозрительной активности. Благодаря древовидной структуре серверной части веб-платформы, система способна записывать в файл конкретные события, информацию об изменениях данных и о запросах пользователя в лог-файл. Логирование упрощает процесс отладки серверной части веб-платформы. Пример логирования изображен на рисунке 3.3.

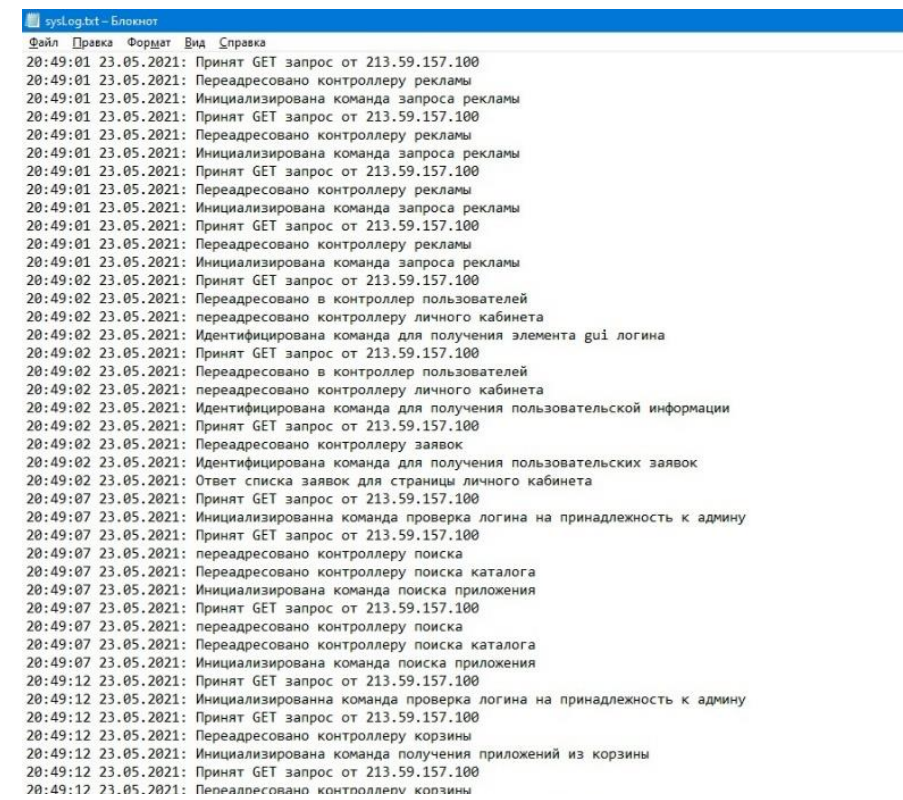

Рисунок 3.3 – Демонстрация работы модуля логирования

Помимо логирования серверная часть веб-платформы позволяет анализировать простейшую подозрительную активность. После авторизации пользователя в БД записываются данные, какой пользователь с какого IP- адреса взаимодействует с сервером веб-платформы. Исходя из этих данных можно анализировать такие подозрительные активности, как:

- Отправка запроса без использования браузера.
- Отправка запросов с использованием личной информации чужого пользователя (если не используется VPN-соединения).

# **3.4. Результат реализации интегрируемого игрового приложения «Танчики»**

Примером первого интегрируемого приложения является клиентсерверное приложение «Танчики».

Разработка данного приложения проводилась в течение следующих последующих этапов:

- Разработка нативного игрового приложения.
- Перенос логики игры на серверную часть приложения, графическую часть – на клиентскую.
- Реализация системы ботов.
- Реализация редактора карт.

С начала разработки была проработана архитектура приложения в соответствии с будущим переносом на клиент-серверную архитектуру. Это было реализовано благодаря использованию слот-сигнальной системы между логикой приложения и будущей клиентской частью.

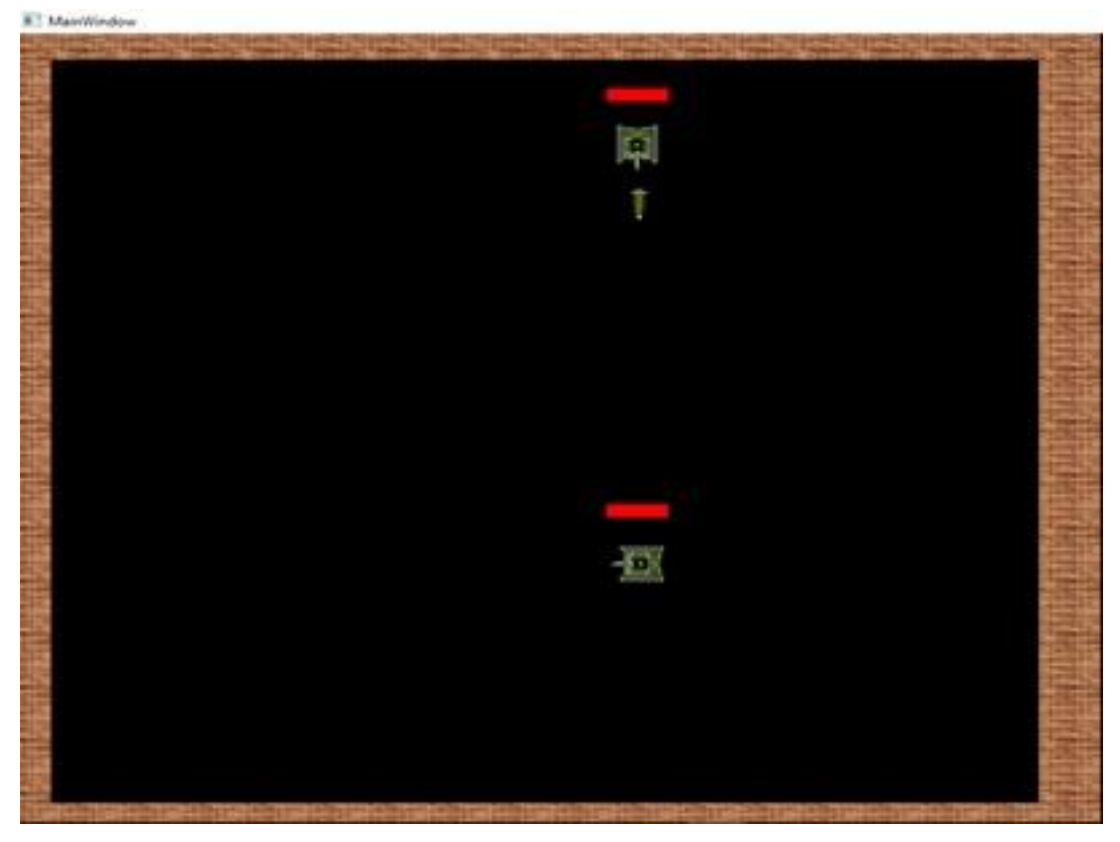

Рисунок 3.4 – Демонстрация запуска игровой сессии.

На рисунке 3.4 продемонстрирован пример визуализации игровой карты. Для визуализации игровых объектов использовалась собственная библиотека рендеринга на платформе OpenGL [6].

В данном приложении стандартным игровым противником пользователя являются боты. После переноса функционала игрового приложения на серверную и клиентскую части была реализована система ботов, которая выступает в архитектуре приложения отдельным клиентским приложением. Взаимодействие ботов и пользователей происходит через централизованный сервер приложения.

В дальнейшем, после реализации системы ботов был реализован редактор карт для упрощенного построения карты. Работа модератора приложения с редактором карт продемонстрирована на рисунках 3.5-3.8.

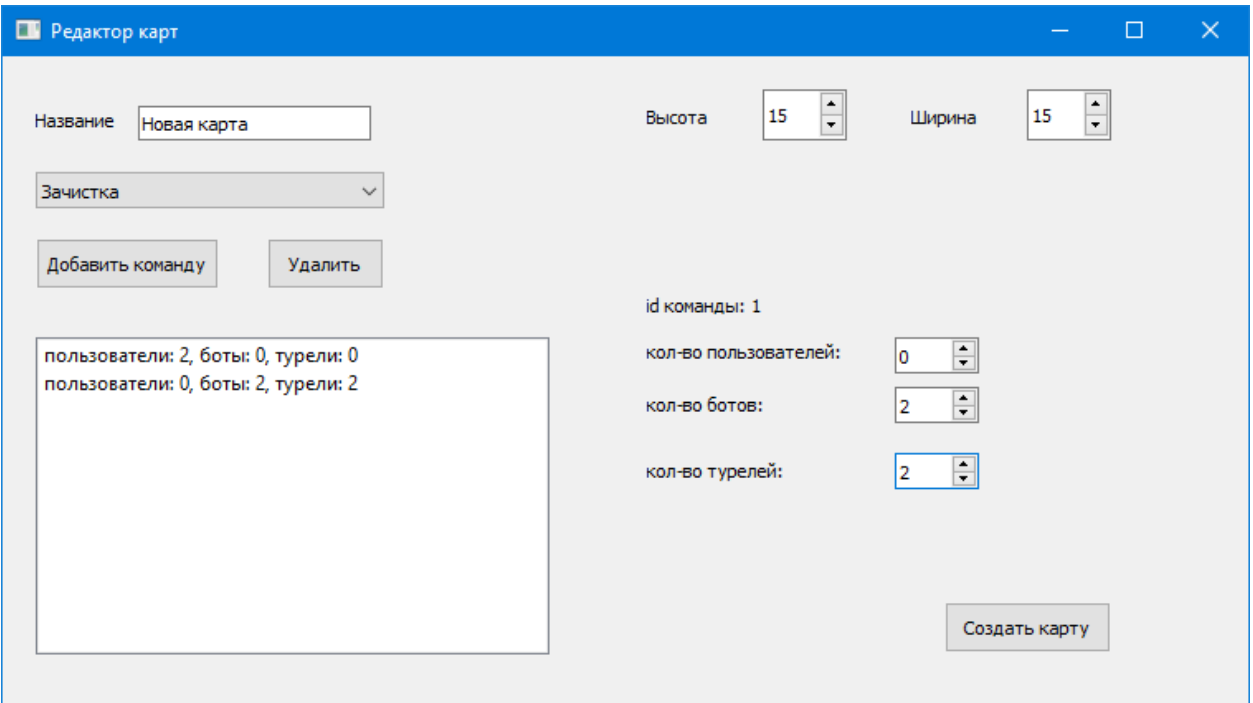

Рисунок 3.5 – Главное окно редактора карт

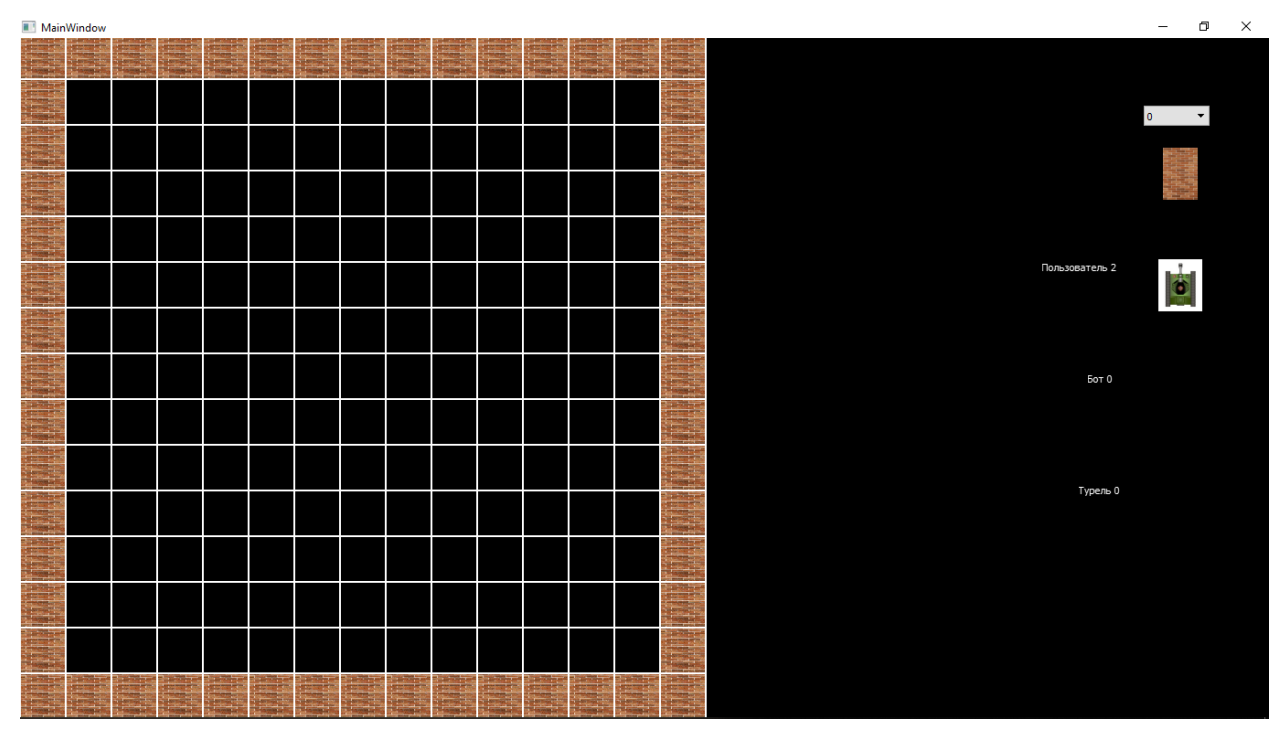

Рисунок 3.6 – Демонстрация работы редактора карт (начало генерации карты)

|                | MainWindow |  |  |               |  |   |                                                                                                    |                 |                   |                                       |                 |                   |                |
|----------------|------------|--|--|---------------|--|---|----------------------------------------------------------------------------------------------------|-----------------|-------------------|---------------------------------------|-----------------|-------------------|----------------|
| 2004           | man.       |  |  | <b>Septim</b> |  |   |                                                                                                    | <b>CONTRACT</b> |                   |                                       |                 | ÷.                | <b>Express</b> |
|                |            |  |  |               |  | 毒 |                                                                                                    |                 |                   |                                       |                 |                   |                |
| <b>TOMA</b>    |            |  |  |               |  |   | <b>The Contract of the Contract of the Contract of the Contract of the Contract of the Contract of the Contract of the Contract of the Contract of the Contract of the Contract of the Contract of the Contract of the Contract </b> | $\Rightarrow$   | <b>CONTRACTOR</b> | г.<br><b><i><u>COMMERCIAL</u></i></b> | <b>Service</b>  | $\clubsuit$       |                |
|                |            |  |  |               |  |   |                                                                                                    |                 |                   |                                       |                 |                   |                |
|                |            |  |  |               |  |   |                                                                                                    |                 |                   |                                       |                 | <b>STATISTICS</b> |                |
|                |            |  |  |               |  |   |                                                                                                    |                 |                   |                                       |                 | m.                |                |
|                |            |  |  |               |  |   |                                                                                                    |                 |                   |                                       |                 | <b>COLOR</b>      |                |
|                |            |  |  |               |  |   |                                                                                                    |                 |                   |                                       |                 | m,                |                |
| <b>The Sec</b> |            |  |  |               |  |   |                                                                                                    |                 |                   |                                       |                 | <b>STATISTICS</b> |                |
|                |            |  |  |               |  |   |                                                                                                    |                 |                   |                                       |                 | G                 |                |
|                |            |  |  |               |  |   |                                                                                                    |                 |                   |                                       |                 | <b>TOP</b>        |                |
|                |            |  |  |               |  |   |                                                                                                    |                 |                   |                                       |                 |                   |                |
| <b>STA</b>     |            |  |  |               |  |   |                                                                                                    |                 |                   |                                       | $\dot{\bullet}$ |                   |                |
|                |            |  |  |               |  |   |                                                                                                    |                 |                   |                                       |                 |                   |                |
|                |            |  |  |               |  |   |                                                                                                    |                 |                   |                                       |                 |                   |                |

Рисунок 3.7 – Демонстрация работы редактора карт (расположение объектов)

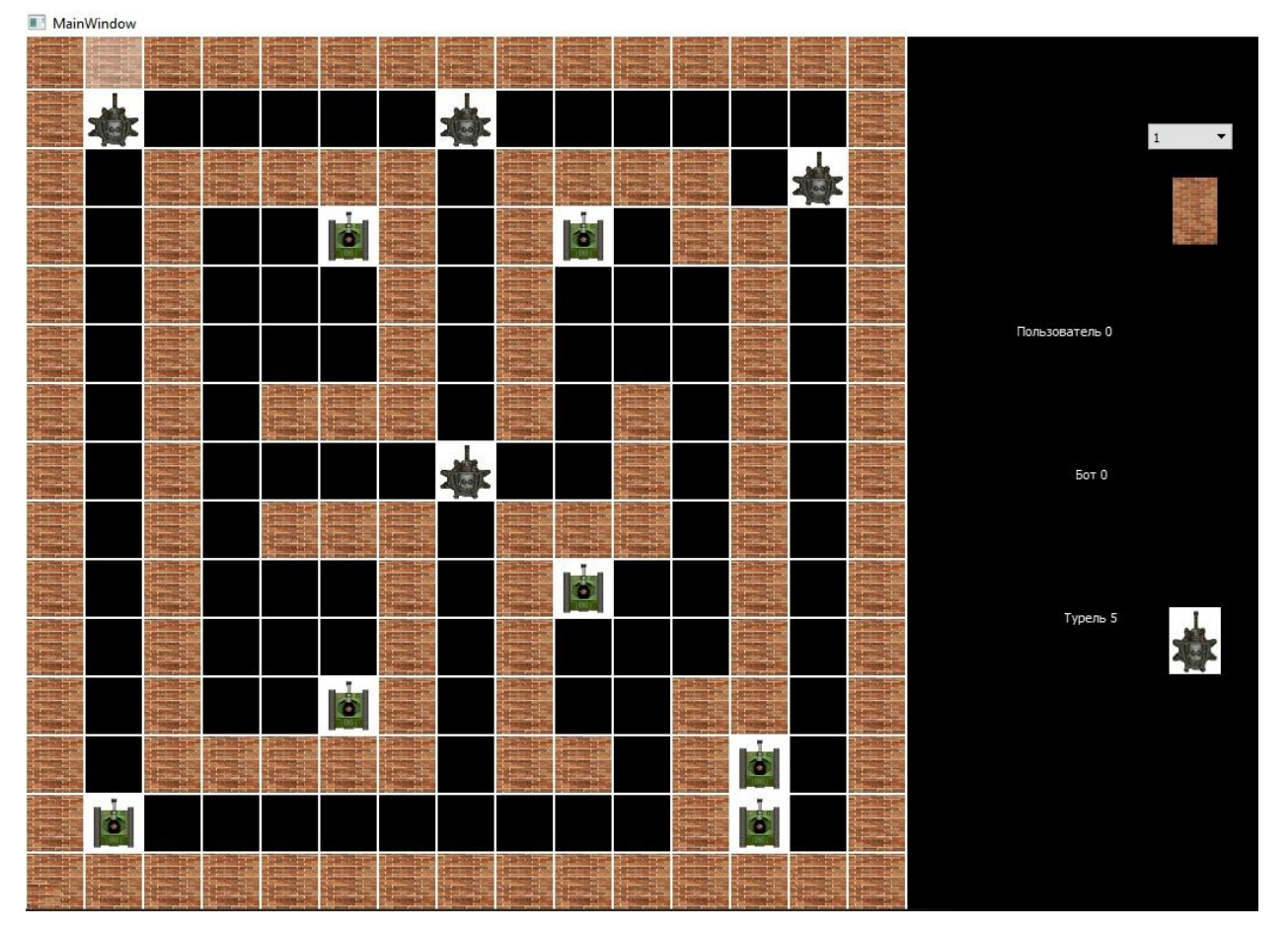

Рисунок 3.8 – Демонстрация работы редактора карт (завершение расположения объектов) Редактор карт позволяет модераторам генерировать карты и определять будущее положение игровых объектов: стен, танки и турели ботов, танки пользователей. После генерации карты расположение объектов

сохраняется в файл в JSON-формате для дальнейшего считывания и интерпретирования сервером приложения.

Дальнейшее использование карты и приложения на стороне вебплатформы продемонстрировано на рисунке 3.9.

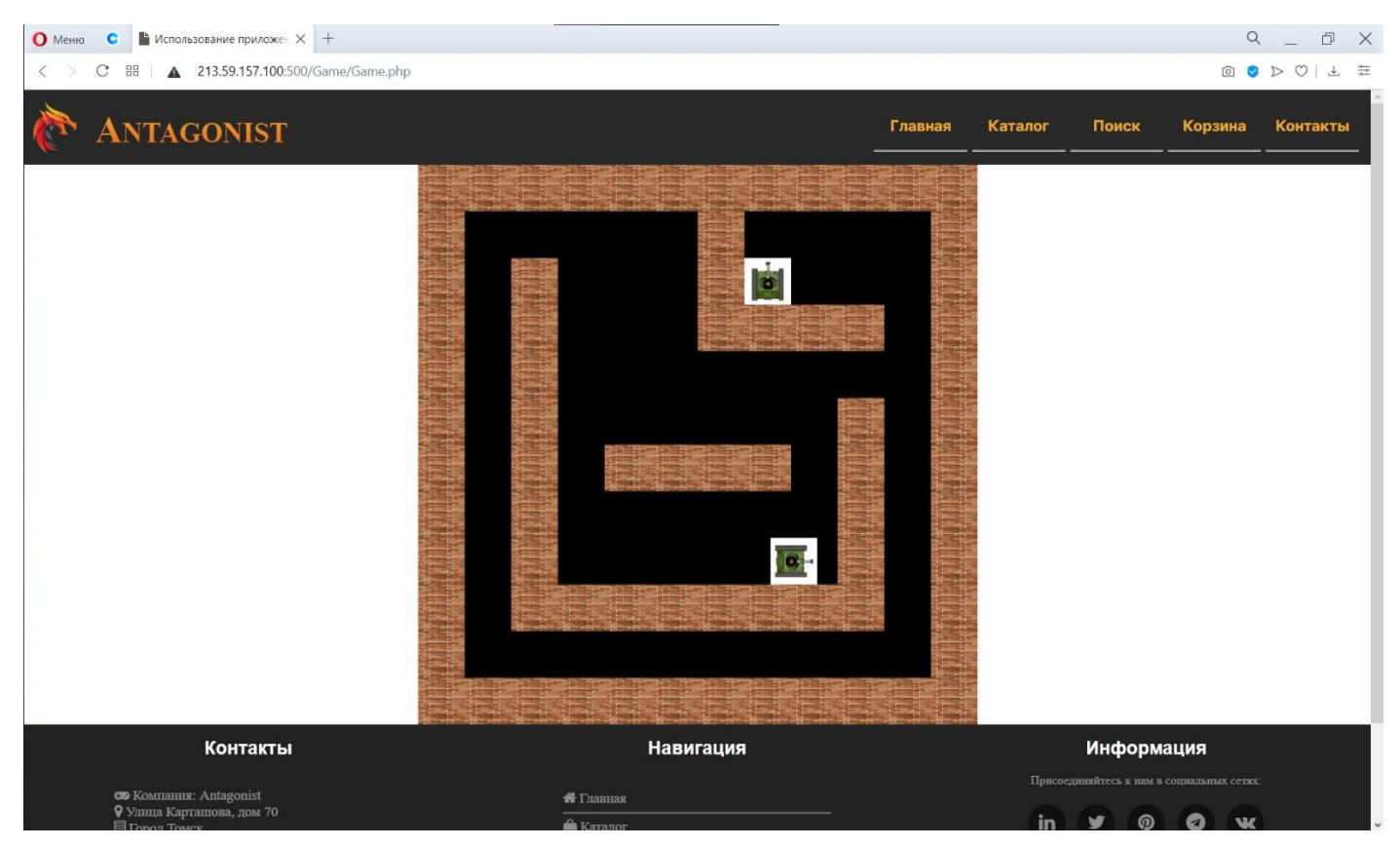

Рисунок 3.9 – Демонстрация примера использования приложения

Логика взаимодействия и формата передачи данных в клиентсерверной архитектуре и с использованием веб-платформы одинаковая. Одно из главных отличий – это необходимость загрузки текстур клиентом вебплатформы. Нативный клиент приложения содержит все необходимые ресурсы приложения изначально.

# **Выводы по главе «Результаты реализации серверной части вебплатформы»**

В процессе разработки были реализованы:

- Логический сервер игрового приложения «Танчики», которое выступает в качестве первого пробного интегрируемого в веб-платформу приложения.
- Клиент игрового приложения и редактор карт «Танчики», с использованием собственной библиотеки рендеринга на базе OpenGL.
- Серверная часть веб-платформы, в том числе модуль логирования.
- Адаптер универсального взаимодействия между компонентами вебплатформы и логическим сервером.

Помимо реализованных программных компонентов в ходе разработки были настроены статический IP-адрес, внешние и внутренние порты, настроен почтовый сервер для автоматизированной отправки сообщений, необходимых для регистрации пользователя веб-платформы и уведомления о приобретении приложения.

# **Глава 4. Оценка коммерческого потенциала и перспективности проведения исследования с позиции ресурсоэффективности и ресурсосбережения**

Основной задачей данного раздела является оценка перспективности разработки и планирование финансовой и коммерческой ценности конечного продукта, предлагаемого в рамках НИ.

Данный раздел, предусматривает рассмотрение следующих задач:

- Оценка коммерческого потенциала разработки.
- Планирование научно-исследовательской работы.
- Расчет бюджета научно-исследовательской работы.
- Определение ресурсной, финансовой, бюджетной эффективности исследования.

Цель работы ‒ оценка полных денежных затрат необходимых для реализации, ввода в эксплуатацию и обслуживанию универсальной вебплатформы для продажи и использования игровых и прикладных приложений.

#### **4.1 Технология QuaD**

Анализ конкурирующих разработок помогает вносить коррективы в научное исследование, чтобы успешнее противостоять своим конкурентам. Важно реалистично оценить сильные и слабые стороны ближайших аналогов.

Для веб-платформы, как и для любого другого веб-приложения можно выделить следующие оценочные критерии:

- Быстродействие сайта скорость загрузки страниц.
- Быстродействие рендеринга кадров скорость отображения визуальной части приложений.
- Обратная связь качество работы с клиентами.
- Безопасность защита пользовательской информации, авторских прав.
- Надежность обеспечение бесперебойной работы веб-приложения.
- Простота эксплуатации удобство пользовательского интерфейса.
- Кроссбраузерность поддержка актуальных версий браузеров.

Критерии оценки веб-приложений указаны в таблице 4.1.

Таблица 4.1 – Оценочная карта для сравнения конкурентных технических решений (разработок)

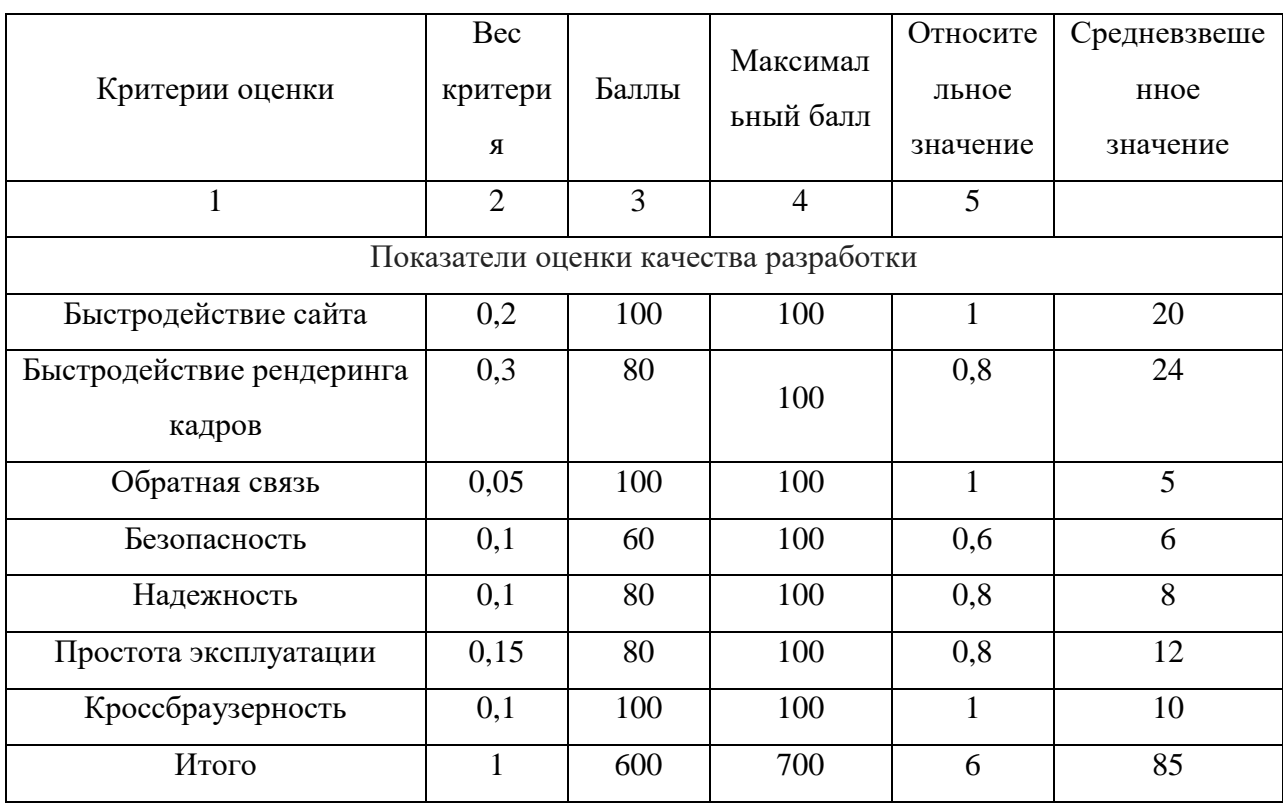

В соответствии с технологией QuaD каждый показатель оценивается экспертным путем по сто балльной шкале, где 1 – наиболее слабая позиция, а 100 – наиболее сильная. Веса показателей, определяемые экспертным путем, в сумме должны составлять 1. Оценка качества и перспективности по технологии QuaD определяется по формуле:

$$
\Pi_{cp} = \sum B_i \cdot B_i \,,\tag{1}
$$

где *П ср* – средневзвешенное значение показателя качества и перспективности научной разработки;

*Bi* – вес показателя (в долях единицы);

*Бi* – средневзвешенное значение *i* -го показателя.

Значение *П ср* позволяет говорить о перспективах разработки и качестве проведенного исследования. Если значение показателя *П ср* получилось от 100 до 80, то такая разработка считается перспективной. Если от 79 до 60 – то перспективность выше среднего. Если от 69 до 40 – то перспективность средняя. Если от 39 до 20 – то перспективность ниже среднего. Если 19 и ниже – то перспективность крайне низкая.

По результатам проведенного анализа видим, что разрабатываемая методика имеет высокие шансы занимать лидирующие позиции на рынке услуг предоставления приложений для использования в браузерах.

#### **4.2 SWOT-анализ**

Следующим этапом является комплексный анализ внешней и внутренней среды проекта с помощью технологии SWOT, который проводится в несколько шагов.

Первый этап заключается в описании сильных и слабых сторон проекта, в выявлении возможностей и угроз для реализации проекта, которые проявились или могут появиться в его внешней среде.

Сильные стороны – это факторы, характеризующие конкурентоспособную сторону научно-исследовательского проекта.

Слабая сторона – это недостаток, упущение или ограниченность проекта, который препятствуют достижению его целей.

Возможности включают в себя любую предпочтительную ситуацию в настоящем или будущем, возникающую в условиях окружающей среды проекта, например, тенденцию, изменение или предполагаемую потребность, которая поддерживает спрос на результаты проекта и позволяет руководству проекта улучшить свою конкурентную позицию.

Угроза представляет собой любую нежелательную ситуацию, тенденцию или изменение в условиях окружающей среды проекта, которые имеют разрушительный или угрожающий характер для его

61

конкурентоспособности в настоящем или будущем. Результаты проведенного

первого этапа SWOT-анализа представлены в таблице 4.2.

Таблица 4.2 – SWOT-анализ

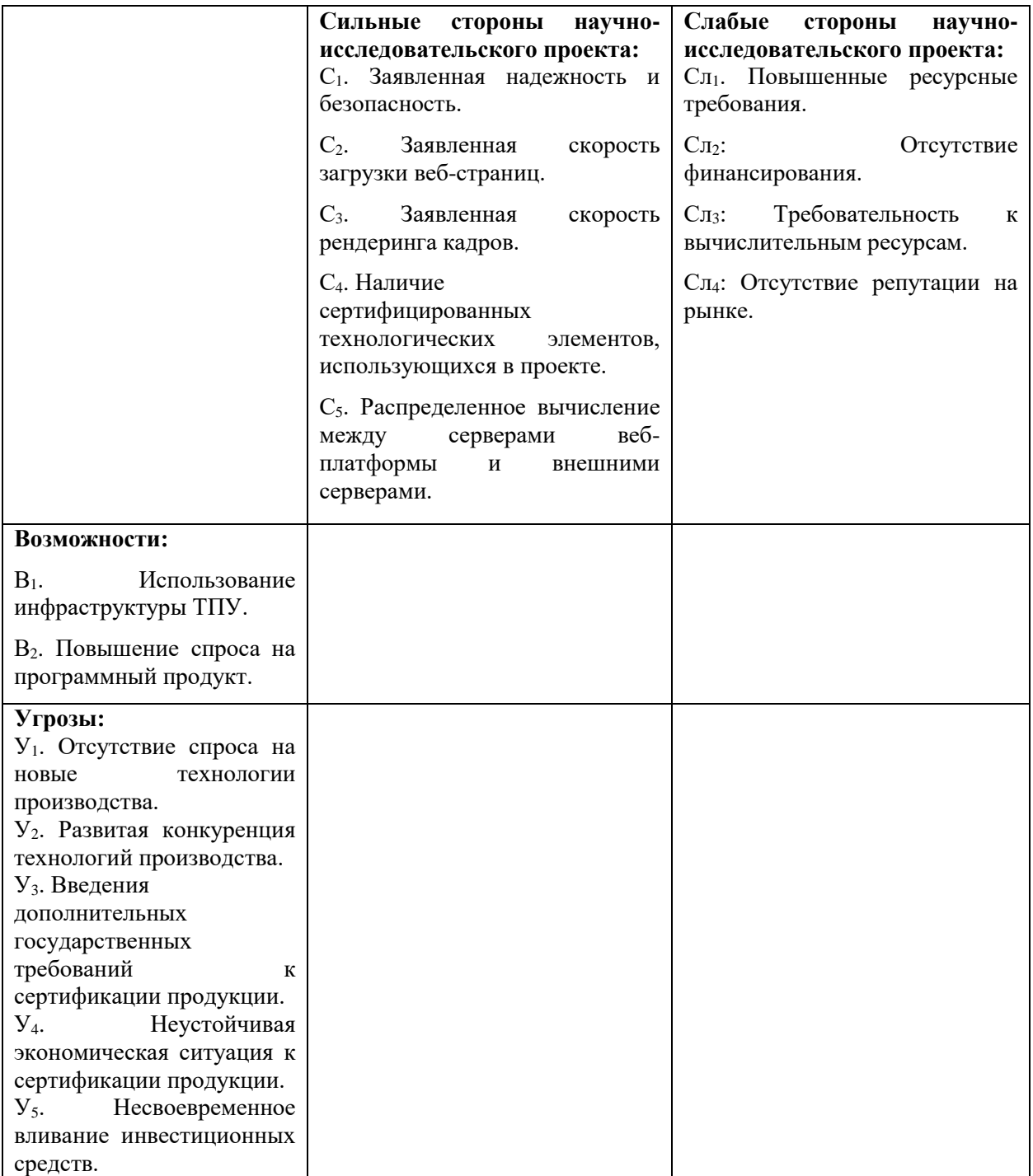

После того как сформулированы четыре области SWOT переходят к реализации второго этапа. В рамках данного этапа необходимо построить интерактивную матрицу проекта. Ее использование помогает разобраться с различными комбинациями взаимосвязей областей матрицы SWOT (таблица 4.3).

Таблица 4.3 ‒ Интерактивная матрица проекта

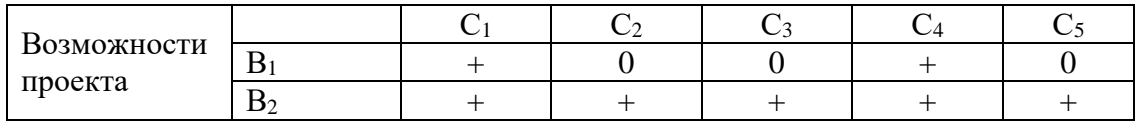

В рамках третьего этапа должна быть составлена итоговая матрица SWOT-анализа, которая приводится в таблице 4.4.

Таблица 4.4 – Итоговая матрица SWOT-анализа

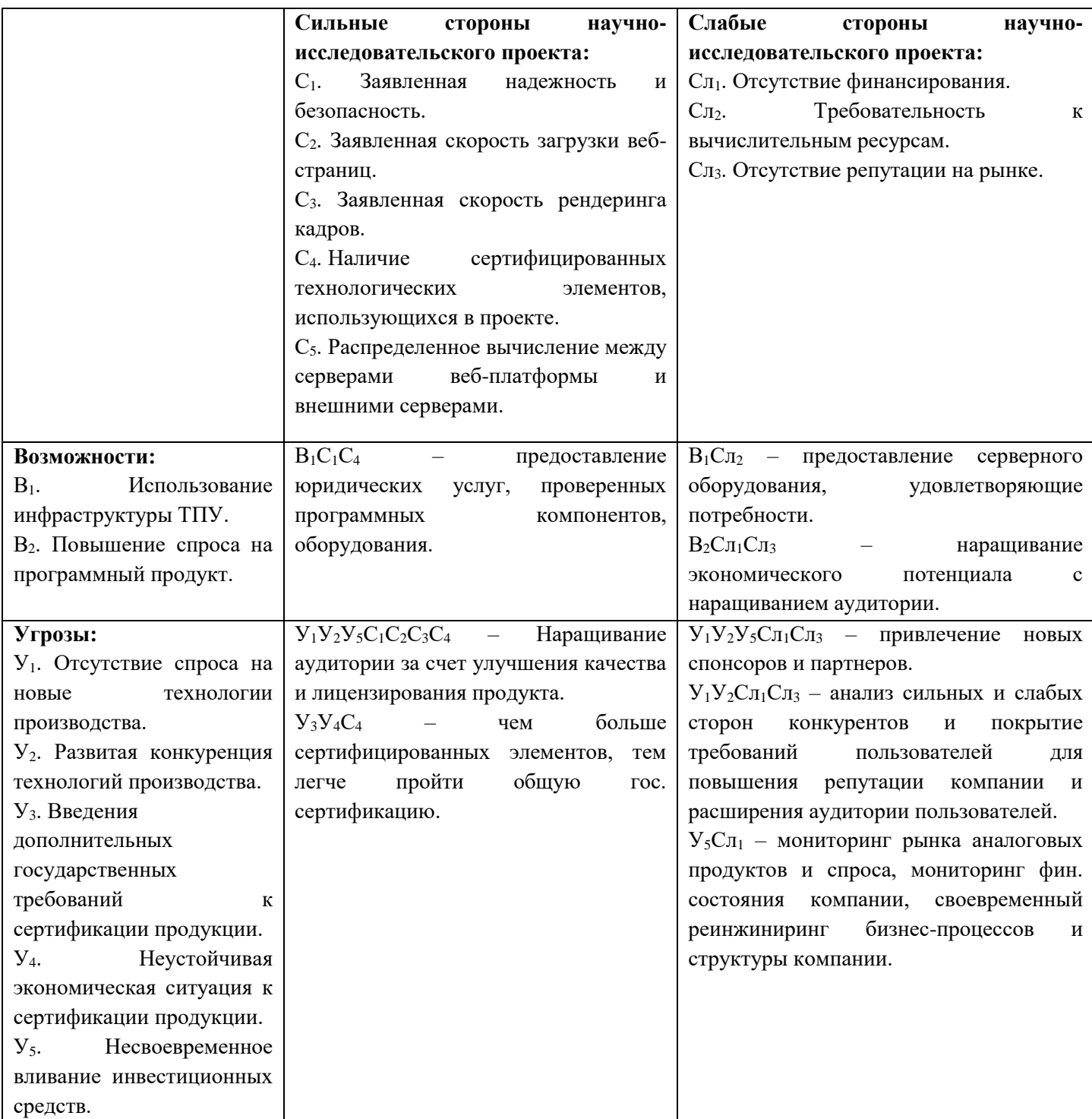

Исходя из таблицы 4.4 можно сделать вывод, что возможности и сильные стороны проекта покрывают большинство угроз и слабых сторон. Непокрытой остается внешняя среда проекта, зависящая от политики государства и законодательного аппарата. Ее решение станет доступной только при наличии достаточного количества финансовых средств и трудовой силы, а также при сохранении мобильности компании в изменении своей стратегии на рынке ПО.

#### **4.3 Структура работ в рамках научного исследования**

При организации процесса реализации конкретного проекта необходимо рационально планировать занятость каждого из его участников и сроки проведения отдельных работ. В данном пункте составляется полный перечень проводимых работ и определяются их исполнители.

Планирование комплекса предполагаемых работ осуществляется в следующем порядке:

- 1. Определение структуры работ в рамках научного исследования.
- 2. Определение участников каждой работы.
- 3. Установление продолжительности работ.
- 4. Построение графика проведения научных исследований.

Примерный порядок составления этапов и работ, распределение исполнителей по данным видам работ приведен в таблице 4.5.

## Таблица 4.5 – Перечень этапов, работ и распределение исполнителей

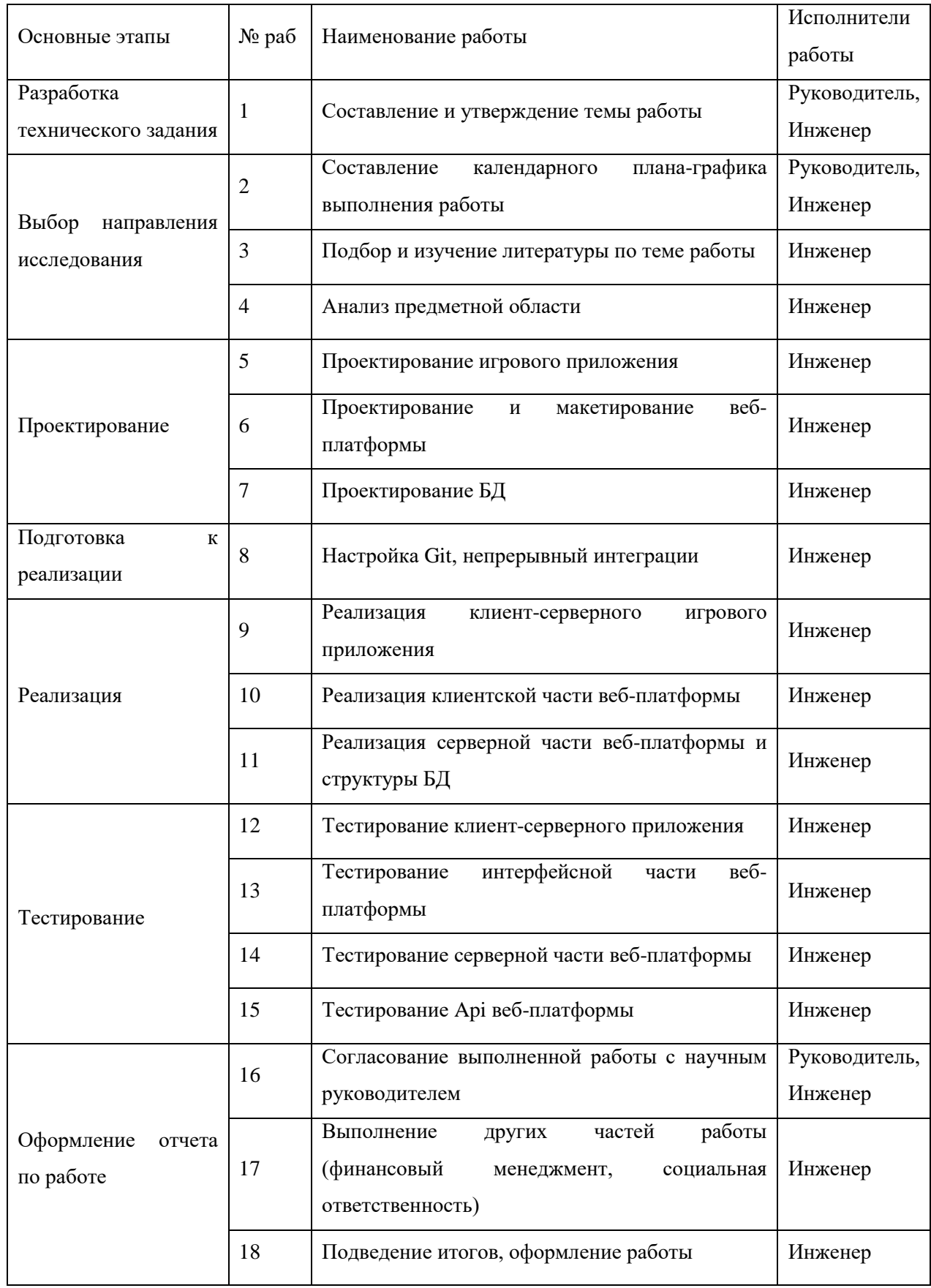

#### **4.4 Определение трудоемкости выполнения работ**

Трудовые затраты в большинстве случаях образуют основную часть стоимости разработки, поэтому важным моментом является определение трудоемкости работ каждого из участников научного исследования. Трудоемкость выполнения научного исследования оценивается экспертным путем в человеко-днях и носит вероятностный характер, т.к. зависит от множества трудно учитываемых факторов. Для определения, ожидаемого (среднего) значения трудоемкости  $t_{\text{ow}i}$  используется следующая формула:

$$
t_{\text{oxi}} = \frac{3t_{\text{mini}} + 2t_{\text{maxi}}}{5},\tag{2}
$$

где *жi t* <sup>о</sup> – ожидаемая трудоемкость выполнения *i*-ой работы чел.-дн.;

*i <sup>t</sup>*min – минимально возможная трудоемкость выполнения заданной *<sup>i</sup>* ой работы (оптимистическая оценка: в предположении наиболее благоприятного стечения обстоятельств), чел.-дн.;

*i t*m ax – максимально возможная трудоемкость выполнения заданной *i* -ой работы (пессимистическая оценка: в предположении наиболее неблагоприятного стечения обстоятельств), чел.-дн.

Исходя из ожидаемой трудоемкости работ, определяется продолжительность каждой работы в рабочих днях *Т*р, учитывающая параллельность выполнения работ несколькими исполнителями. Такое вычисление необходимо для обоснованного расчета заработной платы, так как удельный вес зарплаты в общей сметной стоимости научных исследований составляет около 65 %.

$$
T_{p_i} = \frac{t_{\text{oxii}}}{\mathbf{U}_i},\tag{3}
$$

где *Tpi* – продолжительность одной работы, раб. дн.;

 $t_{\rm osc}$  – ожидаемая трудоемкость выполнения одной работы, чел.-дн;

ту же работу на данном этапе, чел.

Таблица трудоемкости выполнения работ приведена в приложении Г.

#### **4.5 Разработка графика проведения научного исследования**

Диаграмма Ганта является наиболее удобным и наглядным способом представления графика проведения работ.

 $\Psi_i$  – численность исполнителей, выполняющих одновременно одну и<br>болу на данном этапе, чел.<br>болу на данном этапе, чел.<br>даблица трудоемости выполнения работ приведена и приложении 1;<br>даблица трудоемости выполнения работ Диаграмма Ганта представляет собой отрезки, размещенные на горизонтальной шкале времени. Каждый отрезок соответствует отдельной задаче или подзадаче. Начало, конец и длина отрезка на шкале времени соответствуют началу, концу и длительности задачи.

Для построения графика Ганта, следует, длительность каждой из выполняемых работ из рабочих дней перевести в календарные дни. Для этого необходимо воспользоваться следующей формулой, для каждого исполнителя расчеты производятся индивидуально:

$$
T_{\rm ki} = T_{\rm pi} \cdot k_{\rm kan},\tag{4}
$$

где *Т*к*<sup>i</sup>* – продолжительность выполнения *i*-й работы в календарных днях;

*Трi* – продолжительность выполнения *i*-й работы в рабочих днях;

*kкал* – коэффициент календарности.

Коэффициент календарности определяется по следующей формуле:

$$
k_{\text{kan}} = \frac{T_{\text{kan}}}{T_{\text{kan}} - T_{\text{BBK}} - T_{\text{np}}},
$$
\n(5)

где  $T_{\text{\tiny{KaII}}}$  – количество календарных дней в году;

*Т*вых – количество выходных дней в году;

*Т*пр – количество праздничных дней в году.

Рассчитанные значения в календарных днях по каждой работе  $T_{\vec{k}i}$ необходимо округлить до целого числа.

Все значения, полученные при расчетах по вышеприведенным формулам, продемонстрированы в приложениях Д и Е.

На основе таблицы приложения Г строится календарный план-график.

Для описания полных поэтапных временных затрат была построена диаграмма с разбивкой по месяцам (приложение Д).

Для описания временных затрат работ, представленных этапе, реализуемом в период дипломирования, была построена диаграмма с разбивкой по неделям (приложение Е).

#### **4.6 Расчет материальных затрат НТИ**

К данной статье расходов относится стоимость материалов, покупных изделий, полуфабрикатов и других материальных ценностей, расходуемых непосредственно в процессе выполнения работ над объектом проектирования.

Расчет материальных затрат осуществляется по следующей формуле:

$$
\mathbf{3}_{\mathbf{M}} = (1 + k_{T}) \cdot \sum_{i=1}^{m} \mathbf{L}_{i} \cdot N_{\text{pacxi}}, \qquad (6)
$$

где *m* – количество видов материальных ресурсов, потребляемых при выполнении научного исследования;

 $N_{\text{max}}$ *i* – количество материальных ресурсов *i*-го вида, планируемых к использованию при выполнении научного исследования (шт., кг, м, м<sup>2</sup> и т.д.);

Ц*<sup>i</sup>* – цена приобретения единицы *i*-го вида потребляемых материальных ресурсов (руб./шт., руб./кг, руб./м, руб./м<sup>2</sup> и т.д.);

 $k_T$  – коэффициент, учитывающий транспортно-заготовительные расходы.

Значения цен на материальные ресурсы могут быть установлены по данным, размещенным на соответствующих сайтах в Интернете предприятиями-изготовителями (либо организациями-поставщиками).

Материальные затраты, необходимые для данной разработки, заносятся в таблицу 4.6.

Таблица 4.6 – Материальные затраты

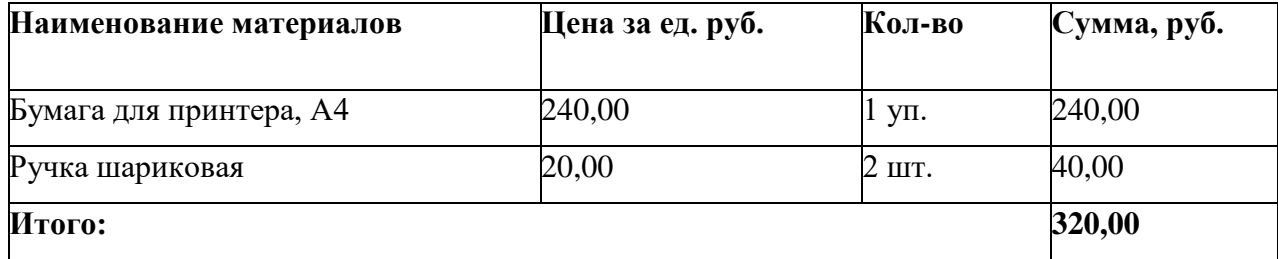

Допустим, что коэффициент, учитывающий транспортнозаготовительные расходы составляет 15 % от отпускной цены материалов, тогда расходы на материалы с учетом коэффициента равны:

$$
3_{\rm M} = 1.15 * 320 = 368 \text{ py6}.
$$

## **4.6.1 Расчет амортизации оборудования для экспериментальных работ2**

В данную статью включают все затраты, связанные с приобретением специального оборудования (приборов, контрольно-измерительной аппаратуры, стендов, устройств и механизмов), необходимого для проведения работ по конкретной теме. Определение стоимости спецоборудования производится по действующим прейскурантам, а в ряде случаев по договорной цене.

Для реализации проекта было использовано оборудование и программное обеспечение, затраты на которые приведены в таблице 4.7.

Таблица 4.7 – Затраты на оборудование и программное обеспечение

| Наименование | Количество единиц | Цена<br>за<br>eд. |               |
|--------------|-------------------|-------------------|---------------|
| оборудования | оборудования      | оборудования      | Затраты, руб. |
| Персональный |                   | 60 000            | 120 000       |
| компьютер    |                   |                   |               |
| Итого:       | 120 000           |                   |               |

Расчет амортизации проводится следующим образом:

Норма амортизации:

$$
H_A = \frac{1}{n},\tag{7}
$$

где *n* – срок полезного использования в количестве лет.

Амортизация:

$$
A = \frac{H_A \cdot H}{251} \cdot T_{\text{off}}\,,\tag{8}
$$

где *И* – итоговая сумма, тыс. руб.;

*Тобi*–время использования оборудования, дни.

Рассчитаем амортизацию для [персональных](https://techkontrol.ru/tolshchinomery/tolshchinomery-ultrazvukovye/ultrazvukovoj-tolshchinomer-45mg/) компьютеров и периферии, с учётом, что срок полезного использования 5 лет:

$$
H_A = \frac{1}{n} = \frac{1}{5} = 0.2
$$

Находим общую сумму амортизационных отчислений:

Для [персональных](https://techkontrol.ru/tolshchinomery/tolshchinomery-ultrazvukovye/ultrazvukovoj-tolshchinomer-45mg/) компьютеров и периферии, использованных в течение 400 дней:

$$
A = \frac{H_A * H}{251} * T_{\text{of }i} = \frac{0.2 * 120\,000}{251} * 400 = 38\,247\,\text{py6}.
$$

Суммарные затраты амортизационных отчислений:

$$
A = 38\,247\,\text{py6}
$$

#### **4.6.3 Основная заработная плата исполнителей темы**

Данная статья расходов включает заработную плату научного руководителя и инженера, в его роли выступает исполнитель проекта, а также премии, входящие в фонд заработной платы. Расчет основной заработной платы сводится в таблице 4.9.

Статья включает основную заработную плату работников, непосредственно занятых выполнением НТИ, и дополнительную заработную плату:

$$
3_{\rm m} = 3_{\rm och} + 3_{\rm non} , \tag{9}
$$

где  $3_{oCH}$  – основная заработная плата;

 $3_{\text{non}}$  – дополнительная заработная плата (12-20 % от  $3_{\text{oc}}$ ).

Основная заработная плата руководителя (лаборанта, студента) от предприятия рассчитывается по следующей формуле:

$$
3_{\text{och}} = 3_{\text{inf}} \cdot T_p, \tag{10}
$$

где 3<sub>осн</sub> – основная заработная плата одного работника;

Тр – продолжительность работ, выполняемых научно-техническим работником, раб. дн. (таблица 4.4);

 $3_{\mu}$  – среднедневная заработная плата работника, руб.

Среднедневная заработная плата рассчитывается по формуле:

$$
3_{\mu} = \frac{3_{\mu} \cdot M}{F_{\mu}}, \qquad (11)
$$

где  $3<sub>w</sub>$  – месячный должностной оклад работника, руб.;

М – количество месяцев работы без отпуска в течение года:

при отпуске в 24 раб. дня М =11,2 месяца, 5-дневная неделя;

при отпуске в 48 раб. дней М=10,4 месяца, 6-дневная неделя;

*F*<sup>д</sup> – действительный годовой фонд рабочего времени научнотехнического персонала, раб. дн.

Таблица 4.8 – Баланс рабочего времени

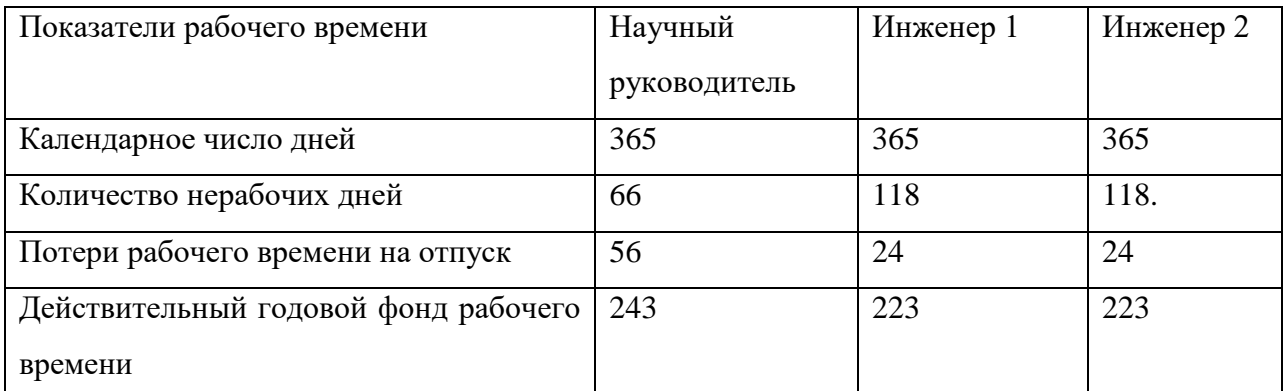

Месячный должностной оклад работника:

$$
\mathbf{3}_{\mathbf{M}} = \mathbf{3}_{\alpha \kappa \mathbf{l}} \cdot k_{\mathbf{p}} \,, \tag{12}
$$

где  $3_{\text{o} \kappa \eta}$  – оклад, руб.;

 $k_p$  – районный коэффициент, равный 1,3 (для Томска).

Научный руководитель имеет должность доцента и степень кандидата технических наук оклад составлял 35 111 руб.

Оклад инженера составил 22 695,68 руб.

Таблица 4.9 – Расчёт основной заработной платы

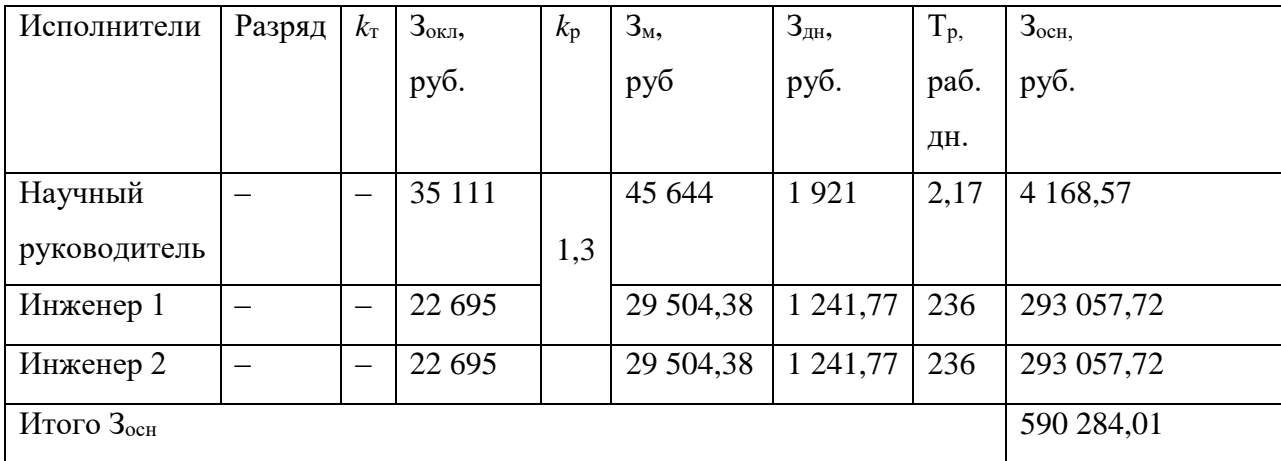

### **4.6.4 Дополнительная заработная плата исполнителей темы**

Затраты по дополнительной заработной плате исполнителей темы учитывают величину предусмотренных Трудовым кодексом РФ доплат за отклонение от нормальных условий труда, а также выплат, связанных с обеспечением гарантий и компенсаций (при исполнении государственных и общественных обязанностей, при совмещении работы с обучением, при
предоставлении ежегодного оплачиваемого отпуска и т.д.). Расчет дополнительной заработной платы ведется по следующей формуле:

$$
\mathbf{3}_{\text{qon}} = k_{\text{qon}} \cdot \mathbf{3}_{\text{och}}\,,\tag{13}
$$

где *k*доп – коэффициент дополнительной заработной платы (на стадии проектирования принимается равным  $0,12-0,15$ ).

Дополнительная заработная плата представлена в таблице 4.10. Таблица 4.10 – Расчёт дополнительной заработной платы

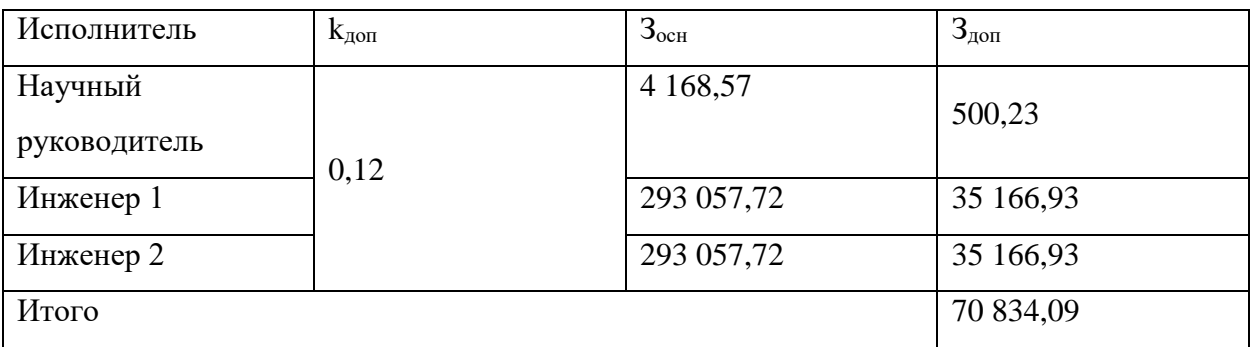

#### **4.6.5 Отчисления во внебюджетные фонды (страховые отчисления)**

В данной статье расходов отражаются обязательные отчисления по установленным законодательством Российской Федерации нормам органам государственного социального страхования (ФСС), пенсионного фонда (ПФ) и медицинского страхования (ФФОМС) от затрат на оплату труда работников. Величина отчислений во внебюджетные фонды определяется исходя из следующей формулы:

$$
3_{\text{bhe6}} = k_{\text{bhe6}} \cdot (3_{\text{och}} + 3_{\text{non}}),
$$
 (14)

где *k*внеб – коэффициент отчислений на уплату во внебюджетные фонды (пенсионный фонд, фонд обязательного медицинского страхования и пр.).

Для учреждений, осуществляющих образовательную и научную деятельность в 2014 году водится пониженная ставка – 27,1%.

Таблица 4.11 ‒ Отчисления во внебюджетные фонды

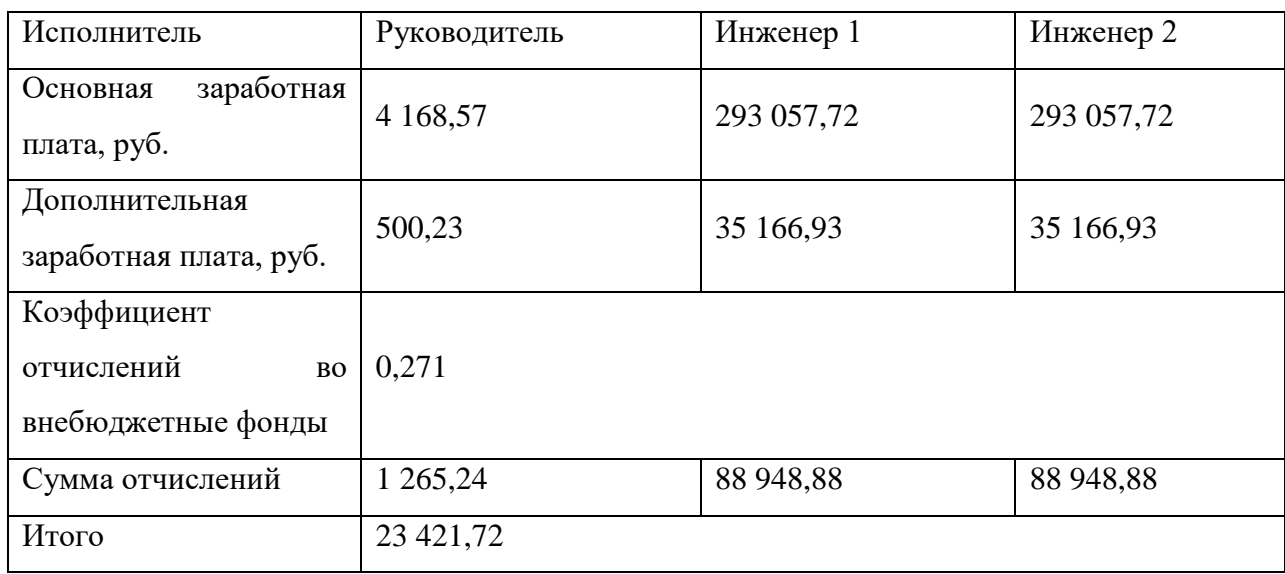

#### **4.6.6 Накладные расходы**

Накладные расходы учитывают прочие затраты организации, не попавшие в предыдущие статьи расходов: печать и ксерокопирование материалов исследования, оплата услуг связи, электроэнергии, почтовые и телеграфные расходы, размножение материалов и т.д. Их величина определяется по следующей формуле:

$$
3_{\text{HAKI}} = (\text{cymma crareй } 1 \div 7) \cdot k_{\text{np}} \tag{15}
$$

где *нр k* – коэффициент, учитывающий накладные расходы. Величина коэффициента принимается равной 0,16.

$$
3_{\text{HAKJ}} = (368 + 38247 + 590284,01 + 70834,09 + 179163) * 0,16
$$
  
= 140623,38 py6.

На основании полученных данных по отдельным статьям затрат составляется калькуляция плановой себестоимости НИ по форме, приведенной в таблице 4.12.

Таблица 4.12 – Расчет бюджета затрат НТИ

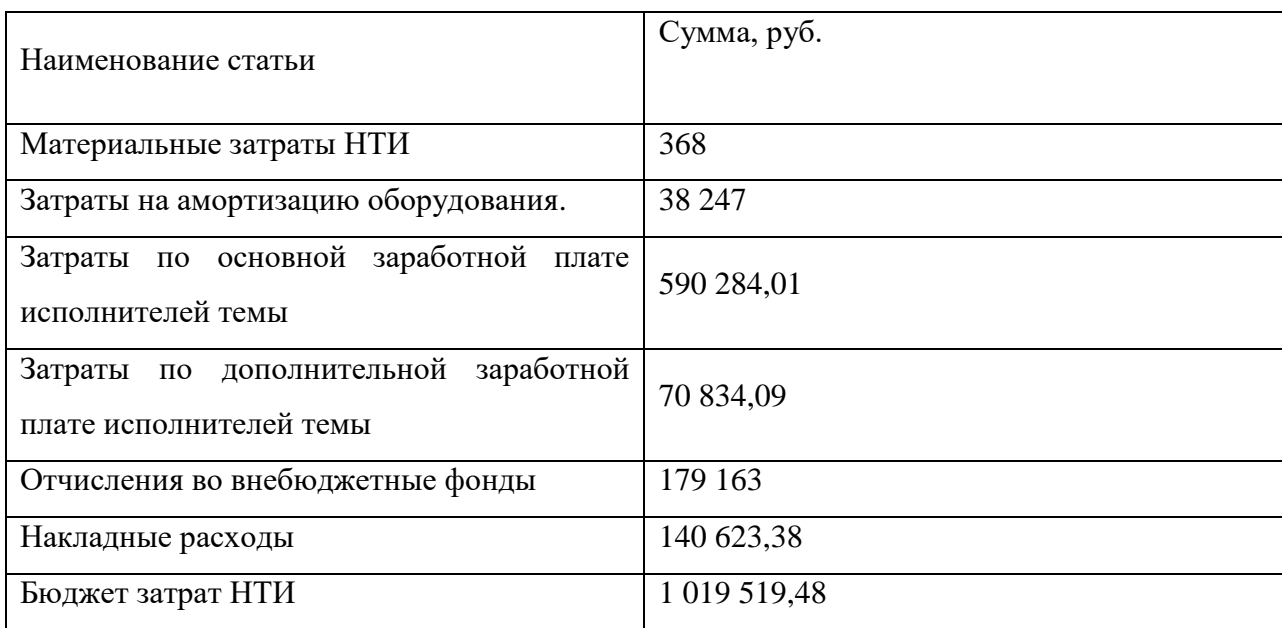

#### **4.4 Оценка научного уровня**

Важнейшим результатом реализации проекта является его научнотехнический уровень, который характеризует, в какой мере выполнены работы и обеспечивается ли научно-технический прогресс в данной области.

На основе оценок новизны результатов, их ценности, масштабам реализации определяется показатель научно-технического уровня по формуле:

$$
H_m = \sum_{i=1}^n K_i \cdot \Pi_i \,,\tag{16}
$$

Где *K<sup>i</sup>* – весовой коэффициент *i*-го признака научно-технического эффекта;

*П<sup>i</sup>* – количественная оценка *i*-го признака научно-технического уровня работы.

По каждому из факторов экспертным путем при помощи нижеприведенных таблиц устанавливаются численные значения коэффициента значимости, и проставляется балльная оценка.

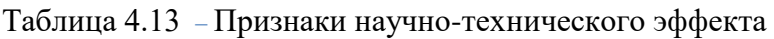

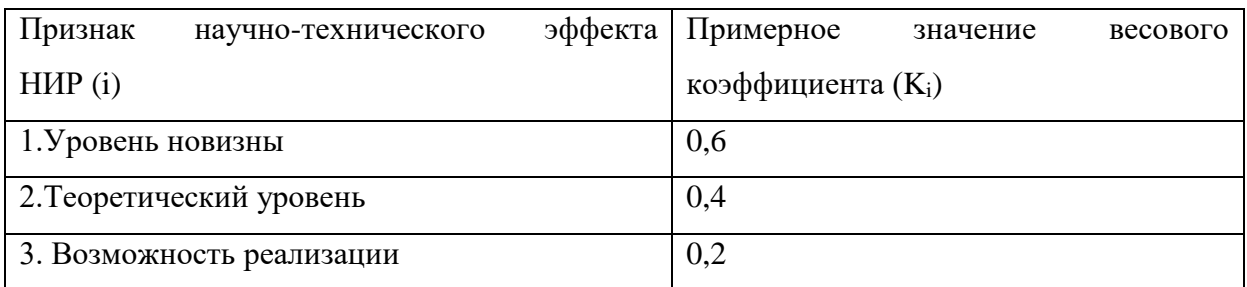

## Таблица 4.14 **–** Количественная оценка уровня новизны НИР

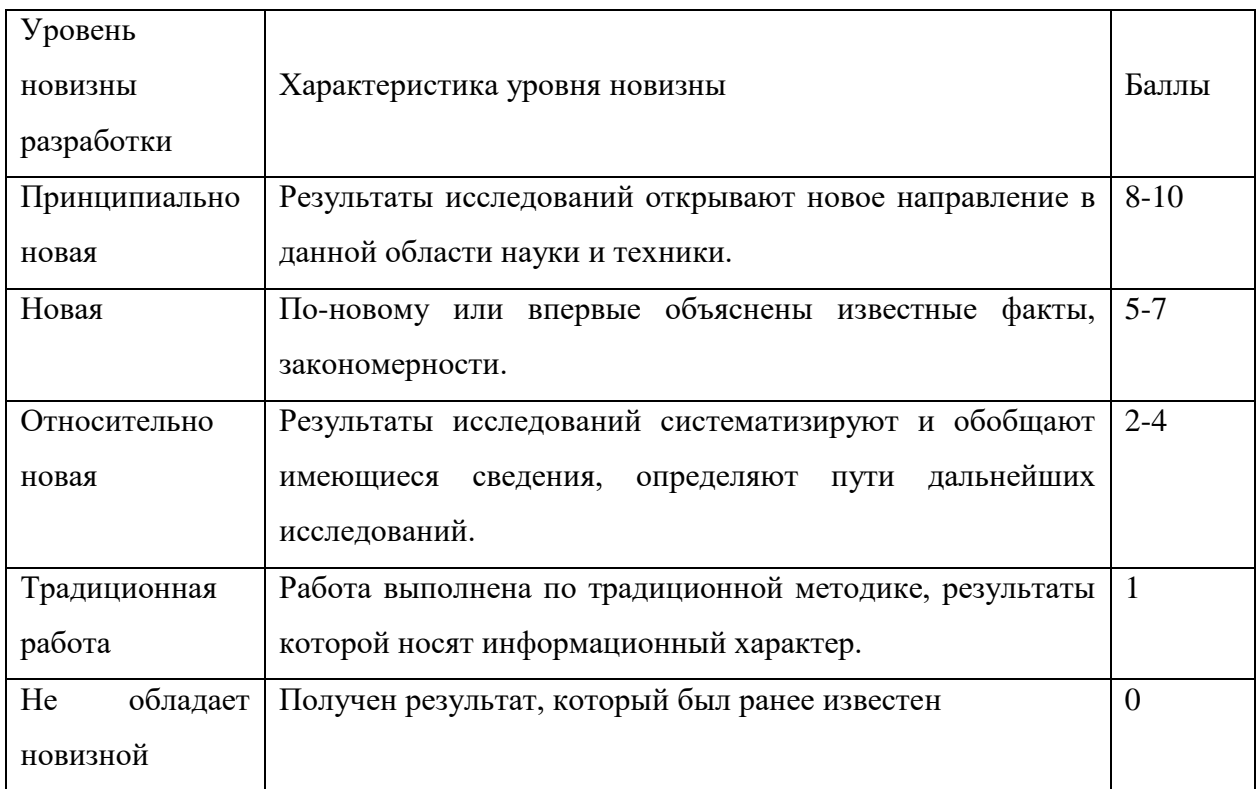

Таблица 4.15 –. Количественная оценка теоретического уровня НИР

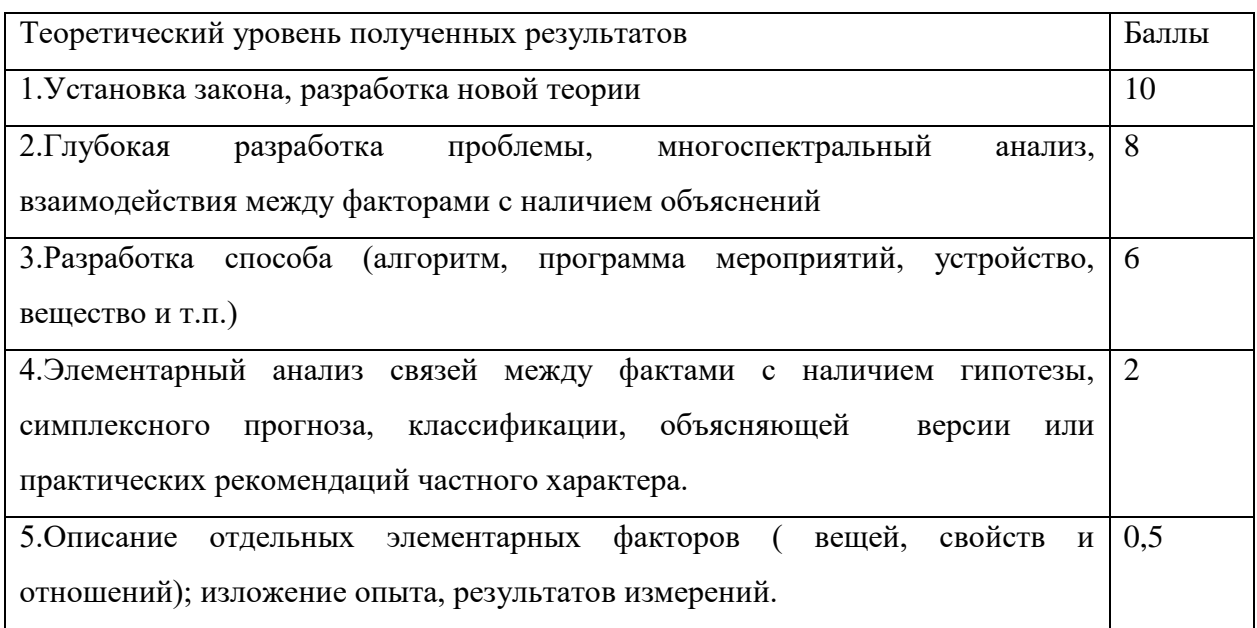

Возможность реализации научных результатов представлена в таблице 4.16.

Таблица 4.16 – Возможность реализации научных результатов

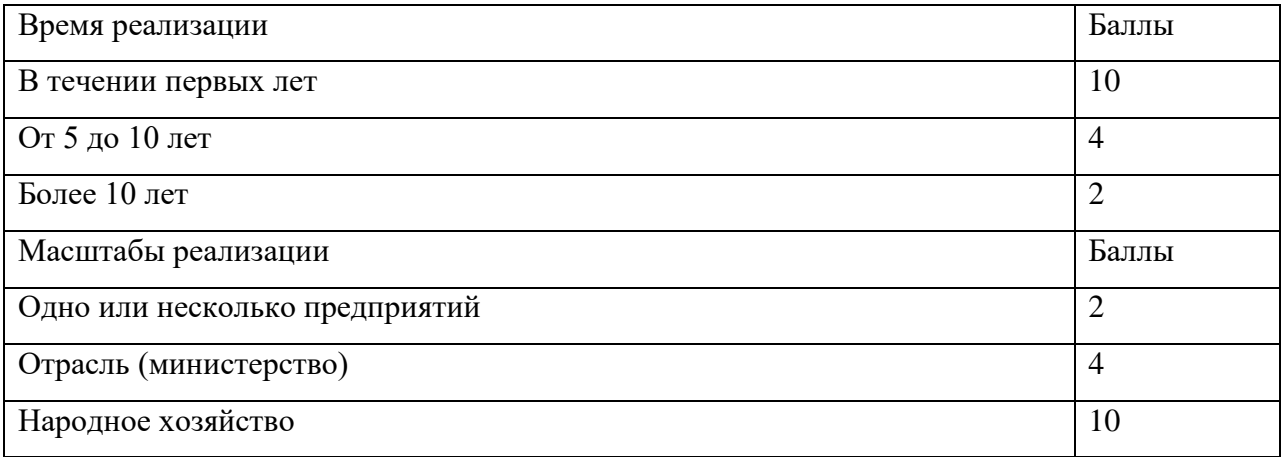

По результатам проведения оценки НИР была составлена сводная таблица оценки научно-технического уровня, на основе которой сделан вывод об ожидаемой эффективности выполняемой НИР.

Таблица 4.17 – Количественная оценка признаков НИР

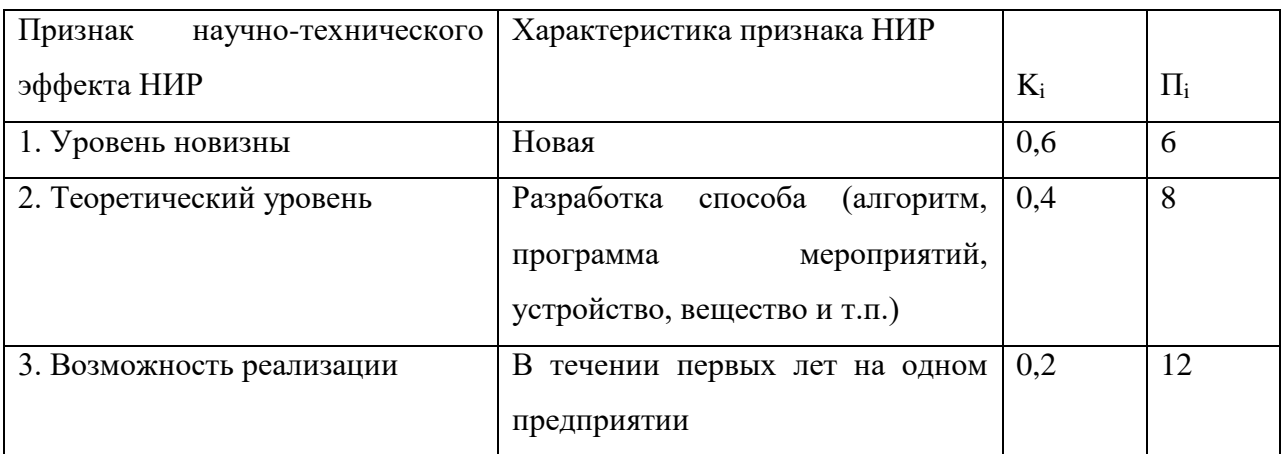

Расчет НТУ и его оценка:

$$
HTY = 0,6.6 + 0,4.8 + 0,2.12 = 9,2
$$

Уровень научно-технического эффекта определим по таблице 4.18.

Таблица 4.18 – Оценка уровня НТЭ

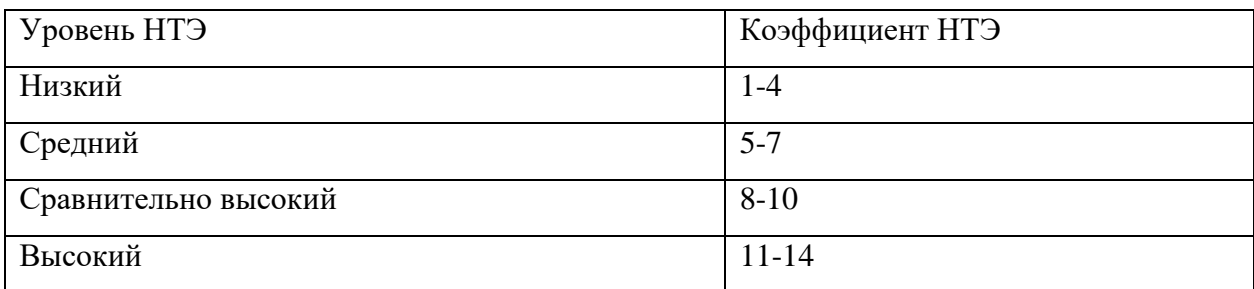

Из таблицы видно, что разработанная система имеет сравнительно высокий уровень научно-технического эффекта.

# **Выводы по главе «Оценка коммерческого потенциала и перспективности проведения исследования с позиции ресурсоэффективности и ресурсосбережения»**

Подводя итог, можно сделать следующий вывод: разрабатываемая вебплатформа будет использоваться для дальнейшей реализации коммерческих программных продуктов, включающие в себя использование качественной графики.

Подразумевается, что в дальнейшем данный проект будет модифицироваться и расширять свой функционал, из-за чего дальнейшая себестоимость и длительность разработки увеличатся. Но дальнейшая модификация станет возможной после запуска и наращивание аудитории пользования платформой, а также после ее окупаемости первыми коммерческими проектами.

#### **Глава 5. Раздел «Социальная ответственность»**

Целью выпускной работы является разработка универсальной вебплатформы для игровых и прикладных приложений. Информационная система представляет собой единое место по продаже и использованию приложений. Разрабатываемая система предлагает использовать подобные приложения без их установки, взаимодействуя с их сторонними серверами, балансируя нагрузку между сервером и клиентом, и предоставляя разработчикам приложений унифицированный способ внедрения, использования и тестирования продукта. Таким образом, приложения, которые будут использоваться в веб-платформе имеют клиент-серверную архитектуру или являются серверным приложением без нативного клиента.

Разработка проекта, результаты которого демонстрируются в выпускной работе, велась в офисном помещении, оборудованном 2 рабочими местами. На каждом рабочем месте присутствуют: компьютерный стол, офисное кресло, персональный компьютер с периферийными устройствами. Офисное помещение содержит: побеленные стены, потолок, два окна, пожарную сигнализацию.

## **5.1 Правовые и организационные вопросы обеспечения безопасности**

Рабочее место должно быть организовано с учетом эргономических требований согласно ГОСТ 12.2.032-78 «ССБТ. Рабочее место при выполнении работ сидя. Общие эргономические требования» [7]. Конструкцией рабочего места должно быть обеспечено оптимальное положение работающего, которое достигается регулированием:

- Высоты рабочей поверхности, сиденья и пространства для ног.
- Высоты сиденья и подставки для ног (при нерегулируемой высоте рабочей поверхности). В этом случае высоту рабочей поверхности

устанавливают по номограмме для работающего ростом 1800 мм. Оптимальная рабочая поза для работающих более низкого роста достигается за счет увеличения высоты рабочего сиденья и подставки для ног на величину, равную разности между высотой рабочей поверхности для работающего ростом 1800 мм и высотой рабочей поверхности, оптимальной для роста данного работающего.

Дисплей на рабочем месте оператора должен располагаться так, чтобы изображение в любой его части было различимо без необходимости поднять или опустить голову. Дисплей на рабочем месте должен быть установлен ниже уровня глаз оператора. Угол наблюдения экрана оператором относительно горизонтальной линии взгляда не должен превышать 60° [8]. Освещенность рабочего места оператора на рабочем столе в горизонтальной плоскости от общего искусственного освещения должна быть от 300 до 500 лк [8]. На рабочем месте, предназначенном для работы в положении сидя, производственное оборудование и рабочие столы должны иметь пространство для размещения ног высотой не менее 600 мм, глубиной - не менее 450 мм на уровне колен и 600 мм на уровне стоп, шириной не менее 500 мм [9].

Характеристики помещения:

- Ширина рабочего помещения 5м, длина 10 м, высота 4.
- Площадь 50 м2.
- Объём помещения 160 м3.
- Имеется естественная вентиляция: двери, окна.
- Искусственное освещение.
- Естественное освещение.

В данном помещении оборудовано четыре рабочих места, одновременно в работе обычно задействованы 2 человека. Следовательно, в среднем на одного сотрудника приходится не менее 75 м3 объема помещения и не менее 25 м2 площади это удовлетворяет требованиям санитарных норм. По санитарным нормам для одного работника должны быть предусмотрены площадь величиной не менее 6 м2 и объем не менее 24 м3, с учетом максимального числа одновременно работающих в смену. Государственными стандартами и правовыми нормами обеспечения безопасности предусмотрена рациональная организация труда в течение смены, которая предусматривает:

- продолжительность рабочей смены, не превышающей 8 часов.
- длительность обеденного перерыва не меньше 30 минут.
- установление двух регламентируемых перерывов (не меньше 20 минут после 1-2 часов работы и не меньше 40 минут после 2 часов работы).

#### **5.2 Производственная безопасность**

Офисные сотрудники подвергаются в основном физическим и психофизиологическим факторам. В таблице 5.1 представлены все вредные и опасные факторы и их классификация в соответствие с нормативным документом ГОСТ 12.0.003 – 2015 «Опасные и вредные производственные факторы» [11].

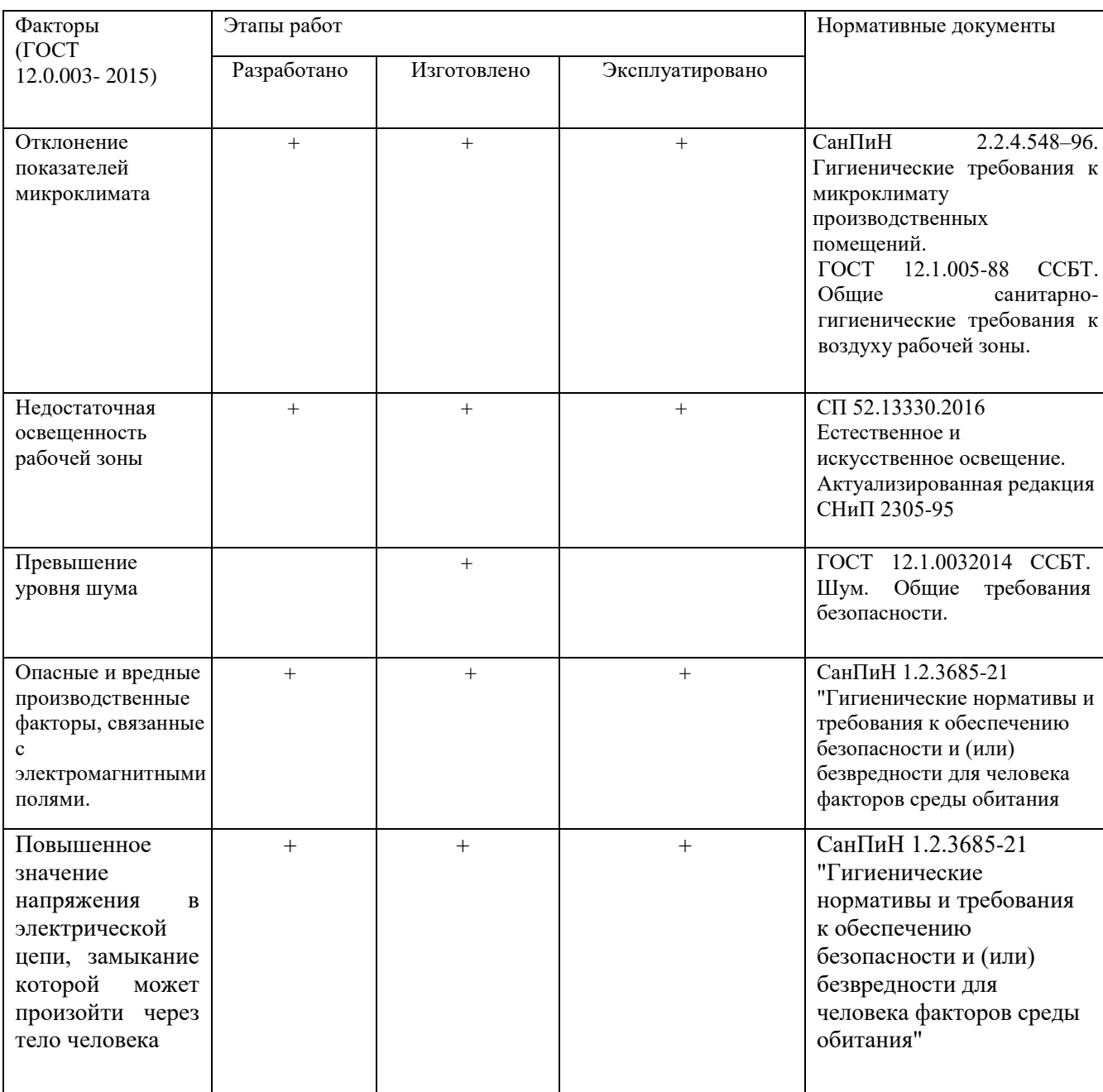

## Таблица 5.1. Классификация вредных и опасных факторов

#### **5.2.1 Отклонение показателей микроклимата**

Микроклимат определяется сочетаниями влажности, температуры воздуха, окружающих поверхностей и скорости движения воздуха действующих на организм человека В комплексные планы мероприятий по охране труда обязательно включаются мероприятия по оптимизации микроклиматических показателей до нормативных значений. Согласно СанПиН 2.2.4.548-96 [12] выполняемая работа относится к категории легкая (1б) - интенсивность энергозатрат в пределах 121- 150 ккал/час (140-174 Вт), это работы сидя, стоя или связанные с ходьбой с некоторым физическим напряжением.

Таблица 5.2. Оптимальные величины показателей микроклимата на рабочих местах производственных помещений (СанПиН 2.2.4.548-96)

| Период года | Относительная | Скорость     | Температура             | Температура   |  |
|-------------|---------------|--------------|-------------------------|---------------|--|
|             | влажность     | движения     | воздуха, $\mathrm{^0C}$ | поверхностей, |  |
|             | воздуха, $\%$ | воздуха, м/с |                         | ${}^0C$       |  |
| Холодный    | $60-40$       | 0,1          | $21 - 23$               | $20 - 24$     |  |
| Теплый      | $60-40$       | 0,1          | $23 - 25$               | $22 - 26$     |  |

| Период<br>года         | Относительна<br>я влажность | Скорость движения<br>воздуха, м/с                                                        |                                                                                          | Температура воздуха                         | Температура<br>поверхностей<br>$, \,^{\circ}C$ |                                |
|------------------------|-----------------------------|------------------------------------------------------------------------------------------|------------------------------------------------------------------------------------------|---------------------------------------------|------------------------------------------------|--------------------------------|
|                        | воздуха, %                  | ДЛЯ<br>диапазона<br>температур<br>воздуха<br>ниже<br>оптимальны<br>х величин не<br>более | ДЛЯ<br>диапазона<br>температур<br>воздуха<br>выше<br>оптимальны<br>х величин не<br>более | диапазон<br>ниже<br>оптимальны<br>х величин | диапазон<br>выше<br>оптимальны<br>х величин    |                                |
| Холодны<br>й<br>Теплый | $15 - 75$<br>$15 - 75$      | 0,1<br>0,1                                                                               | 0,2<br>0,2                                                                               | $19,0 -$<br>20,9<br>$20,0 -$<br>21,9        | $23,1 - 24,0$<br>$24,1 - 28,0$                 | $18,0 - 25,0$<br>$19,0 - 29,0$ |

Таблица 5.3. Допустимые величины показателей микроклимата

В офисе, где велась разработка, температура поверхностей и температура воздуха составляет  $20^0C$  и  $23^0C$  соответственно, а влажность воздуха 40%; а в теплый период температура поверхностей и температура воздуха -  $24^0C$  и  $26^0C$  соответственно. В рабочих зонах предусмотрены кондиционеры и центральное отопление, что позволяет подбирать необходимый температурный режим.

#### **5.2.1 Недостаточная освещенность рабочей зоны**

Освещение оказывает влияние на общее самочувствие и настроение, определяет эффективность труда. Хорошо организованное освещение в рабочих помещениях является одним из важных факторов в процессе разработки. Недостаточное или неправильно подобранное освещение, особенно при работе с ЭВМ, может повлечь за собой такие заболевания как близорукость или синдром туннельного зрения. Длительная работа в условиях плохой освещенности вызывает усталость и повышенное утомление организма.

В офисном помещение должно быть, как естественное, так и искусственное освещение. Естественное освещение обеспечивается за счет

оконных проемов, коэффициент искусственного освещения (КЕО) которых должен быть не менее 1,2% в местах, где имеется снежный покров и не менее 1,5% на остальной территории [13]. Естественное освещение, свет из окна, должно падать с левой стороны от сотрудника. В офисе установлено одно панорамное окно размером 3 на 1,5 метра в наружной стене с регулируемыми жалюзи. Нормируемые показатели естественного, искусственного и совмещенного освещения в соответствии с СанПиН 2.2.1/2.1.1.1278-03 [11] указаны в таблице 5.4.

Таблица 5.4. Нормируемые показатели естественного, искусственного и совмещенного освещения

| Помещения              | Рабочая                   | Естественное освещение |                | Совмещенное | Искусственное освещение |                             |           |          |            |                |
|------------------------|---------------------------|------------------------|----------------|-------------|-------------------------|-----------------------------|-----------|----------|------------|----------------|
|                        | поверхность               |                        |                | освещение   |                         |                             |           |          |            |                |
|                        | и плоскость               | $KEO e_H, \%$          |                | КЕО е_н, %  | Освещенность, лк        |                             |           |          | Показатель | Коэффициент    |
|                        | нормировани               |                        |                |             |                         |                             |           |          | дискомфор  | пульсаци и     |
|                        | я КЕО и                   | При верхнем            | При боковом    | При верхнем | При                     | При<br>При<br>комбинированн |           |          | та, М, не  | освещенности,  |
|                        | освещенност               | или                    | освещении      | или         | боковом                 |                             |           | общем    | более      | К_п,%,не более |
|                        | и и высота                | комбинированн          |                | комбинирова | освещении               | O M                         |           | освещени |            |                |
|                        | плоскости                 | ом освещении           |                | нном        |                         | всего                       | <b>OT</b> | И        |            |                |
|                        | над полом, м              |                        |                | освещении   |                         |                             | общего    |          |            |                |
| $\overline{1}$         | $\overline{2}$            | $\overline{3}$         | $\overline{4}$ | 5           | 6                       | $\tau$                      | 8         | 9        | 10         | 11             |
| Кабинеты,              | $\overline{\Gamma}$ - 0,8 | 3,0                    | 1,0            | 1,8         | 0,6                     | 400                         | 200       | 300      | 40         | 15             |
| рабочие                |                           |                        |                |             |                         |                             |           |          |            |                |
| комнаты                |                           |                        |                |             |                         |                             |           |          |            |                |
| Помещени               | Экран<br>$\Gamma$ –0,8    | 3,5                    | 1,2            | 2,1         | 0,7                     | 500                         | 300       | 400      | 15         | 10             |
| ДЛЯ<br>Я               | монитора: В               |                        |                |             |                         |                             |           |          |            |                |
| работы<br>$\mathbf{c}$ | $-1,2$                    |                        |                |             |                         |                             |           |          |            |                |
| дисплеями              |                           |                        |                |             |                         |                             |           |          |            |                |
| И                      |                           |                        |                |             |                         |                             |           |          |            |                |
| видеотерм              |                           |                        |                |             |                         |                             |           |          |            |                |
| иналами,               |                           |                        |                |             |                         |                             |           |          |            |                |
| залы ЭВМ               |                           |                        |                |             |                         |                             |           |          |            |                |

В офисах для организации искусственного освещения рекомендуется

применять светильники типа ЛПО36, ЛПО5, ЛПО13, ЛСО4, ЛПО34, ЛПО31 с люминесцентными лампами типа ЛБ. Также допускается применение светильников местного освещения с лампами накаливания [8]. Светильники должны располагаться прямыми или прерывающимися линиями так, чтобы они были параллельны линии зрения сотрудника за компьютером. Защитный угол светильников должен быть не менее 40 градусов [13]. В случае, когда естественного освещения недостаточно, используется общее искусственное освещение. Основными источниками искусственного освещения используются лампы белого и дневного света ЛБ-20 и ЛД-20.

Произведем расчет освещения производственного помещения. Рассматриваемое помещение имеет светлый цвет потолков и стен, серое покрытие пола. Длина помещения (A) – 10 м., ширина (B) – 5 м., высота (H) – 4 м. Высота рабочей поверхности  $(h_{\text{on}})$  – 0,8 м, требуемая освещенность (E) – 300 лк. Приблизительные коэффициенты отражения, согласно таблице 1.9.3 из «Пособие к МГСН 2.06-99 Расчет и проектирование искусственного освещения помещений общественных зданий» [14]: для побеленного потолка  $-0.7$ ; для побеленных стен при незанавешенных окнах  $-0.5$ . Коэффициент запаса k =1,5, коэффициент неравномерности Z = 1,1. В качестве источника света используются светильники ОД (интегральный критерий оптимальности  $\lambda = 1,4$ ). Расстояние светильника от перекрытия  $h_c = 0,1$  м. Определим расчетную высоту:

$$
h = H - h_c - h_{\text{pn}} = 4 - 0.1 - 0.8 = 3.1 \text{m}
$$
 (1)

Расстояние между светильниками:

$$
L = \lambda * h = 1,4 * 3,1 = 4,34M
$$
 (2)

Расстояние от крайнего ряда светильников до стены:

$$
\frac{L}{3} = \frac{4,34}{3} = 1,45\,\text{M}
$$
 (3)

Количество рядов светильников:

$$
n_{\text{p,q}} = \frac{(B - \frac{2}{3}L)}{L} + 1 = \frac{(10 - \frac{2}{3} \cdot 4, 34)}{4,34} \approx 2 \tag{4}
$$

Количество светильников в ряду:

$$
n_{\text{CB}} = \frac{(A - \frac{2}{3}L)}{l_{\text{CB}} + 0.5} = \frac{(10 - \frac{2}{3} \cdot 4.34)}{1.23 + 0.5} \approx 4
$$
 (5)

Размещаем светильники в три ряда. В каждом ряду можно установить 4 светильников типа ОД мощностью 40 Вт (с длиной 1,23 м), при этом разрывы между светильниками в ряду составят 79,5 см. Изображаем в масштабе план помещения и размещения на нем светильников (рисунок 5.1). Учитывая, что в каждом светильнике установлено две лампы, общее число ламп в помещении  $N = 16$ .

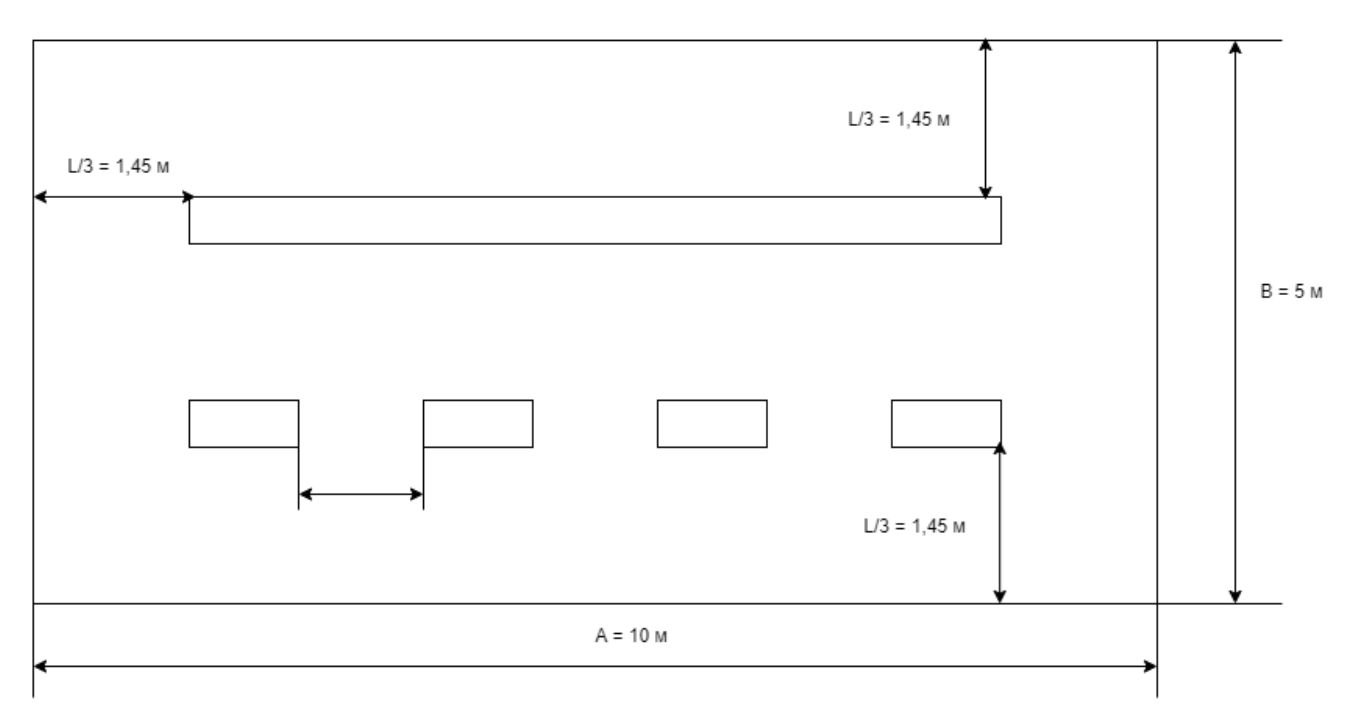

Рисунок 5.1 – Размещение светильников

Рассчитаем индекс помещения:

$$
i = \frac{s}{h(A+B)} = \frac{50}{3,1*(10+5)} = 1,1
$$
 (6)

По таблице коэффициентов использования светового потока светильников с лампами накаливания определяем коэффициент использования светового потока:  $p = 0.51$  [14].

Определяем потребный световой поток ламп в каждом из рядов:

$$
\Phi = \frac{E_H * S * K_3 * Z}{N_\pi * \eta} = \frac{300 * 50 * 1.5 * 1.1}{16 * 0.51} = 3033 \text{ JTM}
$$
\n(7)

По табл. 1 выбираем ближайшую стандартную лампу – ЛТБ 40 Вт с потоком 2850 лм. Делаем проверку выполнения условия:

$$
-10\% \le \frac{\Phi_{\pi,\text{cran},\pi} - \Phi_{\pi,\text{pacc}}}{\Phi_{\pi,\text{cran},\pi}} \times 100\% \le 20\%
$$
\n
$$
-10\% \le -6.4\% \le 20\%
$$
\n(8)

Определяем электрическую мощность осветительной установки:

$$
P = 16 * 40 = 640 \,\mathrm{Br}
$$

#### **5.2.3 Превышение уровня шума**

При постоянном нахождение в помещение где уровень шума более 85 децибел, могут наблюдаться нарушения слуха. Для офиса, в котором велась разработка, основными источниками шума являются расположенные в помещении компьютеры и кондиционер.

Данный фактор, при превышении своих нормативных значений негативно воздействует не только на органы слуха человека, но и на его нервную систему, что оказывает влияние на самочувствие работника и его работоспособность. Уровни шума для различных категорий рабочих мест служебных помещений регламентирует ГОСТ 12.1.003-2014 «ССБТ. Шум. Общие требования безопасности» [15]. Стандарт устанавливает классификацию шума, характеристики и допустимые уровни шума на рабочих местах, общие требования к защите от шума на рабочих местах, шумовым характеристикам машин, механизмов, средств транспорта и другого оборудования (далее - машин) и измерениям шума.

Помещения, в которых для работы используют компьютеры не должны соседствовать с помещениями, в которых уровни шума превышают нормируемые значения. В помещениях, которые оборудованы компьютерами, которые являются основным источником шума, уровень шума на рабочем месте должен быть не более 80 дБА [16].

В компьютерной аудитории основными источниками шумов являются составляющие ПК. Методы для уменьшения воздействий шума представлены в СНиП 23-03-2003 [17]:

- Экранирование рабочих мест, то есть установка перегородок между рабочими местами.
- Установка оборудования, производящего минимальный шум.
- Применение звукопоглощающих материалов.

 Для обеспечения снижения уровня шума персональных компьютеров, необходимо регулярно проводить чистку от пыли, замену смазывающих веществ и прочее техническое обслуживание.

Рассматриваемый офис по уровню производственных шумов, не выходит за рамки допустимых значений. Уровень шума менее 50 дБ.

## **5.2.4 Опасные и вредные производственные факторы, связанные с электромагнитными полями.**

Работая за компьютером, сотрудник подвергается воздействию электромагнитного и электростатического полей. Создаваемое персональным компьютером электромагнитное излучение имеет электрическую (Е) и магнитную (Н) составляющие, а также сложный спектральный состав с диапазоном частот от 0 до 1000 МГц. Основным источником электромагнитных излучений является ЖК монитор, имеющие низкий уровень электромагнитного излучения.

СанПиН 1.2.3685-21 определяет нормы допустимых уровней напряженности электрических полей [18]. Они зависят от времени пребывания человека в контролируемой зоне. Время допустимого пребывания в рабочей зоне в часах рассчитывается по формуле Т=50/Е–2. Если напряженность электрического поля лежит в диапазоне 20–25 кВ/м, то работа не может продолжаться более 10 минут. При напряженности, не превышающей 5 кВ/м деятельность людей в рабочей зоне может осуществляться в течение 8 часов.

СанПиН 1.2.3685-21 "Гигиенические нормативы и требования к обеспечению безопасности и (или) безвредности для человека факторов среды обитания", регламентирующий безопасные уровни излучений [18]. В таблицах 5.5-5.6 представлены предельно-допустимые уровни напряженности на рабочих местах и допустимые уровни электромагнитных полей.

Таблица 5.5. Предельно-допустимые уровни напряженности на рабочих местах.

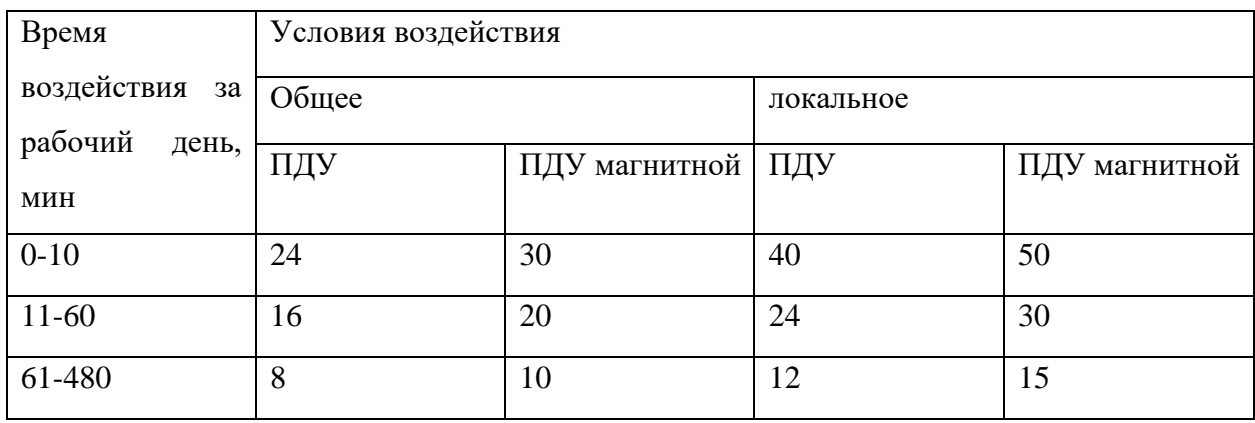

Таблица 5.6. Допустимые уровни электромагнитных полей

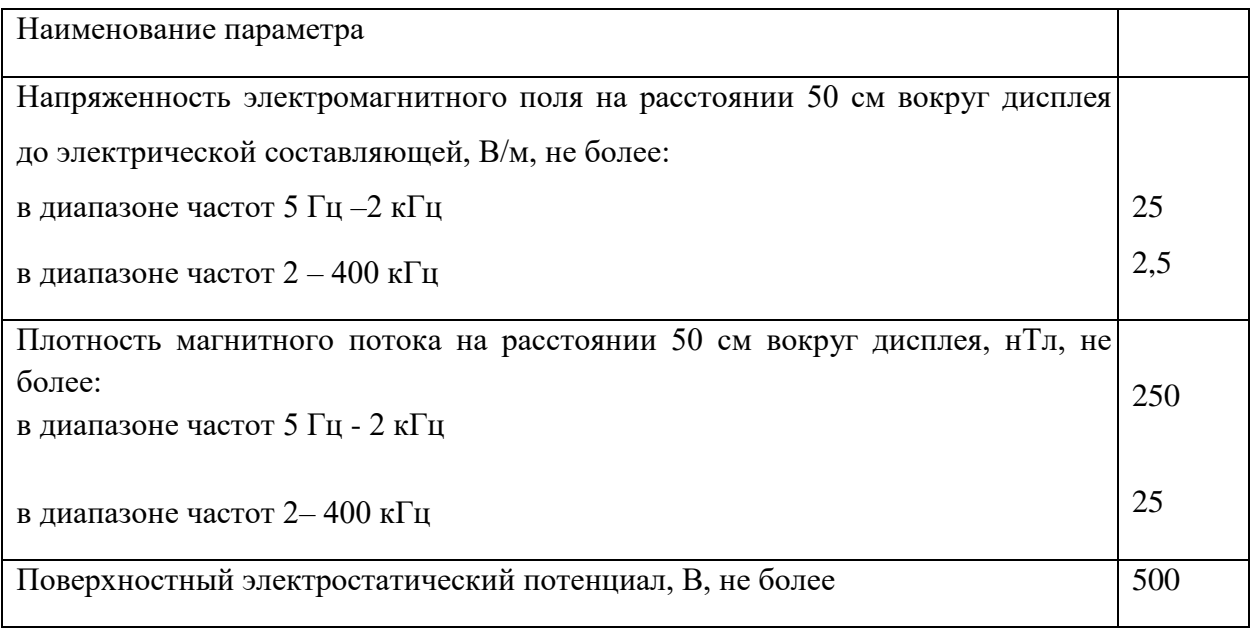

Для снижения уровня излучений проводятся следующие мероприятия:

- Применение средств индивидуальной защиты, направленных на экранирование пользователя ПК целиком или отдельных частей его тела.
- Употребление профилактических напитков.
- Использование других технических средств защиты от электромагнитных излучений.
- Сертификация ПК и аттестация рабочих мест.
- Применение фильтров и экранов.
- Организационно-технические мероприятия.

 В рассматриваемом помещении, уровень напряженности электромагнитного поля не превышает предельно-допустимые значения согласно проводимым проверкам соблюдения требований по организации работодателем системы охраны труда.

## **5.2.5 Повышенное значение напряжения в электрической цепи, замыкание которой может произойти через тело человека**

Офис, в котором расположены персональные компьютеры, относится к помещениям без повышенной опасности, так как согласно ГОСТ 12.0.003- 74 отсутствуют следующие факторы:

- Высокая температура.
- Токопроводящая пыль.
- Токопроводящие полы.
- Сырость.
- Возможность одновременного прикосновения человека к имеющим соединение с землёй металлоконструкциям зданий, технологическим аппаратам и механизмам, металлическим корпусам электрооборудования.

Мероприятия, направленные на предотвращение возможности поражения электрическим током, включают в себя следующее:

- При выполнении монтажных работ необходимо использовать только исправно работающий инструмент, аттестованный службой КИПиА.
- Заземление корпусов приборов и инструментов, которое поможет защитить от поражения электрическим током, который может возникнуть между корпусом приборов и инструментом при пробое сетевого напряжения на корпус.
- Запрет на выполнение работ на задней панели при включенном сетевом напряжении.
- Выполнение работ по устранению неисправностей должно производиться компетентными людьми.
- Нужно постоянно наблюдать за исправностью электропроводки и в случае обнаружения неисправностей незамедлительно принимать действия по их устранению.

Согласно ГОСТу 12.4.011-89 «Средства защиты работающих. Общие требования и классификация» [20] к средствам защиты от повышенного уровня статического электричества относятся:

- Заземляющие устройства.
- Нейтрализаторы.
- Увлажняющие устройства.
- Антиэлектростатические вещества.
- Экранирующие устройства.

#### **5.3 Экологическая безопасность**

Продукт реализации проекта является нематериальным, и, следовательно, может рассматриваться только вместе с ЭВМ. Их производство включает в себя токсичное сырье, которое подлежит специальной утилизации и переработке – без них материалы способны постепенно разрушаясь наносить непоправимый вред экологии и здоровью человека. Многие предметы офисной техники, после завершения срока своей эксплуатации, становятся опасными отходами, которые могут оказать вред атмосфере, гидросфере и литосфере. Например, ЖК-экраны являются большим источником парниковых газов, а люминесцентные лампы содержат в себе от 10 до 70 мг ртути.

Согласно Кодексу Российской Федерации об административных правонарушениях [21], отработанную технику (в том числе ЭВМ) запрещается выбрасывать наряду с обыкновенным мусором, а необходимо обратиться в специальные службы для ее утилизации или переработки.

ГОСТ 12.3.031-83 «Работы со ртутью. Требования безопасности» требует, чтобы все отходы и приборы, содержащие ртуть, подлежали сбору и возврату только сертифицированным лицом (электромонтером) [22].

Также для обеспечения экологической безопасности и безвредной утилизации отходов в офисе используется практика по селективному сбору мусора.

В качестве профилактики и предотвращения опасного воздействия электрической техники на окружающую среду, санитарные нормы СанПиН 1.2.3685-21 [18] рекомендуют использовать ее в экономичном режиме работы, а также обращать внимание на соответствие используемых материалов в ЭВМ нормам и стандартам экологической безопасности.

По статистике вышедшие из строя люминесцентные лампы являются одним из самых распространенных источников ртутного загрязнения. Помимо стекла и алюминия каждая лампа содержит приблизительно 60 мг ртути, поэтому отработавшие люминесцентные лампы являются опасным источником токсичных веществ [23].

Утилизация таких ламп заключается в их передаче перерабатывающим предприятиям, которые имеют специальное оборудование для переработки вредных ламп в безвредное сырье – сорбент, которое может являться материалом для других производств. Согласно ГОСТ Р 57740-2017 [24] и ГОСТ Р 51768-2001 [25] отработанные люминесцентные лампы относятся к отходам, которые собираются и сортируются отдельно, поэтому их утилизация и хранение должны отвечать определенным требованиям.

#### **5.4 Безопасность в чрезвычайных ситуациях**

Для офиса, в котором ведется разработка, наиболее вероятно возникновение такой ЧС как пожар, который может возникнуть при замыкании электропроводки оборудования, обрыве проводов или же при несоблюдении мер пожарной безопасности.

Согласно ГОСТ Р 22.3.03-94 [26], обеспечение безопасности людей при возникновении чрезвычайной ситуации является обязательной задачей для всех государственных систем и подразделений. Регулирование пожаробезопасности производится СНиП 21-01-97 [27]. Для профилактики возникновения ЧС должен проводиться следующий комплекс мер по предотвращению возгорания:

- Не допускается блокирование или загромождение пожарных выходов.
- Необходимо проводить регулярные проверки первичных средств для тушения пожаров и систем оповещения.
- Во всех служебных помещениях должны быть установлены «Планы эвакуации людей при пожаре и других ЧС».
- Должны проводиться инструктажи по пожарной безопасности и тренировки действий в случае возникновения пожаров.
- Необходимо правильное содержание и эксплуатация электрических приборов.
- Должны соблюдаться установленные в организации правила противопожарной безопасности.
- Помещения с ЭВМ должны быть оборудованы первичными средствами пожаротушения (разрешается использование углекислотных и порошковых огнетушителей).
- Недопустимо использовать для тушения пожара пенные огнетушители или воду, так как они проводят электрический ток.
- Помещения с ЭВМ должны проектироваться согласно I или II степени огнестойкости.

Рассматриваемое помещение оснащено средствами пожаротушения в соответствии с нормами:

- 1) Огнетушитель пенный ОП-10 1 шт.
- 2) Огнетушитель углекислотный ОУ-5 1 шт.

В помещении и на этаже присутствуют следующие средства оповещения:

- Световая индикация направления движения к выходу в коридорах этажа.
- Звуковая индикация, которая представляет собой систему оповещения о пожаре через громкоговоритель.
- Пассивные датчики задымленности.
- Чтобы минимизировать вероятность возникновения пожара нужно своевременно проводить профилактические работы, направленные на устранение возможных источников возникновения пожара, такие как:
- Систематическое наблюдение за состоянием электропроводки.
- Выключение питания оборудования при завершении работы и покидании рабочего места.
- Периодическое проведение инструктажа по пожаробезопасности для персонала.

При возникновении пожара должна сработать система пожаротушения, издав предупредительные сигналы, и передав на пункт пожарной станции сигнал о ЧС, в случае если система не сработала, по каким-либо причинам, необходимо нажать тревожную кнопку или самостоятельно произвести вызов пожарной службы по телефону 101, сообщить место возникновения ЧС и ожидать приезда специалистов.

#### **Выводы по главе «Социальная ответственность»**

В данном разделе был произведен анализ рабочего помещения, анализ вредных и опасных факторов и методы минимизации их воздействия на человеческое здоровье. Были рассмотрены нормативы микроклимата, освещения, шума, электробезопасности помещения. Исходя из полученных данных можно утверждать, что оно соответствует требованиям законодательства РФ. Помимо перечисленного были рассмотрены аспекты экологической, производственной безопасности, безопасности в чрезвычайных ситуациях (на примере пожароопасности).

#### **Заключение**

Для реализации веб-платформы был проведен анализ предметной области и существующих аналоговых решений взаимодействия клиентских и серверных приложений. Исходя из результатов анализов и для дальнейшей реализации веб-платформы были выбраны средства разработки серверной части веб-платформы, компонентов игрового интегрируемого приложения. Глава описания предметной области была переведена на английский язык и приложена в приложении.

Научной новизной серверной части веб-платформы является реализация адаптера универсального взаимодействия различных клиентов и сервера веб-платформы с логическими серверами. Адаптер позволяет концентрировать несколько потоков данных с разными протоколами передачи данных в один, а также выполнять мониторинг передаваемых данных и управлять подключениями, балансируя нагрузку на порты клиентских соединений.

В результате выполнения проектирования веб-платформы, были сформулированы функциональные и нефункциональные требования к серверу веб-платформы и к адаптеру универсального взаимодействия на основе карты веб-приложения и диаграмм вариантов использования. Для описания взаимодействия компонентов информационной системы была спроектирована структура ИС. Для дальнейшей реализации серверной части веб-платформы были спроектированы диаграммы БД и структуры серверной части веб-платформы.

В процессе разработки были реализованы:

- Компоненты игрового интегрируемого приложения «Танчики»:
	- o логический игровой сервер;
	- o клиентское приложение;
	- o редактор карт.

- Серверная часть веб-платформы, в том числе модуль логирования.
- Адаптер универсального взаимодействия между компонентами вебплатформы и логическим сервером.

Помимо реализованных программных компонентов в ходе разработки были настроены статический IP-адрес, внешние и внутренние порты, настроен почтовый сервер для автоматизированной отправки сообщений, необходимых для регистрации пользователя веб-платформы и уведомления о приобретении приложения.

Для обоснования ресурсоэффективности разработки универсальной веб-платформы для игровых и прикладных приложений был выполнен раздел финансового менеджмента.

Планируется дальнейшее развитие и модификация разрабатываемого проекта. Помимо этого, планируется приобретение доменного имени, увеличение количества интегрируемых приложений, модификация игрового приложения «Танчики». Для развития веб-платформы и увеличения пользовательской аудитории планируется введение функционала «наград» и достижений пользователей.

В разделе «Социальная ответственность» был проведен анализ вредных и опасных факторов, а также методы минимизации их воздействия на человеческое здоровье. Помимо перечисленного были рассмотрены аспекты экологической, производственной безопасности, безопасности в чрезвычайных ситуациях (на примере пожароопасности).

При выполнении выпускной квалификационной работы были выполнены поставленные задачи. В ходе реализации адаптера универсального взаимодействия между веб-платформой и логическими серверами был реализован необходимый функционал для мониторинга транслируемых данных и универсализации взаимодействия.

Веб-платформа, на момент написания выпускной квалификационной работы, доступна для использования по адресу: [http://213.59.157.100.](http://213.59.157.100/)

Проект веб-платформы был написан на языке программирования PHP с использованием HTML, CSS, JS и содержит около 33 000 строк кода. Игровое приложение «Танчики» и универсальный адаптер взаимодействия были написаны на языке программирования C++ и содержат в сумме 9 000 строк кода.

#### **Список публикаций и достижений**

- Клюшов П. Д. , Телепнев А. Е. Веб-платформа для игровых и прикладных приложений // Молодежь и современные информационные технологии: сборник трудов XVII Международной научнопрактической конференции студентов, аспирантов и молодых ученых, Томск, 17-20 Февраля 2020. - Томск: ТПУ, 2020 - C. 307-308 (диплом I степени).
- Клюшов П. Д. , Телепнев А. Е. ВЕБ-платформа для игровых и прикладных приложений // Научная сессия ТУСУР – 2020: материалы XXV Международной научно-технической конференции студентов, аспирантов и молодых учёных: в 3 частях. Часть 2, Томск, 13-30 Мая 2020. - Томск: В-Спектр, 2020 - C. 288-291 (диплом III степени).
- Стипендия Правительства РФ студентам ТПУ, обучающимся по специальностям или направлениям подготовки, соответствующим приоритетным направлениям модернизации и технологического развития российской экономики» на весенний семестр 2020/2021 уч. года. Приказ ректора ТПУ от 25.02.2021 № 56-56/с.
- Стипендия Правительства РФ студентам ТПУ, обучающимся по специальностям или направлениям подготовки, соответствующим приоритетным направлениям модернизации и технологического развития российской экономики» на осенний семестр 2020/2021 уч. года. Приказ ректора ТПУ от 21.05.2020г. № 142-69/с.
- Повышенная государственная академическая стипендия в соответствии с Постановлением Правительства РФ от 17 декабря 2016 г. №1390 2020/2021 уч. года.
- Повышенная государственная стипендия по научно-исследовательской деятельности, ВЕСНА 2019/2020 уч. года. Приказ от 20.03.2020 № 80- 5/с.

#### **Список использованных источников**

- 1. «О Steam». [Электронный ресурс]. URL: https://store.steampowered.com/about/ (дата обращения: 11.01.2020);
- 2. «World of tanks». [Электронный ресурс]. URL: https://worldoftanks.ru/ (дата обращения: 11.01.2020).
- 3. «Vortex» [Электронный ресурс]. URL: https://vortex.gg/ (дата обращения: 11.01.2020);
- 4. «Игры Mail.ru». [Электронный ресурс]. URL: https://games.mail.ru/ (дата обращения: 11.01.2020).
- 5. «Описание сервиса». [Электронный ресурс]. URL: https://talkdriver.ru/code/ (дата обращения: 11.01.2020);
- 6. «Библиотека рендеринга для построения двухмерной и трехмерной графики». [Электронный ресурс]. URL: http://earchive.tpu.ru/handle/11683/55141 (дата обращения: 20.05.2020).
- 7. «ГОСТ 12.2.032-78 ССБТ. Рабочее место при выполнении работ сидя. Общие эргономические требования» год. [Электронный ресурс]. URL: https://gosthelp.ru/text/GOST12203278SSBTRabocheem.html. (Дата обращения: 24.04.2021).
- 8. «ГОСТ Р 50923-96. Дисплеи. РАБОЧЕЕ МЕСТО ОПЕРАТОРА. Общие эргономические требования и требования к производственной среде. Методы измерения» год. [Электронный ресурс]. URL: https://docs.cntd.ru/document/1200025975. (Дата обращения: 24.04.2021).
- 9. «СП 2.2.3670-20 "Санитарно-эпидемиологические требования к условиям труда"» год. [Электронный ресурс]. URL: https://docs.cntd.ru/document/573230583. (Дата обращения: 24.04.2021).
- 10. «ТРУДОВОЙ КОДЕКС РОССИЙСКОЙ ФЕДЕРАЦИИ» год. [Электронный ресурс]. URL: https://docs.cntd.ru/document/901807664. (Дата обращения: 24.04.2021).
- 11. «ГОСТ 12.0.003 2015. ОПАСНЫЕ И ВРЕДНЫЕ ПРОИЗВОДСТВЕННЫЕ ФАКТОРЫ. Классификация» год.

[Электронный ресурс]. URL: https://docs.cntd.ru/document/1200136071. (Дата обращения: 24.04.2021).

- 12. «СанПиН 2.2.4.548-96 Гигиенические требования к микроклимату производственных помещений. Санитарные правила и нормы» год. [Электронный ресурс]. URL: https://gosthelp.ru/text/SanPiN22454896Gigieniches.html. (Дата обращения: 24.04.2021).
- 13. «СНиП 23-05-95 Естественное и искусственное освещение» год. [Электронный ресурс]. URL: https://gosthelp.ru/text/SNiP230595Estestvennoeiis.html. (Дата обращения: 24.04.2021).
- 14. «ПОСОБИЕ к МГСН 2.06-99. РАСЧЕТ И ПРОЕКТИРОВАНИЕ ИСКУССТВЕННОГО ОСВЕЩЕНИЯ ПОМЕЩЕНИЙ ОБЩЕСТВЕННЫХ ЗДАНИЙ» год. [Электронный ресурс]. URL: https://docs.cntd.ru/document/1200005932. (Дата обращения: 24.04.2021).
- 15. «ГОСТ 12.1.003-2014. ШУМ. Общие требования безопасности» год. [Электронный ресурс]. URL: https://docs.cntd.ru/document/1200118606. (Дата обращения: 24.04.2021).
- 16. «СанПиН 1.2.3685-21. Гигиенические нормативы и требования к обеспечению безопасности и (или) безвредности для человека факторов среды обитания» год. [Электронный ресурс]. URL: https://docs.cntd.ru/document/573500115. (Дата обращения: 24.04.2021).
- 17. «СНиП 23-03-2003. СТРОИТЕЛЬНЫЕ НОРМЫ И ПРАВИЛА РОССИЙСКОЙ ФЕДЕРАЦИИ. ЗАЩИТА ОТ ШУМА» год. [Электронный ресурс]. URL: https://docs.cntd.ru/document/1200035251. (Дата обращения: 24.04.2021).
- 18. «СанПиН 1.2.3685-21. Гигиенические нормативы и требования к обеспечению безопасности и (или) безвредности для человека факторов среды обитания» год. [Электронный ресурс]. URL: https://docs.cntd.ru/document/573500115. (Дата обращения: 24.04.2021).
- 19. «ГОСТ 12.0.003-74. ОПАСНЫЕ И ВРЕДНЫЕ ПРОИЗВОДСТВЕННЫЕ ФАКТОРЫ. Классификация» год. [Электронный ресурс]. URL: https://docs.cntd.ru/document/573500115. (Дата обращения: 24.04.2021).
- 20. «ГОСТ 12.4.011-89. СРЕДСТВА ЗАЩИТЫ РАБОТАЮЩИХ. Общие требования и классификация» год. [Электронный ресурс]. URL: https://docs.cntd.ru/document/1200000277. (Дата обращения: 24.04.2021).
- 21. «КОДЕКС РОССИЙСКОЙ ФЕДЕРАЦИИ ОБ АДМИНИСТРАТИВНЫХ ПРАВОНАРУШЕНИЯХ» год. [Электронный ресурс]. URL: http://www.consultant.ru/document/cons\_doc\_LAW\_34661/. (Дата обращения: 24.04.2021).
- 22. «ГОСТ 12.3.031-83. СИСТЕМА СТАНДАРТОВ БЕЗОПАСНОСТИ ТРУДА. РАБОТЫ СО РТУТЬЮ» год. [Электронный ресурс]. URL: https://docs.cntd.ru/document/1200008484. (Дата обращения: 24.04.2021).
- 23. «Директива RoHS от 2011 года об ограничении использования опасных веществ» год. [Электронный ресурс]. URL: https://schmidtexport.ru/sites/default/files/pdf/ce\_cert/2011-65\_rohs-en.pdf. (Дата обращения: 24.04.2021).
- 24. «ГОСТ Р 57740-2017. ОБРАЩЕНИЕ С ОТХОДАМИ. Требования к приему, сортировке и упаковыванию опасных твердых коммунальных отходов» год. [Электронный ресурс]. URL: https://docs.cntd.ru/document/1200156943. (Дата обращения: 24.04.2021).
- 25. «ГОСТ Р 51768-2001. ОБРАЩЕНИЕ С ОТХОДАМИ. МЕТОДИКА ОПРЕДЕЛЕНИЯ РТУТИ В РТУТЬСОДЕРЖАЩИХ ОТХОДАХ» год. [Электронный ресурс]. URL: https://docs.cntd.ru/document/1200025450. (Дата обращения: 24.04.2021).
- 26. «ГОСТ Р 22.3.03-94. Безопасность в чрезвычайных ситуациях. ЗАЩИТА НАСЕЛЕНИЯ» год. [Электронный ресурс]. URL: https://docs.cntd.ru/document/1200001521. (Дата обращения: 24.04.2021).
- 27. «СНиП 21-01-97. СТРОИТЕЛЬНЫЕ НОРМЫ И ПРАВИЛА РОССИЙСКОЙ ФЕДЕРАЦИИ. ПОЖАРНАЯ БЕЗОПАСНОСТЬ

ЗДАНИЙ И СООРУЖЕНИЙ» год. [Электронный ресурс]. URL: https://docs.cntd.ru/document/871001022. (Дата обращения: 24.04.2021).

## **Приложение A**

(справочное)

**Chapter 1 «Research of the subject area»**

### Студент

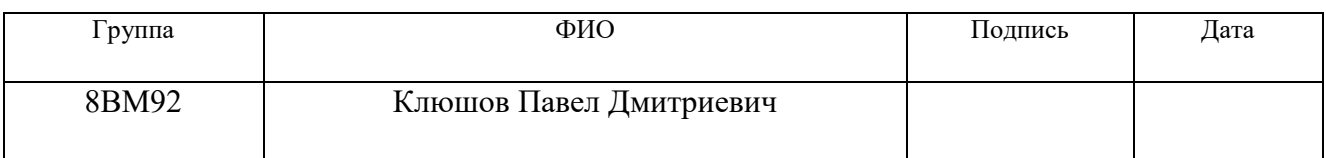

### Руководитель ВКР

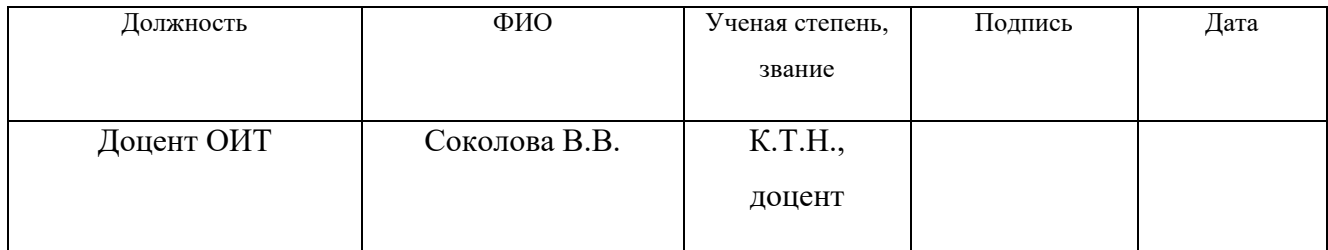

### Консультант-лингвист отделения иностранных языков ШБИП

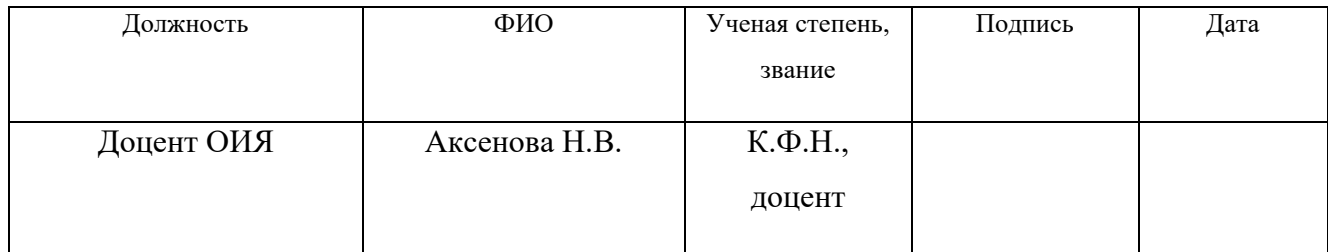

### **Chapter 1 «Research of the subject area»**

### **1.1. Description of the subject area**

### **1.1.1. Description of the automation object**

The end users of the developed web platform are application developers who take the opportunity to integrate their logical servers into the web platform, and users who use the functionality of the integrated applications.

Automation objects are the processes of using the application functionality by the consumer and the process of implementing and distributing the software product developers.

This system assumes the presence of the following fundamental participants in the business processes of the information system:

- Application developer.
- A consumer using the functionality of the application integrated into the web platform.

The main capabilities of the web platform users shown in Figure 1.1.

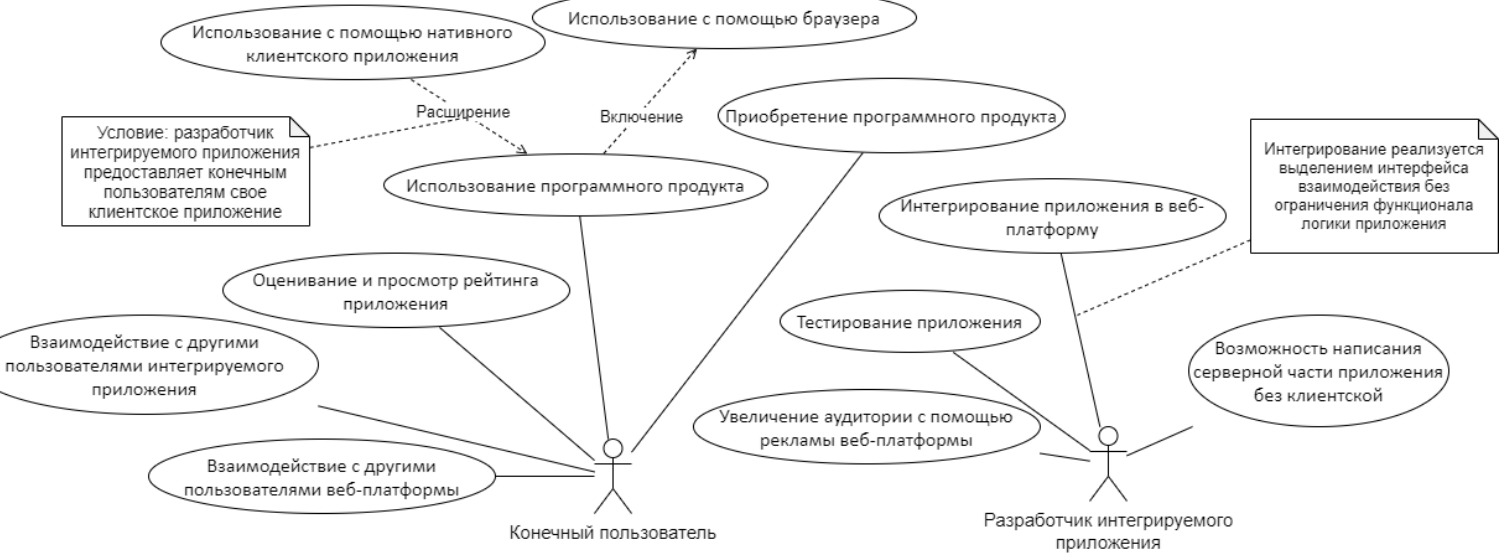

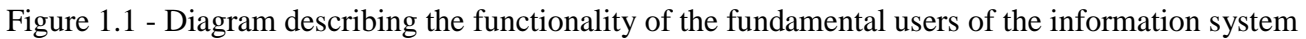

Based on the basic needs of users, the web platform should provide the functionality of universal application integration and the ability to use them online. At the same time, an important aspect of integration is the absence of restrictions on the internal logic of the application for integration into the web platform. This condition achieved by allocating an interaction interface independent of the application logic, which does not affect the internal logic of the application.

#### **1.1.2. Description of the business process in question**

In this work, the main business processes considered are the interaction of the web platform with logical servers and the interception of user actions. In the current chapter, as an example, we will consider the interaction of a web platform with a game application.

A TCP-socket is using to communicate between the server side of the web platform and the logical server. The client side of the web platform (i.e. the browser) communicates with the logical server using a web-socket. To implement flexible interaction, developers of integrated applications are providing with a universal interaction adapter. In the web platform, the functionality of data transfer and interception of user actions implemented on the application usage page. Required resources such as textures for game objects are stored on the web platform server. Resources requested from the web framework from the logical server during application integration. Browser request information about the game (URL- or IP-address) from server side of web platform. It is necessary for client side to connect to the logical server of the application. After connecting to the logical server, the client side of the web platform begins the process of processing and sending user actions (keycodes). In parallel with the process of processing user actions, it started the process of receiving changes to the game scene from the logical server. The interaction of the logical server with the web platform occurs according to the installed API, which is based on the interaction command codes. The interaction of the client and server parts of the web platform occurs in accordance with the internal documentation of the controller commands. After receiving the initial state of the scene's game map and further receiving and interpreting changes in the scene's game objects, frames rendering according to the documentation of the graphical renderer, which used on the application usage page. At the output of the business process, the user provided with a graphical representation of the game scene (frame) and the result of processing user actions. The input, output and mechanisms of the process of using the application illustrated in Figure 1.2.

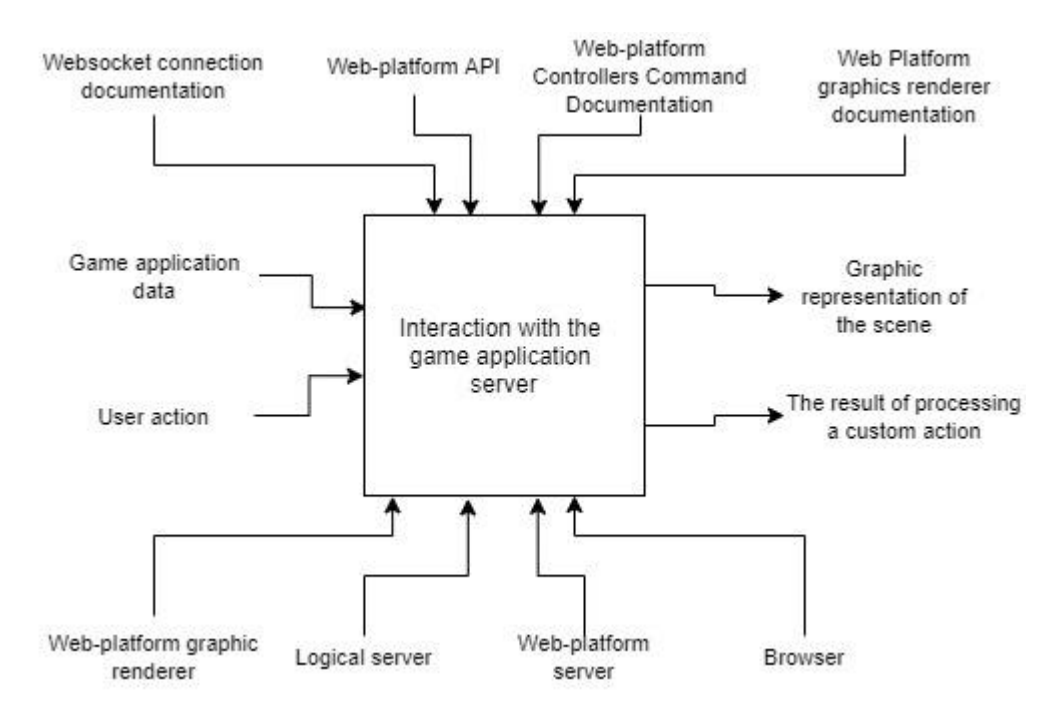

Figure 1.2 - Diagram of the first level in the notation IDEF0 ("black box") for the business process "Application

use"

The process of using the application decomposed into three processes (Figure 1.3):

- Preparing to use the application.
- Interception of user action.
- Frame rendering.

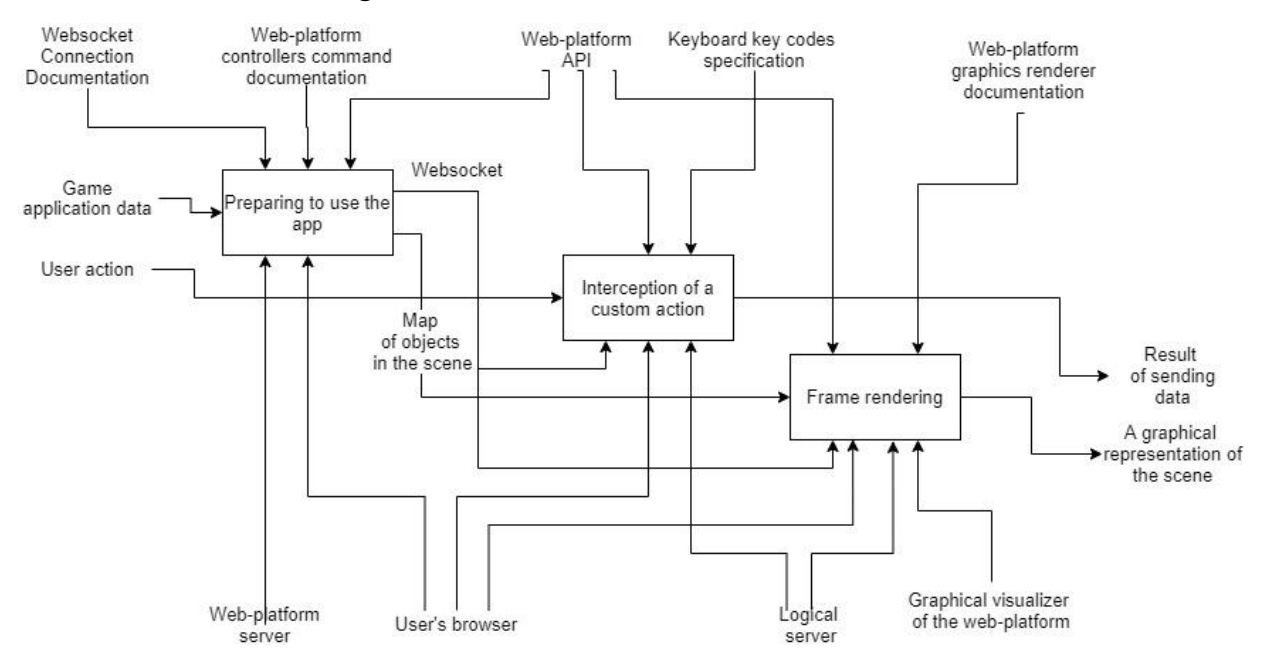

Figure 1.3 - Diagram of the second level in IDEF0 notation for the business process "Application usage" The processes of capturing a user action and the process of rendering a frame carrying out in parallel and are independent of each other throughout the
entire process of using the application. The preparation process performed onetime during the successful integration of the application into the web platform.

Figures 1.4-1.6 show third-level diagrams that decompose each of the processes depicted in Figure 1.3.

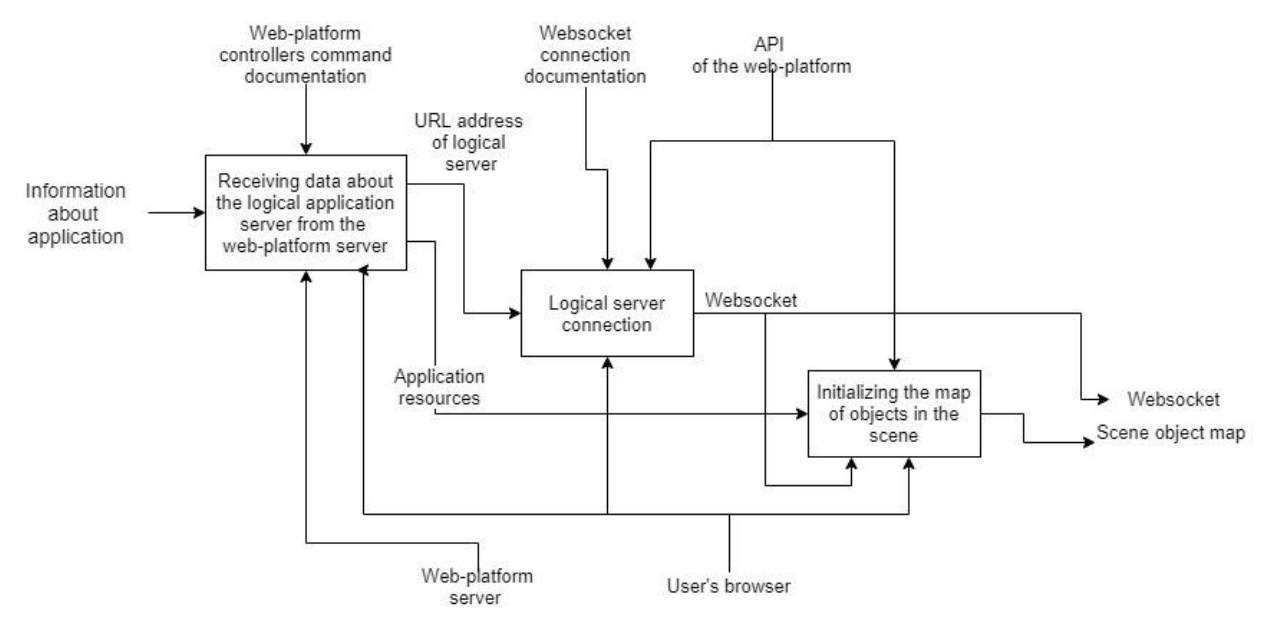

Figure 1.4 - Diagram of the third level in IDEF0 notation for the stage "Preparing to use the application" of the investigated business process

Rendering the scene and further changing it begins with getting its initial state. After user authorization on the side of the application, which executing during the process of connecting to the logical server, the browser receives a map of the game scene from the game server. At the exit from the preparation process, it is passing an initialized web-socket, which used in further processes as a mechanism and an initial map of scene objects used in the frame rendering process as input data.

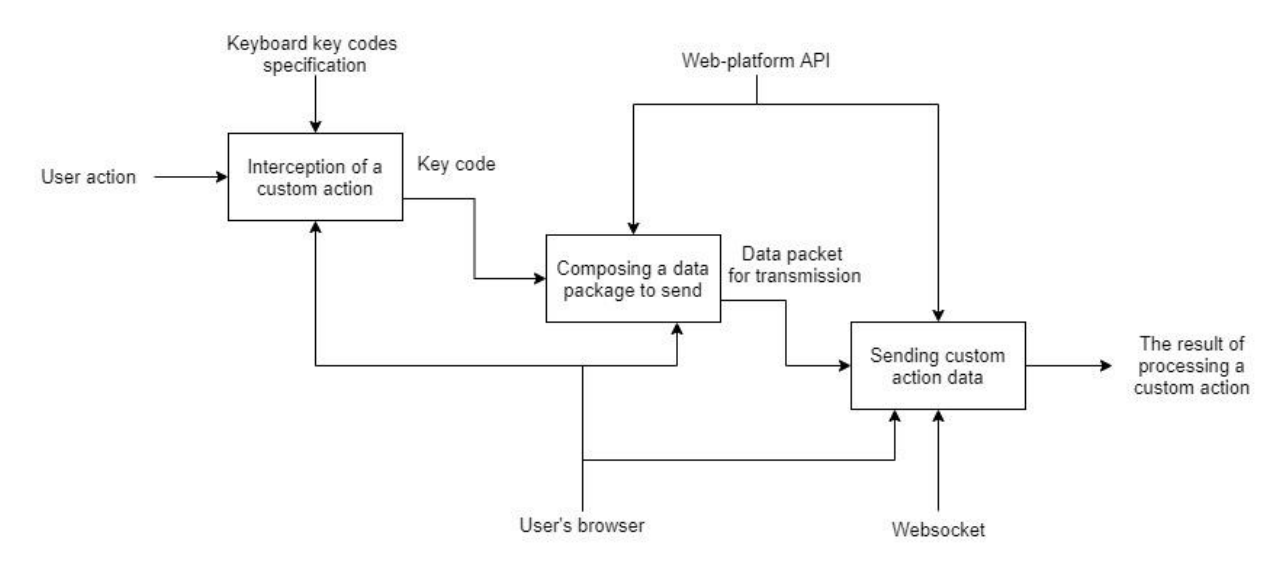

Figure 1.5 - Diagram of the third level in IDEF0 notation for the stage "Interception of user actions" of the investigated business process

After built of the initial map of the game scene, user actions intercepted throughout the entire use of the application. After intercepting the action, the web platform generates a data packet in accordance with the web platform API and transmits it to the application server. This process repeated every time the user interacts with the browser using peripheral devices. At the same time, the web platform blocks the repeated invocation of the keystroke command, which occurs in browsers before they released. It has implemented for save user traffic and avoid congestion of the data transmission channel.

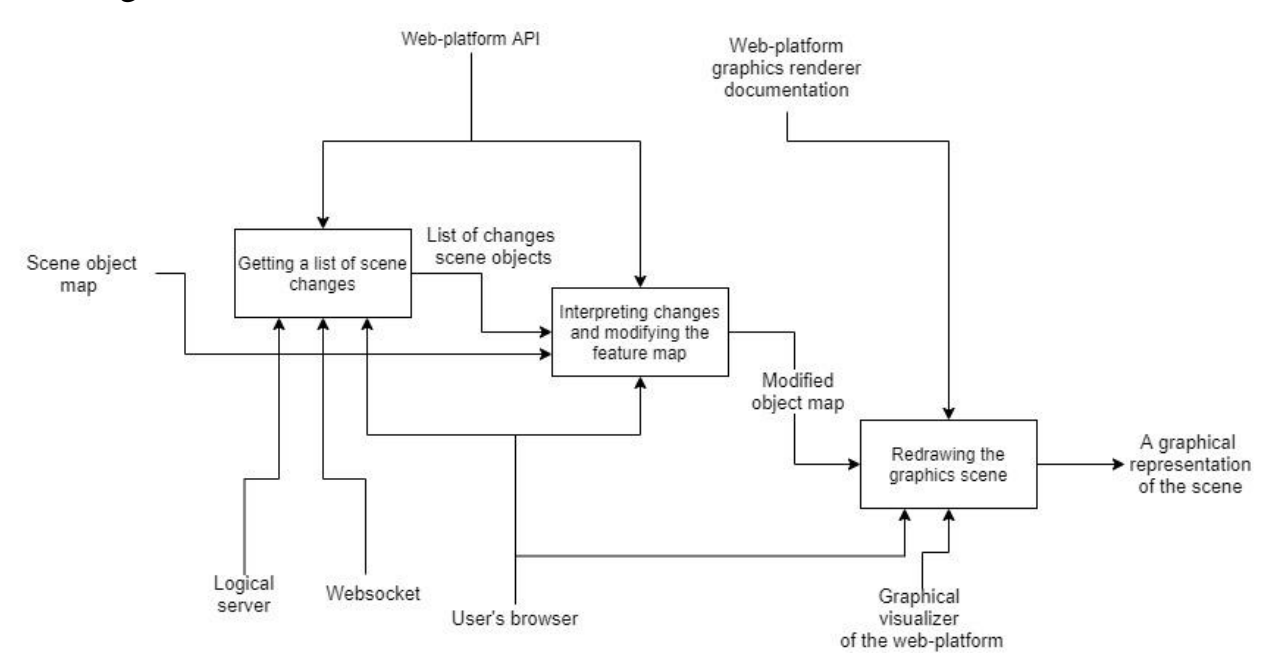

Figure 1.6 - Diagram of the third level in IDEF0 notation for the stage "Redrawing the graphic scene" of the investigated business process

As previously mentioned, the process of repainting the scene occurs in parallel with the process of intercepting user actions. This process starts every time the client side of the web platform receives scene change data from the application server. Changes are key parameters that characterize a specific scene object and information about how and to what extent the game object in the scene has changed. The received primary data interpreted in animations that perform manipulations on objects in the scene.

#### **1.2. Review of existing analogues**

There are many solutions for using applications today. Considering remote use, the most common categories of possible solutions are:

- Cloud use of the application.
- Installation of the native client and remote use of the application logic implemented on the server side.
- As well as the use of the web application in the browser using the iframe web page element.

Despite their prevalence, the listed solutions have significant drawbacks that affect their flexibility, productivity and, consequently, competitiveness.

#### **1.2.1. «Steam»**

One of the leading solutions for the use of applications is the distribution of a software product using "Steam".

Steam is an online service for the digital distribution of computer games and programs [5]. Steam is available on all popular computer operating systems such as Linux, Windows, macOS, and even mobile operating systems such as Android, iOS. The service in question also supports user communication on its platform. Steam offers wide range of applications for purchase that require installation on a local machine to use.

The creator of the online service "Steam" Valve has a large income from the created software products and a percentage of the sales of applications present on the platform, providing client software for download.

The online service "Steam" considered a competitive solution of the developed web platform from the side of the implementation of a single place of use and distribution of applications.

#### **1.2.2. «World of tanks»**

The next application under consideration as an analogue of the web platform is "World of tanks". World of Tanks is a client-side massively multiplayer online game in real time in the genre of a casual arcade tank simulator [6]. Like the previous analogue, "World of Tanks" requires the installation of a native application client to interact with the game server, while rendering the game scene on the client side.

"World of Tanks" has a client-server architecture, which limits game users in the minimum required computing power and in using the game without having to install a heavy client on a personal computer.

The game application "Word of tanks" is one of many applications with a client-server application architecture. Considering this application as an analogue, attention focused on the implementation of the architecture of interaction between the server and client parts of the application.

#### **1.2.3. «Vortex»**

The Vortex web platform is an example of the considered analog method for using an application different from the previous methods. The games used on the platform run on a server provided by Vortex. Thus, the user can use the application on any platform. All video processing, including encoding, remains on the video card. Thus, the data transfer operations from the GPU to the CPU minimized, accelerating cloud gaming.

Vortex proposes to use an Internet connection, sending game frames to the client application for subsequent display, performing rendering and server-side calculations.

#### **1.2.4. «Mail.ru»**

Games of the social platform "Mail.ru" - is the closest analogue of the web platform. Games "Mail.ru" is a Runet portal dedicated to computer and video games [7]. This portal also supports communication between the gaming communities of the portal users. The solution from the games "Mail.ru" includes the use of an iframe with an entry point in the form of the URL of the game. This solution will exclude the integration of the renderer into the portal, leaving the need for the game servers to render the game frames.

#### **1.2.4. The result of the review and analysis of analogs**

Based on the results of the review and analysis of analogues of the developed platform it were identified the advantages of similar portals and their disadvantages.

Results for each of the analogues of the developed platform:

- "Steam". Requires the installation of the native client of the application using. The client / server application is then available for use.
- "World of Tanks". Like the previous counterpart, it requires installation to work.
- "Vortex". Performs visualization and calculations on the server side, transferring game frames for subsequent display on the web portal.
- "Mail.ru". Provides the user with an application from an iframe, whose entry point is the URL of the application server.

A more detailed comparison of the competitiveness of analogs carried out in the chapter "Financial Management" (Table 3.1).

The use of a ready-made solution for a web platform for the use of applied and game applications has a number of disadvantages:

 Low data transfer rate. Some factors reduce the data transfer rate based on depending on the chosen ready-made solution.

 Load of the application server during rendering. Scene animation and rendering requires significant computing resources, which affects the server load.

A more detailed explanation of the reasons for the low frame rate when using the remote application shown in Figure 1.7.

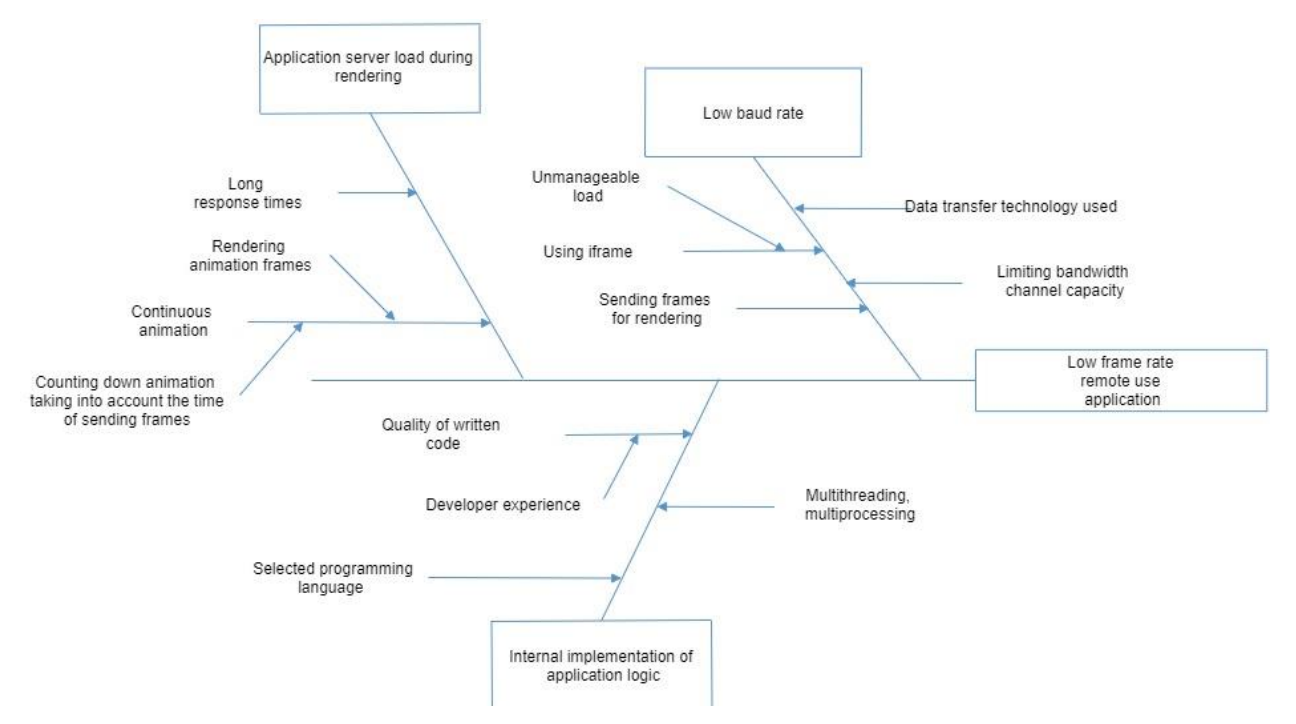

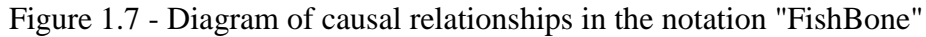

The listed disadvantages of ready-made solutions are the main reason for the implementation of a universal web platform for the use of applied and game applications.

### **1.3. Description of the selected development tool**

For the development of the client part of the web application, the JQuery library chosen together with its complementary plugins, such as LightSlider, Selectric, and the JQuery-UI library, which is an add-on over the JQuery library [6], designed to create a rich user interface in web applications.

Table 1.1 presents the rationale for choosing a framework for developing the client side of a web application.

| <b>Metrics</b>                                         | Metric weight JS, JQuery |                | JS,<br>Vue.js  | JS,<br><b>React</b> | JS,<br><b>AngularJS</b> |
|--------------------------------------------------------|--------------------------|----------------|----------------|---------------------|-------------------------|
| Experience with the<br>software library                | 0.4                      | 10             | $\overline{4}$ | $\overline{2}$      | 7                       |
| Software library<br>performance                        | 0.3                      | 10             | 9              | 5                   | 8                       |
| Extensibility of the<br>software library by<br>plugins | 0.15                     | $\overline{7}$ | $\overline{4}$ | 5                   | 3                       |
| Animation in the<br>software library                   | 0.1                      | 10             | 7              | 8                   | 9                       |
| Software library size                                  | 0.05                     | 8              | 10             | 5                   | 3                       |
| Amount                                                 | $\mathbf{1}$             | 9.45           | 5.65           | 4.1                 | 6,7                     |
| Result, %                                              |                          | 94.5%          | 56.5%          | 41%                 | 67%                     |

Table 1.1 - Comparison of development tools for the client side of the web platform

Rating scale:

- $\bullet \quad \text{«10-9»} \text{excellent};$
- $\bullet \quad \text{«8-6»} \text{good};$
- $\langle \langle 5-3 \rangle \rangle$  satisfactorily;
- «2-0» unsatisfactory;

To calculate the total technology score taking into account weight, the following formula was used:

*Amount* = 
$$
\sum_{i=1}^{n}
$$
(*metric weight* \* *technology assessment*),  
where n– number of technologies.

Based on the results of the morphological analysis presented in Table 1.1, the JQuery library selected. Its main advantages are experience in working with technology and speed of development.

Table 1.1 presents the rationale for choosing a programming language for developing the server side of a web application.

| <b>Metrics</b>          | Metric weight | C#             | <b>NODE.JS</b> | Java           | <b>PHP</b> |
|-------------------------|---------------|----------------|----------------|----------------|------------|
| Experience with a       | 0.3           | 9              | $\overline{4}$ | 7              | 9          |
| programming language    |               |                |                |                |            |
| Development speed       | 0.2           | 5              | 6              | 3              | 9          |
| Fault tolerance of the  | 0.25          | $\overline{4}$ | 10             | $\overline{4}$ | 10         |
| implemented application |               |                |                |                |            |
| Performance             | 0.25          | $\overline{3}$ | 5              | $\overline{4}$ | 7          |
| Amount                  | 1             | 5,45           | 6,15           | 4,7            | 8.75       |
| Result, %               |               | 54,5%          | 61,5%          | 47%            | 87,5%      |

Table 1.2 - Comparison of development tools for the server side of the web platform

Rating scale:

- $\bullet \quad \text{\textdegree} \times 10\text{-}9\text{m} \text{excellent};$
- $\langle 8-6 \rangle$  good;
- $\langle 5-3 \rangle$  satisfactorily;
- $\langle 2-0 \rangle$  unsatisfactory;

To calculate the total technology score taking into account weight, the following formula was used:

*Amount* = 
$$
\sum_{i=1}^{n} (metric weight * technology assessment),
$$
where n– number of technologies.

Based on the results of the morphological analysis presented in Table 1.2, PHP chosen as the server language.

PostgreSQL chosen as the DBMS for the web platform.

C++ and PHP used for writing logical servers used for an example of demonstrating the operation of the web platform. In the first stages of the implementation of the native and client-server game application, we used our own rendering library [9].

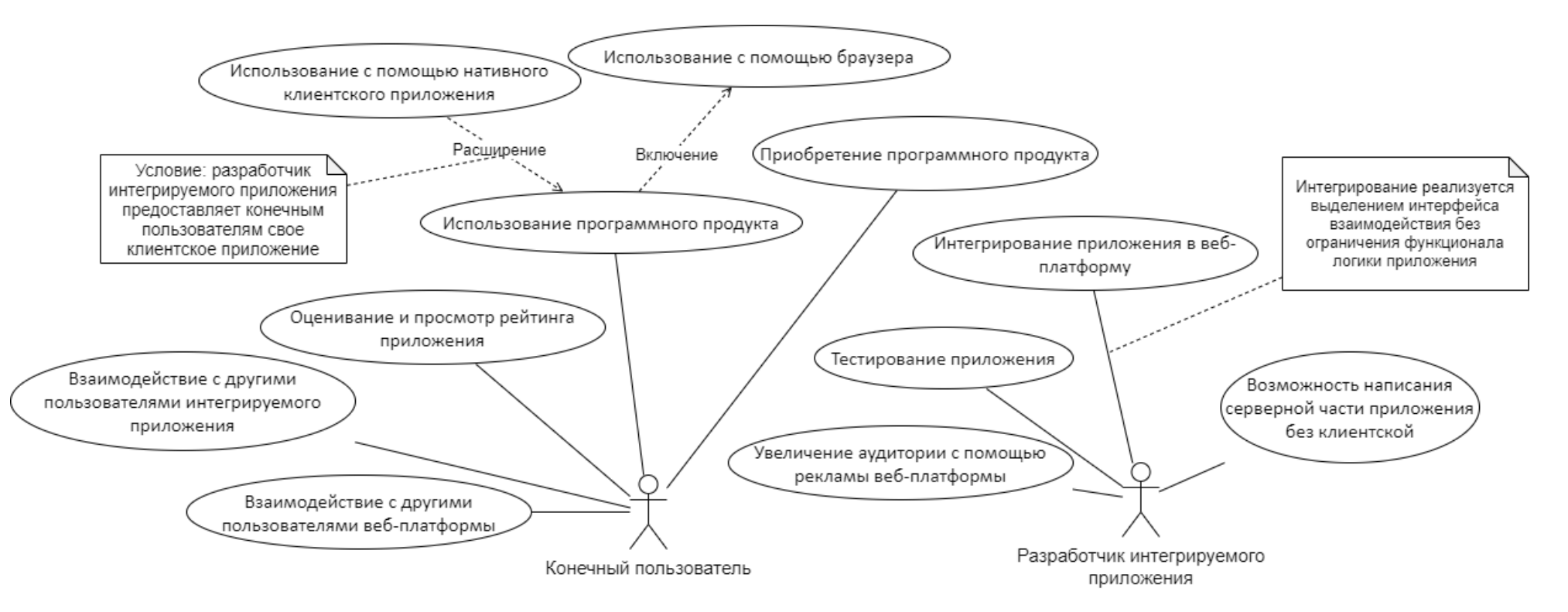

#### **Приложение Б – Диаграмма описания функционала основных пользователей информационной системы**

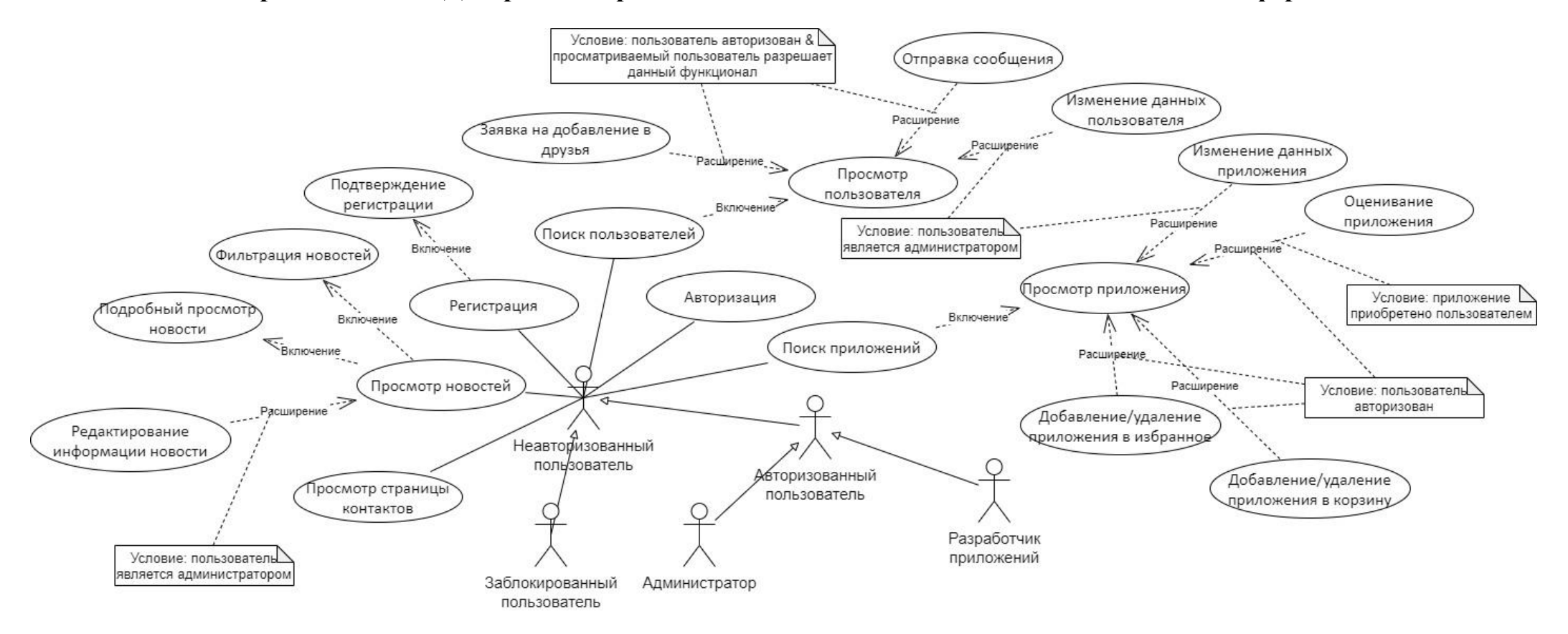

#### Приложение В - Диаграмма вариантов использования для пользователей веб-платформы

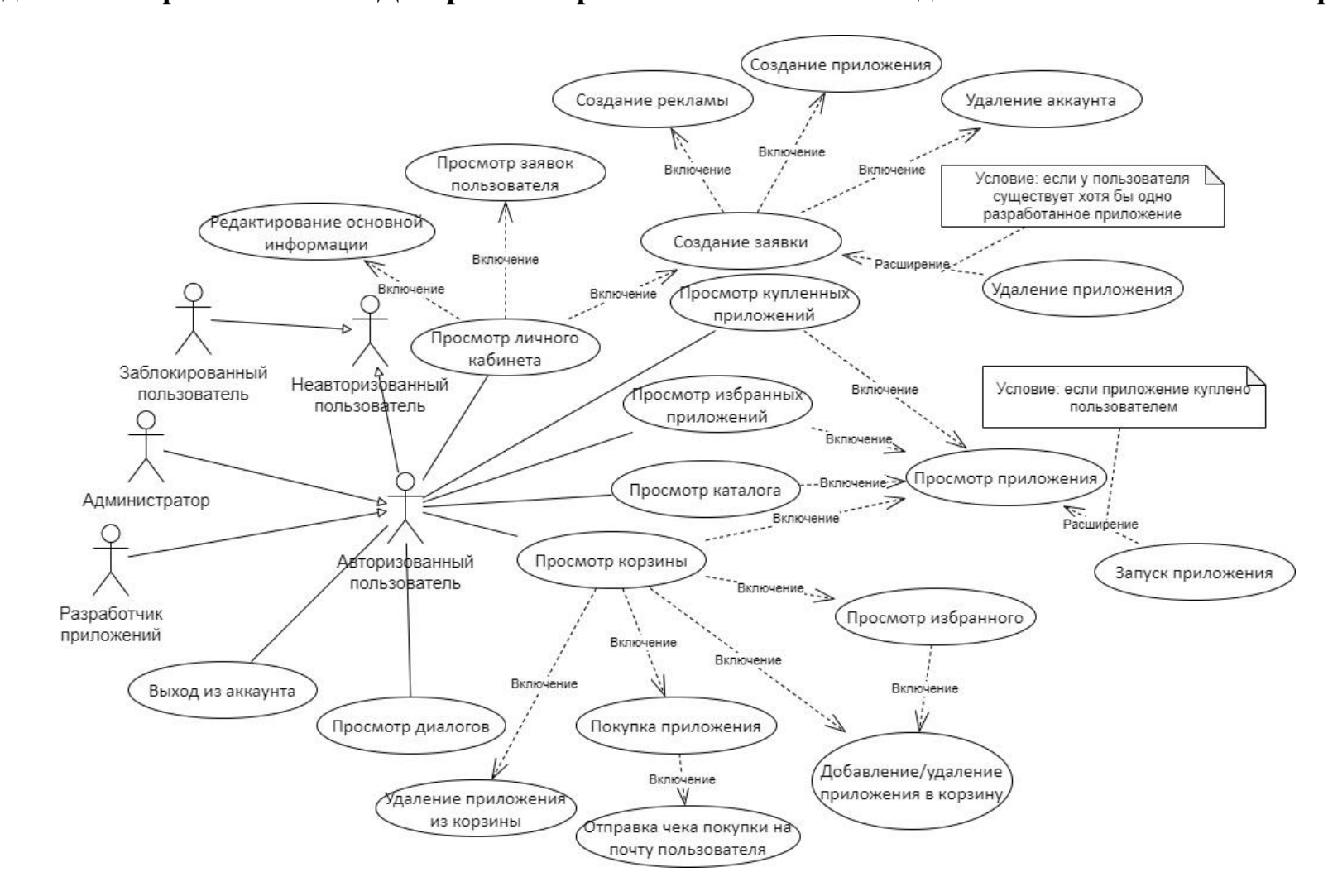

Продолжение приложения В - Диаграмма вариантов использования для пользователей веб-платформы

Продолжение приложение В - Диаграмма вариантов использования для пользователей веб-платформы

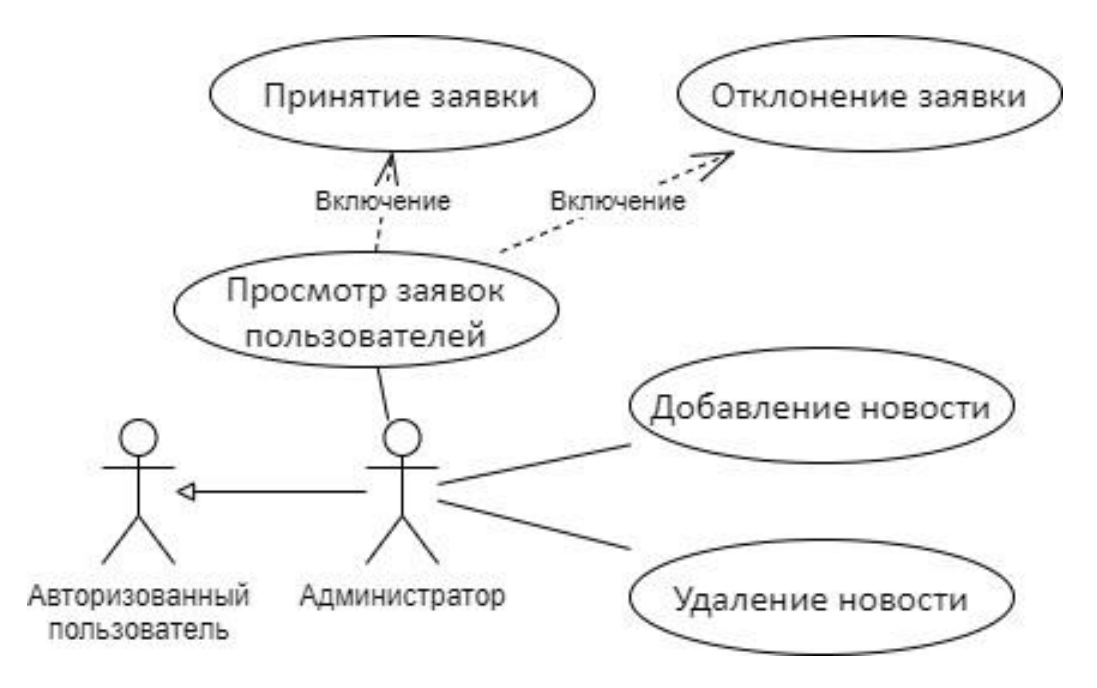

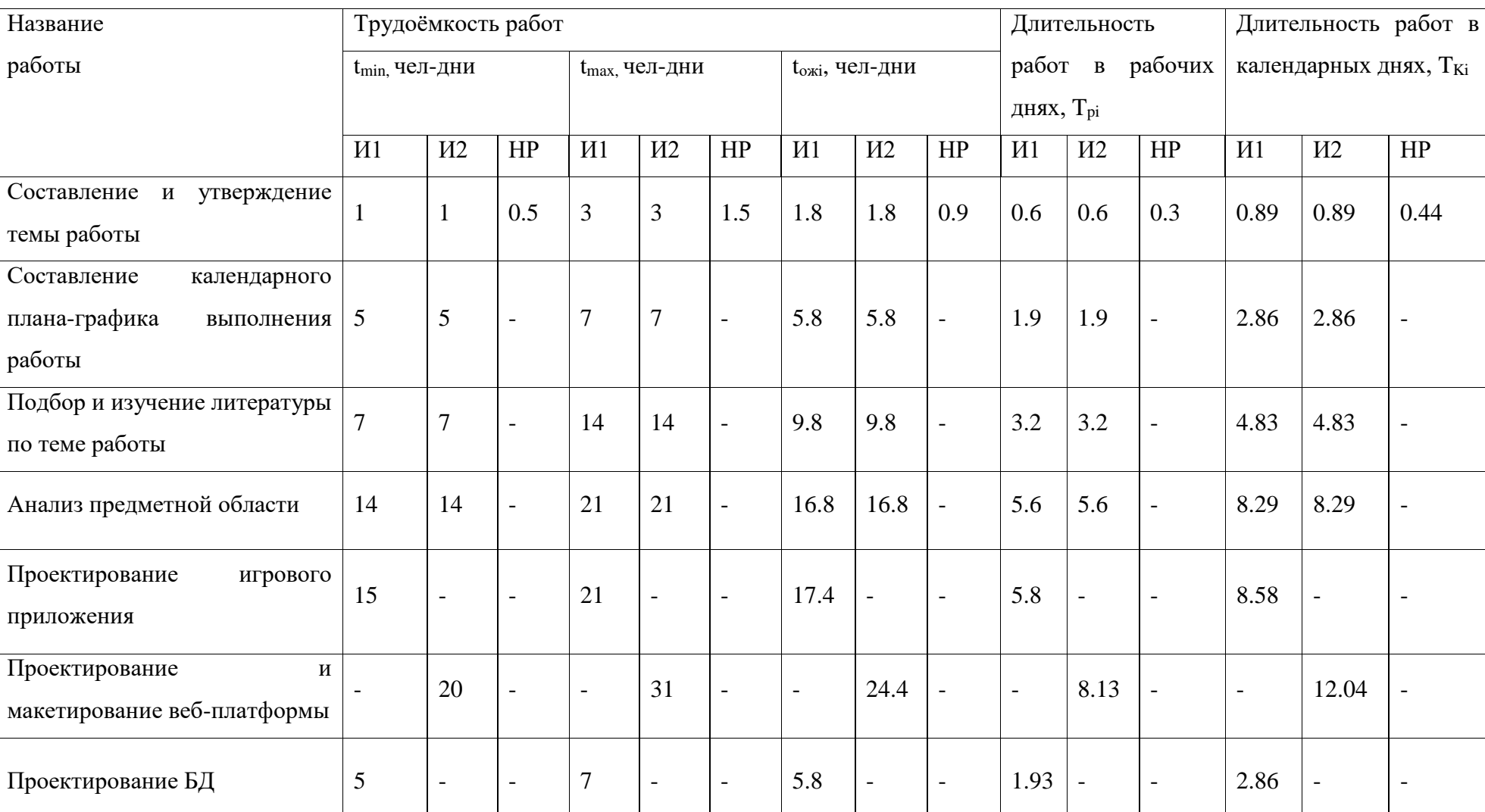

# **Приложение Г – Таблица трудоемкости выполнения работ**

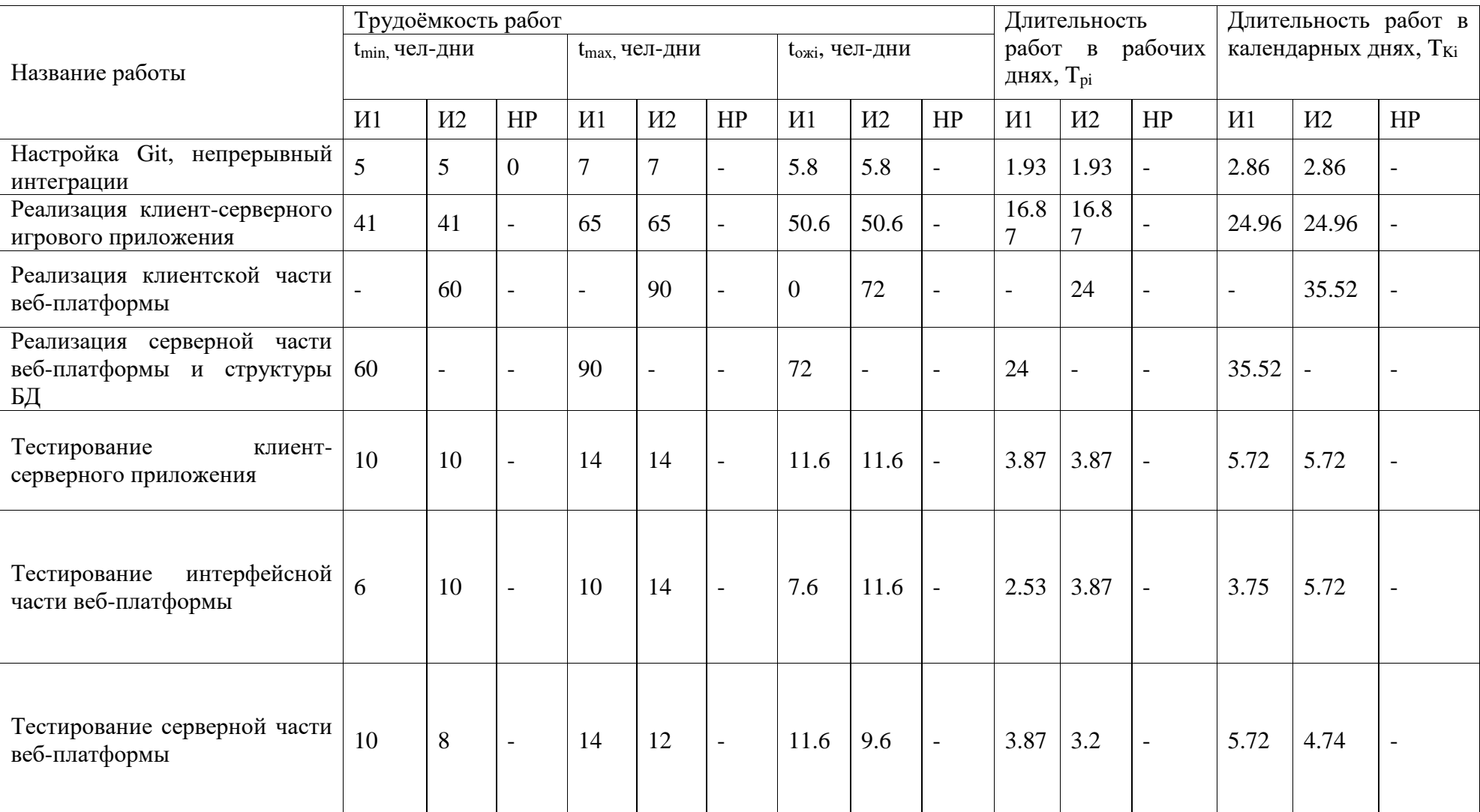

# **Продолжение приложения Г – Таблица трудоемкости выполнения работ**

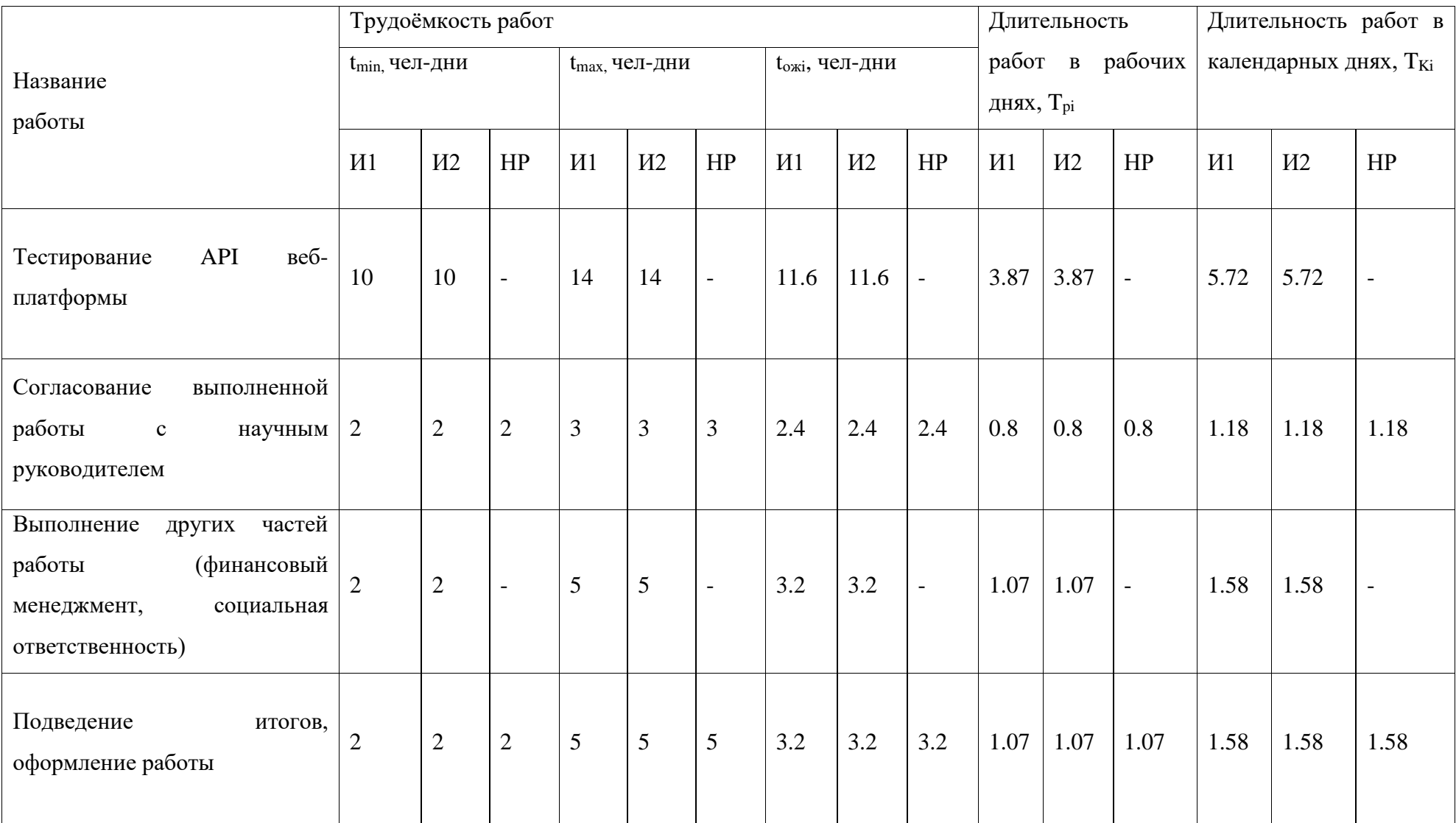

# **Продолжение приложения Г – Таблица трудоемкости выполнения работ**

# Приложение Д - Диаграмма Ганта для определения графика работ поэтапной реализации проекта

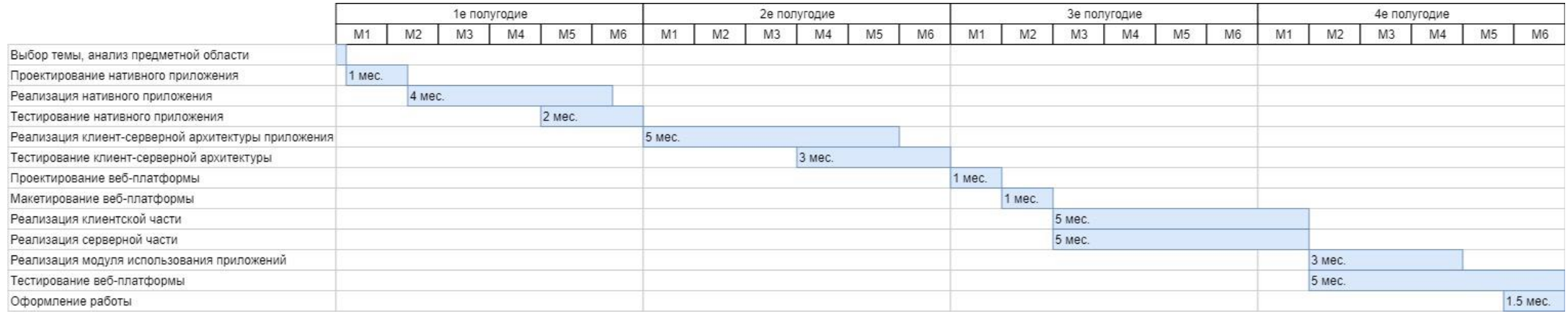

#### Сентябрь Октябрь Ноябрь Декабрь Январь Февраль Март Апрель Май Июнь H1 H2 H3 H4 H1 H2 H3 H4 H1 H2 H3 H4 H1 H2 H3 H4 H1 H2 H3 H4 H1 H2 H3 H4 H1 H2 H3 H4 H1 H2 H3 H4 H1 H2 H3 H4 H1 H2 H3 H4 H1 H2 H3 H4 H1 H2 H3 H4 Проектирование и макетирование 24 дн. Проектирование БД  $\vert_6$  $\overline{6}$ Настройка Git, CL/CD Реализация клиентской части веб-платформы 72 дн Реализация серверной части веб-платформы 72 дн Тестирование интерфейсной части веб-платформы 19 дн Тестирование серверной части веб-платформы 21 AH Тестирование Арі веб-платформы 23 дн  $\overline{5}$ Согласование выполненной работы  $6$ Выполнение части соц, ответственности Выполнение части фин. менеджмента  $6$ Подведение итогов, оформление работы 9 дн И1, И2 И1, И2, HP Исполнитель 1 Исполнитель 2 Научный руководитель

#### Приложение Е - Диаграмма Ганта для определения графика работ подэтапов за период дипломирования